# Universidad Tecnológica de San Luis Potosí INGENIERÍAS DIVISIÓN

# ELECTROMECÁNICA Y DIVISIÓN INDUSTRIAL

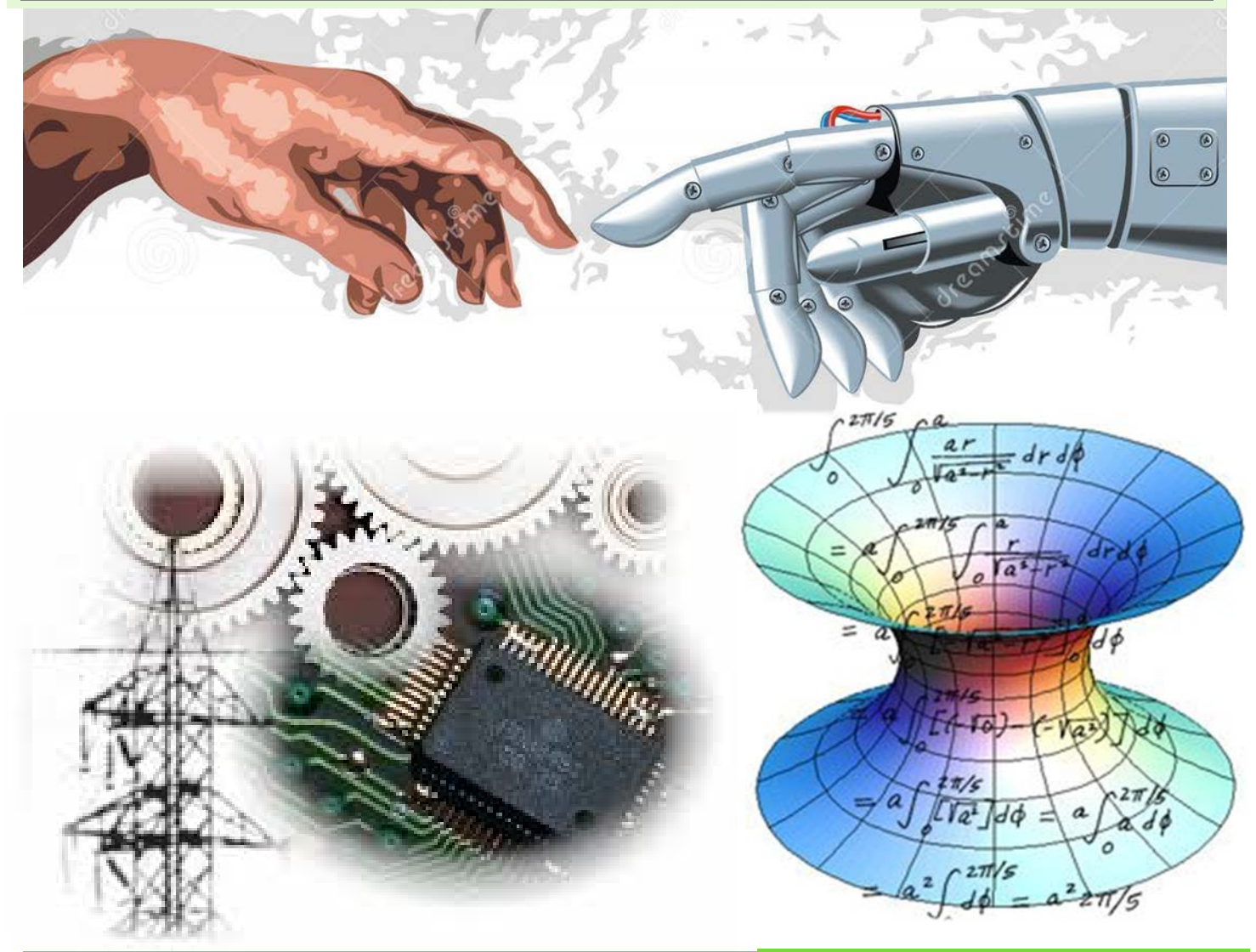

# MANUAL DEL CURSO PROPEDÉUTICO 2016

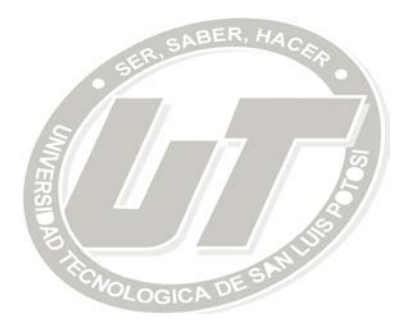

#### **DIRECTORIO**

**Ing. Juan Manuel Medellín Milán** RECTOR

**Mtra. Laura Roxana Santiago Álvarez** DIRECCIÓN ACADÉMICA DIVISION INDUSTRIAL

**M. A. María Guadalupe Pinto Alfaro** DIRECCIÓN ACADÉMICA DIVISIÓN DESARROLLO DE NEGOCIOS

**Mtro. Arturo Morelos Pineda** DIRECCIÓN ACADÉMICA DIVISIÓN ELECTROMECÁNICA

RECONOCIMIENTO POR COMPILACIÓN Y ADAPTACIÓN **Dr. Esaú Aníbal Araiza Reyna Ing. Ilse Nallely García Castillo Mtra. Martha Hayde Carolina Sánchez Muñiz**

> COLABORADORES: **Mtro. Eduardo Alejandro Martínez González Mtra. Ma. Del Carmen González Barroso Mtro. José Luis Viramontes Reyna**

> > COORDINADORA: **Mtra. María Isabel Guel González**

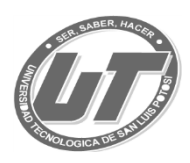

# ÍNDICE

# Página

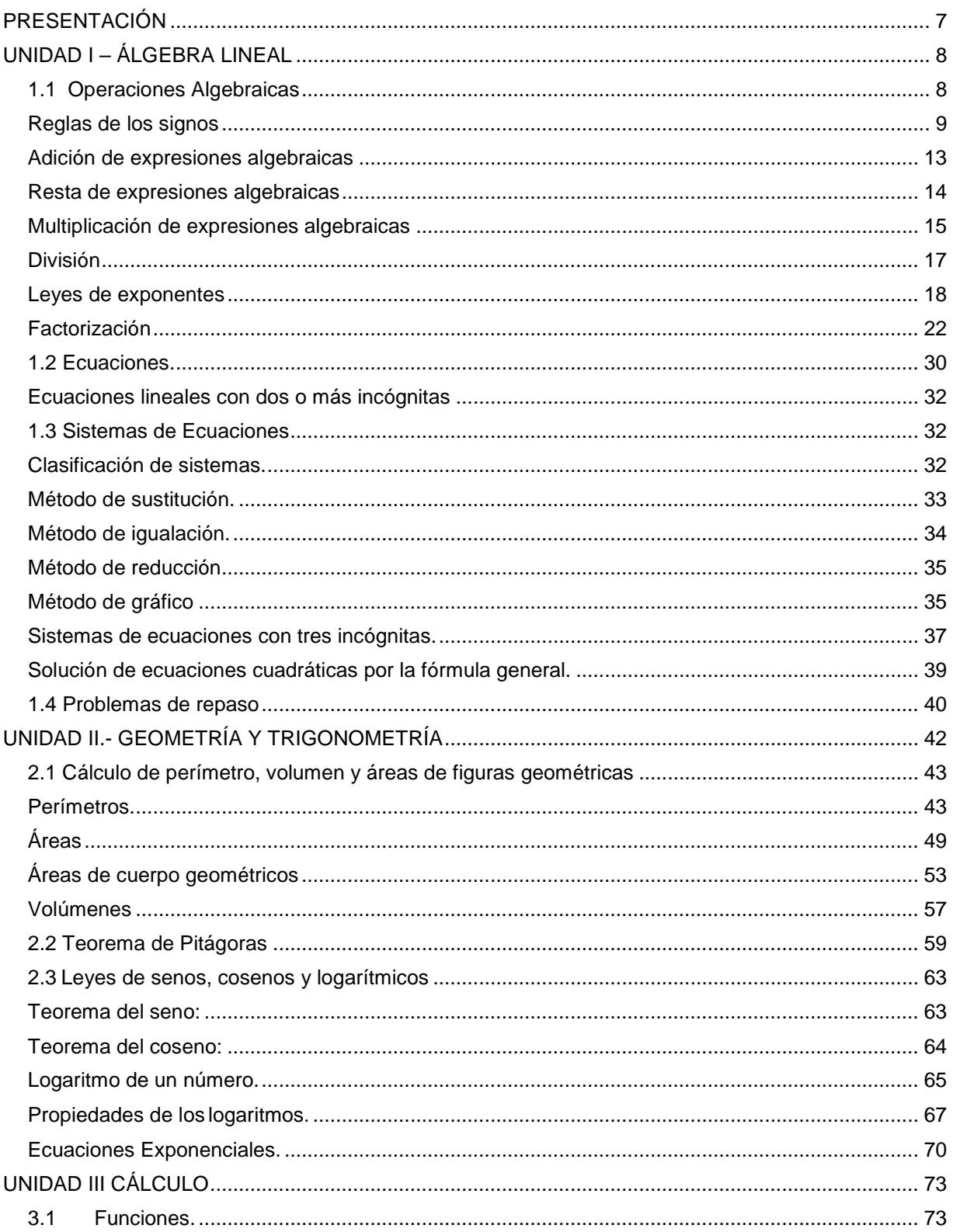

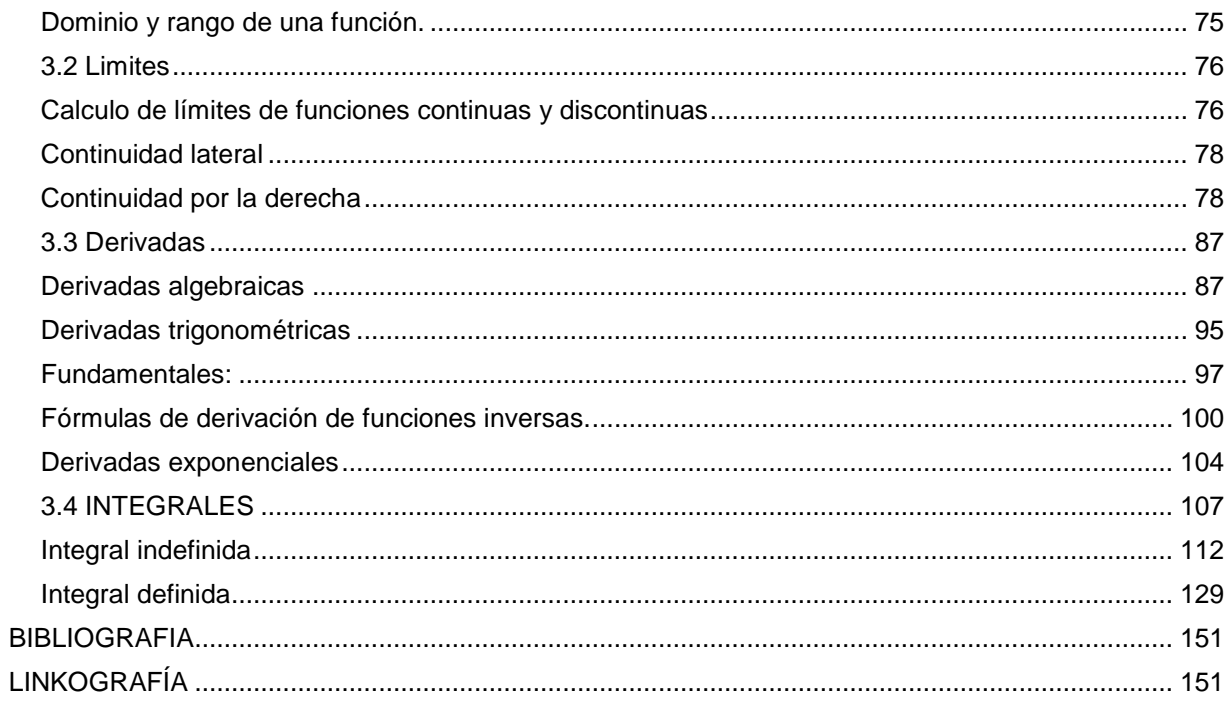

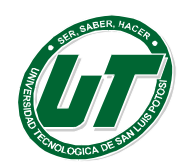

# <span id="page-6-0"></span>**PRESENTACIÓN**

Este manual está diseñado para involucrar al alumno en la resolución de problemas de ingeniería a través del lenguaje numérico con diversas actividades, abarca operaciones básicas aritméticas, lenguaje algebraico, cálculo de derivadas e integral. Se encuentra dividido en tres unidades.

En la primera unidad estudiaremos desde la terminología algebraica, lenguaje algebraico, operaciones básicas como la suma, resta, multiplicación y división algebraica, leyes de signos y exponentes, factorización y los tipos de solución de los diversos tipos de factores, ecuaciones lineales, despejes y resolución de sistemas de ecuaciones lineales, todo para poder aplicar en problemas reales. En ésta Unidad podemos encontrar dinámicas enfocadas para facilitar la comprensión de términos algebraicos, así como ejercicios que servirán para reafirmar los conocimientos algebraicos.

La segunda unidad estudiaremos los conceptos básicos de la Geometría y la Trigonometría, en la que abarcaremos temas como obtención de áreas, volúmenes y perímetros de figuras geométricas, veremos el teorema de Pitágoras, y por último leyes de senos y cosenos, así como leyes logarítmicas, con la finalidad de resolver problemas de la vida real.

La tercera unidad estudiaremos funciones, como son conceptos, tipos de funciones, dominio y rango de funciones, cálculo de límites de funciones continuas y discontinuas, ejercicios de funciones y las bases del cálculo de derivadas e integración, reglas de derivación de funciones algebraicas, trigonométricas, exponenciales, integrales indefinidas y definidas, todo esto con la finalidad de desarrollar las habilidades del estudiante en el razonamiento y resolución de problemas matemáticos aplicados a la vida real.

Las actividades aquí presentadas solo son un apoyo didáctico, para estimular la creatividad del maestro en ésta aventura del aprendizaje de las matemáticas.

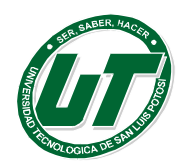

<span id="page-7-0"></span>**UNIDAD I – ÁLGEBRA LINEAL**

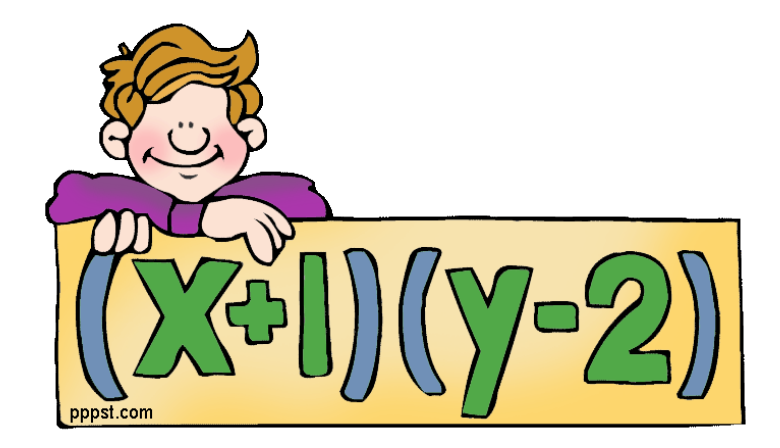

# <span id="page-7-1"></span>**1.1 Operaciones Algebraicas**

OBJETIVO GENERAL.

Despertar el interés en el alumno hacia las matemáticas mediante actividades lúdicas para que refuercen conocimientos respecto al mundo de las matemáticas.

# INTRODUCCIÓN

Álgebra es la Rama de las matemáticas en la que se usan letras para representar relaciones aritméticas. Al igual que en la aritmética, las operaciones fundamentales del álgebra son adición, sustracción, multiplicación, división y cálculo de raíces. En vez de un juego donde corres, saltas o encuentras puertas secretas, en el álgebra juegas con letras, números y símbolos. Te invitamos a jugar.

El álgebra moderna ha evolucionado desde el álgebra clásica al poner más atención en las estructuras matemáticas.

Los matemáticos consideran al álgebra moderna como un conjunto de objetos con reglas que los conectan o relacionan. Así, en su forma más general, una buena definición de álgebra es la que dice que el álgebra es el idioma de las matemáticas.

Definición: los números naturales son aquellos que sirven para contar: 1, 2,3, 5,…y

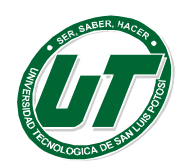

**UNIVERSIDAD TECNOLÓGICA DE SAN LUIS POTOSÍ** INGENIERÍAS DIVISION ELECTROMECÁNICA Y DIVISION INDUSTRIAL

MANUAL DEL CURSO PROPEDÉUTICO 2016

cada uno de ellos tiene su consecutivo, es decir, el que le sigue. Cualquier número representado por la letra "n" tiene su consecutivo, es decir, n+1. Además, tiene un número que le antecede, o sea, su antecedente. Así, cualquier número "n", tiene su antecedente n-1.

# <span id="page-8-0"></span>**Reglas de los signos**

# OBJETIVO GENERAL.

*Al terminar esta lección resolverás ejercicios y problemas en los que apliques las reglas de los signos.*

# OBJETIVOS ESPECÍFICOS**:**

- 1. Recordarás las reglas de los signos para la suma y la diferencia.
- 2. Recordarás las reglas de los signos para la multiplicación y la división.
- 3. Recordarás el orden en que deben realizarse las operaciones aritméticas y algebraicas, incluyendo el uso de símbolos de agrupación.
- 4. Aplicarás las reglas de los signos y los símbolos de agrupación en la resolución de ejercicios algebraicos.
- 5. Aplicarás las reglas de los signos y los símbolos de agrupación en la resolución de problemas de casos reales.

*Objetivo 1. Recordarás las reglas de los signos para la suma y la diferencia.*

# **Para la suma:**

a) Si se tienen números de igual signo:

Para sumar dos o más números de igual signo, lo que se tiene que hacer es sumar las cantidades y al resultado anteponerle el mismo signo.

b) Si se tienen números de signos diferentes:

Para sumar dos números de diferentes signos, se resta el número menor del número mayor y el resultado lleva el signo del número mayor. Ejemplos:

- 1.) Al sumar (3) + (2) ambos tienen signo positivo, por esto el resultado es 5 positivo, aunque el signo + no se escriba.
- 2.) Al sumar  $(-16) + (13)$ , el resultado es  $-3$ , puesto que al restar 13 de 16 se obtiene 3, y el número mayor tiene signo negativo.

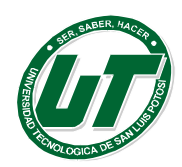

#### **Para la diferencia:**

a) Si se tienen números de igual signo:

Para obtener la diferencia de dos números positivos, lo que se tiene que hacer es restar las cantidades y al resultado anteponerle un signo positivo si se resta un número menor de otro mayor que él, y un signo negativo en caso contrario.

Para obtener la diferencia de dos números negativos, lo que se tiene que hacer es restar las cantidades y al resultado anteponerle u}n signo negativo si se resta un número menor de otro mayor que él, y un signo positivo en caso contrario.

b) Si se tienen números de signos diferentes:

Para obtener la diferencia de dos números de diferentes signos, se debe sumar al primero (el *minuendo*) el opuesto del número que se resta (el *sustraendo*). El *opuesto*  de un número es ese mismo número, con el signo contrario.

#### **Ejemplos:**

- 1.) Al restar (8) (2) ambos tienen signo positivo y el resultado es 6 porque 2 es menor que 8
- 2.) Al restar (2) (8) ambos tienen signo positivo y el resultado es 6 porque 8 es mayor que 2
- 3.) Al restar  $(-8) (-2)$  ambos tienen signo negativo y el resultado es 6 porque 2 es menor que 8
- 4.) Al restar  $(-2) (-8)$  ambos tienen signo negativo y el resultado es + 6 porque 8 es mayor que 2
- 5.) Para restar  $(-8) (2)$  se suma a  $(-8)$  el opuesto de  $(2)$ , es decir:  $(-8) - (2) = (-8) + (-2) = -10.$
- 6.) Para restar  $(8) (-2)$  se suma a  $(8)$  el opuesto de  $(-2)$ , es decir:  $(8) - (-2) = (8) + (2) = 10$

#### **Leyes de los signos para la multiplicación o producto**:

El producto de elementos con signos iguales es un elemento positivo. El producto de elementos con signos diferentes es un elemento negativo.

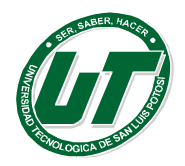

# **Ejemplos:**

- $(-a)(-b) = ab$  El resultado es positivo porque los dos factores son del mismo signo.
- $(a)(- b) = ab$  El resultado es negativo porque los dos factores son de signos diferentes.
- $(-x)(y) = -xy$  El resultado es negativo porque los dos factores son de signos diferentes.
- $(x)(y) = xy$  El resultado es positivo porque los dos factores son del mismo signo.

# **Leyes de los signos para la división:**

El cociente de elementos con signos iguales es un elemento positivo.

El cociente de elementos de signos diferentes es un elemento negativo.

# **Ejemplo:**

 $a \div b = -a \div b = a / b$  El resultado es positivo puesto que los dos elementos del cociente son del mismo signo.

 $-a \div b = a \div b = a / b$  El resultado es negativo puesto que los dos elementos del cociente son de signos diferentes.

# **Objetivo 3. Recordarás el orden en que deben realizarse las operaciones aritméticas y algebraicas, incluyendo el uso de símbolos de agrupación.**

Para evaluar expresiones matemáticas se aplica el siguiente orden:

- 1.) Primero se evalúan las expresiones dentro de los símbolos de agrupación, incluyendo paréntesis: **( )**, corchetes: **[ ]**, o llaves: **{ }**. Si la expresión contiene paréntesis anidados (un par de paréntesis dentro de otro par), primero se evalúa la expresión que está dentro de los paréntesis internos.
- 2.) Después se evalúan todos los términos que tengan exponentes y raíces.
- 3.) Luego, se evalúan todas las multiplicaciones o divisiones en el orden en que se presentan, trabajando de izquierda a derecha.
- 4.) Por último, se evalúan todas las sumas y restas en el orden en que se presentan, trabajando de izquierda a derecha.

Es importante tener presente que una barra de fracción actúa como un símbolo de agrupación. Así, cuando se evalúan expresiones con una barra de fracción, se trabaja por separado arriba y abajo de la barra de fracción.

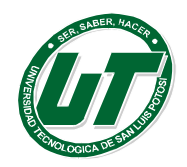

También es importante recordar que un signo menos precediendo a un símbolo de agrupación significa que los elementos agrupados al interior de los paréntesis, corchetes o llaves, deben multiplicarse por –1 o, lo que es lo mismo, cambiarles el signo al eliminar el símbolo de agrupación.

Eiemplos:

1. Para simplificar la expresión:  $3a + \{-5x - [-a + (9x - a - x)]\}$ 

Primero se empieza por suprimir el paréntesis, por ser el más interno:

 $= 3a + \{-5x - [-a + 9x - a - x]\}$ Suprimiendo luego el corchete queda:

 $= 3a + \{-5x + a - 9x + a + x\}$ 

Cuando se suprimen las llaves se tiene:

 $= 3a - 5x + a - 9x + a + x$ Y, simplificando, queda:

$$
= 5a - 13x
$$

2. Para simplificar la expresión:

 ${2a + [a - (a + 1)]} \div {3a + [a - (2a + 3) + 2]}$ Como la división indicada se representa por una barra de fracción, al reescribir la expresión queda:

$$
{2a + [a - (a + 1)]} \div {3a + [a - (2a + 3) + 2]}
$$
  

$$
{2a + [a - (a + a)]}
$$
  

$$
{3a + [a - (2a + 3) + 2]}
$$

ahora, se eliminan los paréntesis arriba y abajo de la barra:

$$
= \frac{\{2a + [a - a + 1]\}}{\{3a + [a - 2a - 3 + 2]\}}
$$
  
Lucego se eliminan ambos corchetes:  

$$
= \frac{\{2a + [a - a + 1]\}}{\{3a + [a - 2a - 3 + 2]\}}
$$
  
Y, finalmente, ambas llaves:  

$$
= \frac{2a + a - a - 1}{3a + a - 2a - 3 + 2}
$$

Al reducir el numerador y el denominador se obtiene la expresión simplificada:

$$
=\frac{2a-1}{2a-1}=1
$$

En muchas ocasiones, especialmente cuando existen numerosos signos de agrupación, es conveniente ir reduciendo las expresiones que se obtienen en cada paso para no terminar con expresiones demasiado largas, en las que es más fácil

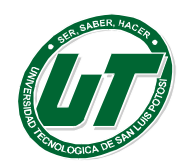

equivocarse al reducirlas.

# **Ejemplo:**

1.) Simplificar la expresión:  $5\{- (a + b) - 3[-2a + 3b - (a + b) + (-a - b) + 2(-a + b)] - a\}$ 

Eliminando los paréntesis al interior del corchete queda:

 $= 5\{- (a + b) - 3[-2a + 3b - a - b - a - b - 2a + 2b] - a\}$  Se reduce la expresión que quedó dentro del corchete:  $= 5\{- (a + b) - 3[- 6a + 3b] - a\}$ Ahora se eliminan el corchete y el otro paréntesis:  $= 5\{-a - b + 18a - 9b - a\}$ Y se vuelve a reducir:  $= 5{16a - 10b}$ Finalmente, se elimina la llave y se obtiene:  $= 80a - 50b$ 

# **Monomio algebraico**

Un monomio es la representación algebraica más elemental y sus componentes son: signo, coeficiente, literal (o literales) y exponente (o exponentes, cada literal tendrá su propio exponente).

En una expresión algebraica una literal representa a un número cualquiera **Ejemplo 1:**  $-5x^2$ 

**Ejemplo 2:**  $w^2$ Cuando un monomio es positivo se omite el signo.

**Ejemplo 3:**  $r^2 y = + x^3 r^2 y$ Si el coeficiente de un monomio es 1 se omite el coeficiente. Si el exponente de alguna literal es 1 se omite el exponente.

# <span id="page-12-0"></span>**Adición de expresiones algebraicas**

En la adición de expresiones algebraicas es necesario conocer el concepto de términos semejantes. Se llaman términos semejantes a aquellos que sin importar el coeficiente tienen las mismas literales elevadas a los mismos exponentes.

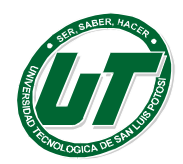

**UNIVERSIDAD TECNOLÓGICA DE SAN LUIS POTOSÍ**

INGENIERÍAS DIVISION ELECTROMECÁNICA Y DIVISION INDUSTRIAL MANUAL DEL CURSO PROPEDÉUTICO 2016

# **Ejemplo 4:**

En la expresión

$$
3x^2 - 4xy + 2y^2 + 4y^3 - 8x^2 + 7xy + 5y^2
$$

Son términos semejantes:

 $3x^2$  y  $-8x^2$ -4xy y 7xy<br>2 y 2y 5 y 2

2 y2 y 5 y2<br>a  $-5x^2 + 3xy + 4y^3 + 7y^2$ Por lo que la expresión se simplifica

# **Ejemplo 5:**

Sumar las expresiones

$$
5x2 - 7xy + 11y2 + 4y
$$
  
\n
$$
y 2x2 + 3xy - 6y2 + 2y + 3x
$$
  
\n
$$
(5x2 - 7xy + 11y2 + 4y) + (2x2 + 3xy - 6y2 + 2y + 3x)
$$
  
\n
$$
5x2 - 7xy + 11y2 + 4y + 2x2 + 3xy - 6y2 + 2y + 3x
$$
  
\n
$$
7x2 - 4xy + 5y2 + 6y + 3x
$$

Como se puede observar sólo se suman los términos semejantes, si estos tienen el mismo signo se pone éste y se suman los coeficientes, si tienen signos diferentes se pone el signo del coeficiente mayor y se restan los coeficientes, las literales se ponen con sus exponentes correspondientes.

# <span id="page-13-0"></span>**Resta de expresiones algebraicas**

La diferencia de dos polinomios se obtiene al cambiar el signo de los elementos del sustraendo y después sumar algebraicamente todos los términos

# **Ejemplo 6:**

Restar

\n
$$
x^{2} + 5x + 3y^{2} a 3x^{2} - 8x + 4xy - 5y^{2}
$$
\n
$$
3x^{2} - 8x + 4xy - 5y^{2} - (x^{2} + 5x - 3y)
$$
\nSe le cambia de signo a todos los términos de algebraicamente a

\n
$$
x^{2} + 5x - 3x^{2}y
$$
\nSo, a y = 3x^{2} - 9x + 4xy - 5x^{2}

$$
x^{2} + 5x - 3y^{2} y \text{ se suma } 3x^{2} - 8x + 4xy - 5y^{2}
$$

$$
3x^{2} - 8x + 4xy + 5y^{2} - x^{2} - 5x - 3y^{2}
$$

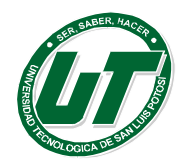

**UNIVERSIDAD TECNOLÓGICA DE SAN LUIS POTOSÍ** INGENIERÍAS DIVISION ELECTROMECÁNICA Y DIVISION INDUSTRIAL

MANUAL DEL CURSO PROPEDÉUTICO 2016

Después de simplificar se obtiene

 $2x^2 - 13x + 4xy - 2y^2$ 

**Ejemplo 7:** Restar  $2x^2 - 4xy + 3y^2 - 2x$ 

$$
5x2 + 2xy + 8y2 + 4x + 3y(5x2 + 2xy + 8y2 + 4x + 3y)- (2x2 - 4xy + 3y2 - 2x)
$$

La resta es equivalente a cambiarlo de signo  $2x^2 - 4xy + 3y^2 - 2x$  y sumarlo algebraicamente  $5x^2 + 2xy + 8y^2 + 4x + 3y$ 

Posteriormente se simplifica sumando los términos semejantes

 $3x^{2} + 6xy + 5y^{2} + 6x$ 

#### <span id="page-14-0"></span>**Multiplicación de expresiones algebraicas**

#### *Multiplicación de dos monomios*

Para multiplicar dos monomios se aplica la regla de los signos, los coeficientes se multiplican y las literales cuando son iguales se escribe la literal y se suman los exponentes, si las literales son diferentes se pone cada literal con su correspondiente exponente.

Cuando se multiplican dos expresiones con el mismo signo el producto tiene signo positivo, si se multiplican expresiones una con signo positivo y otra con signo negativo entonces el producto tiene signo negativo.

*REGLA DE LOS SIGNOS PARA LA MULTIPLICACIÓN*

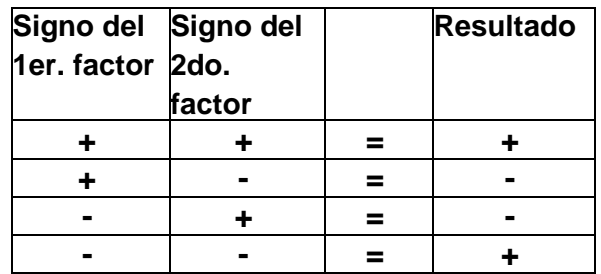

Tabla 1. Leyes de los signos de la multiplicación

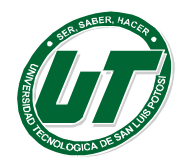

**Ejemplo 8:**  Multiplicar  $3x^3y^2$  por  $7x^4$ 

 $(3x^3y^2)(7x^4)$ 

Los coeficientes se multiplican, el exponente de *x* es la suma de los exponentes que tiene en cada factor y como *y* solo está en uno de los factores se escribe *y* con su propio exponente. (3) (7)  $x^{3+4}$   $y^2$ 

 $21 x^7 y^2$ **Ejemplo 9** Multiplicar  $-4w^3z^4$  por  $-6w^2z^5$  $(-4w^3z^4)(-6w^2z^5)$ 

En la multiplicación de dos expresiones negativas el producto es positivo

$$
(-4)(-6)w^{3+2}z^{4+5}
$$

 $24w^{5}z^{9}$ 

**Ejemplo 10:**

Multiplicar  $8 a^2 b^3$  por  $-2 a^4 b^6$ 

 $(8a^2b^3)-(2a^4b^6)$ 

En la multiplicación de una expresión positiva y una negativa el producto es negativo

$$
^{(8)(-2)a^{2+4}b^{3-6}} \\ -16a^6b^9
$$

# *Multiplicación de dos polinomios*

Un **polinomio** es una expresión algebraica que consta de la suma de dos o más monomios.

Para poder multiplicar dos polinomios se utiliza la propiedad distributiva de la multiplicación sobre la adición aplicándolo del primero sobre el segundo y después aplicando la misma propiedad sobre el resultado de tal manera que:

El producto de dos polinomios se realiza multiplicando cada término del primero por cada término del segundo, aplicando la reglas de la multiplicación a los signos, a los coeficientes y a las literales con sus exponentes correspondientes, posteriormente se suman los términos semejantes.

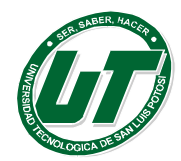

**Ejemplo 11:** Multiplicar

$$
2x2 + xy - 3y2 \text{ por } (3x - 4)
$$
  
(2x<sup>2</sup> + xy - 3y<sup>2</sup>)(3x - 4)  
(2x<sup>2</sup> + xy - 3y<sup>2</sup>)(3) - (2x<sup>2</sup> + xy - 3y<sup>2</sup>)(4y)

Aplicando la propiedad distributiva de la multiplicación sobre la adición posteriormente simplificamos la expresión sumando los términos semejantes.

$$
6x3 + 3x2y - 9xy2 - 8x2y - 4xy2 + 12y3 \n6x3 + 3x2y - 13xy2 - 8x2y + 12y3 \n6x3 - 5x2y - 13xy2 + 12y3
$$

**Ejemplo 12**: Multiplicar  $(4x^2 + 6xy - 7y^2)$  por  $(2x^2 - 3xy + 4y^2)$  $(4x^2 + 6xy - 7y^2)(2x^2 - 3xy + 4y^2)$ 

Aplicando la propiedad de distributiva de la multiplicación sobre la suma

 $(4x^2 + 6xy - 7y^2)(2x^2) - (4x^2 + 6xy - 7y^2)(3xy) + (4x^2 + 6xy - 7y^2)(4y^2)$  $8x^4 + 12x^3y - 14x^2y^2 - 12x^3y - 18x^2y^2 + 21xy^3 + 16x^2y^2 + 24xy^3 - 28y^4$ 

Posteriormente simplificamos la expresión sumando los términos semejantes

$$
8x^4 - 16x^2y^2 + 45xy^3 - 28y^4
$$

#### <span id="page-16-0"></span>**División**

La división de dos monomios

En la **división** de dos monomios se aplica la regla de los signos, el cociente de dos números positivos es positivo, el cociente de dos números negativos es positivo, el cociente de un número positivo entre uno negativo es negativo, el cociente de un número negativo entre uno positivo es negativo.

En cuanto a los demás elementos se aplican las siguientes reglas, se dividen los coeficientes, si esto es posible, en cuanto a las literales si hay alguna que esté tanto en el numerador como en el denominador, si el exponente del numerador es el mayor se pone la literal en el numerador y al exponente se le resta el exponente de

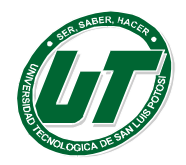

la literal del denominador, en caso contrario se pone la literal en el denominador y a su exponente se le resta el del numerador.

**Ejemplo 13**: Simplificar  $\frac{9x^3y^2}{3x^{2w}}$  $\frac{9x^3y^2}{3x^{2w}} = \frac{3xy^2}{w}$ 

**Ejemplo 14:** Dividir  $4x^3wy^4$  entre  $16x^2y^5$  queda

 $\frac{4x^3wy^4}{16x^2y^5} = \frac{xy}{4y}$ **Ejemplo 15**: Dividir  $7m^2rw^5$  entre  $4m^3r^2w^3$  queda

$$
\frac{7m^2rw^5}{4m^3r^2w^3} = \frac{7w^2}{4mr}
$$

#### <span id="page-17-0"></span>**Leyes de exponentes**

Sea un número real x*.* Si se multiplica por sí mismo se obtiene *x* ⋅ *x.* Si a este resultado se multiplica

Nuevamente por x *resulta* x ⋅ *x* ⋅ *x.* De manera sucesiva, si x *se* multiplica por si misma n veces, se obtiene: x.x.x... )e<br>...<br>.. ⋅ *x*

 *n veces*

Para simplificar este tipo de expresiones se acostumbra utilizar una notación abreviada, tal que:

$$
X \cdot X = X^2 X \cdot X \cdot X = X^3
$$
  

$$
X \cdot X \cdot X \cdot X = X^4 X \cdot X \cdot X \cdot X \cdot X = X^5
$$
  

$$
Y \text{ en general: } \underbrace{x \cdot x \cdot x \cdots x}_{n \text{ veces}} = x^n
$$

Donde **x** es llamada base y el número n escrito arriba y a su derecha, es llamado exponente. El exponente indica el número de veces que la base se toma como factor.

# *Primera ley de los exponentes*

Sea un número real *x* diferente de cero y dos números naturales *n* y *m* también

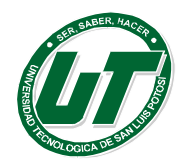

diferentes de cero. Entonces, se cumple que:

$$
x^n \cdot x^m = x^{n+m}
$$

Al multiplicar potencias con la misma base, se mantiene la base y se suman los exponentes.

- **1. Ejemplos**
- 2.  $(x^3)(x^2) = x^{3+2} = x^5$
- 3.  $(4a^2)(5a^6) = 20a^8$
- 4.  $(2k^4)(-k^2)(5k^7) = -10k^{13}$
- 5.  $(8ab^3)\left(\frac{3}{4}a^2b\right) = 6a^3b^4$
- 4 6.  $\left(\frac{6}{5}p^3q^5\right)\left(-\frac{1}{8}p^6q^4\right)\left(\frac{1}{12}q\right) = -\frac{48}{240}p^9q^{10} = -\frac{1}{5}p^9q^{10}$

#### *Segunda ley de los exponentes*

Sea un número real *x* diferente de cero y dos números naturales *n* y *m* también diferentes de cero. Entonces, se cumple que:

$$
\frac{x^m}{x^m} = x^{n-m}
$$

Al dividir potencias con la misma base, se mantiene la base y se restan los exponentes.

Ejemplos

1. 
$$
\frac{x^7}{x^4} = x^{7-4} = x^3
$$
  
\n2. 
$$
\frac{10a^8}{-5a^3} = -2a^5
$$
  
\n3. 
$$
\frac{-28k^7m^3}{-7k^5m} = 4k^2m^2
$$
  
\n4. 
$$
\frac{\frac{2}{3}a^6}{\frac{1}{4}a^4} = \frac{8}{3}a^2
$$
  
\n5. 
$$
\frac{-32x^3y^6z^7}{48x^2y^2z} = -\frac{2}{3}xy^4z^6
$$

#### *Tercera ley de los exponentes*

Sea un número real x *diferente* de cero. Si en la ley anterior, se hace que *n* = *m* , se tiene que:

$$
\frac{x^n}{x^n} = x^{n-n} = x^0
$$

Pero al dividir una expresión por si misma el resultado es la unidad, así que se cumple que:  $x^0 = 1$ 

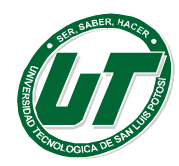

**UNIVERSIDAD TECNOLÓGICA DE SAN LUIS POTOSÍ**

INGENIERÍAS DIVISION ELECTROMECÁNICA Y DIVISION INDUSTRIAL MANUAL DEL CURSO PROPEDÉUTICO 2016

$$
\frac{x^2}{x^2} = x^{2-2} = x^0 = 1
$$
  

$$
5a^0 = 5(1) = 5
$$
  

$$
(xyz)^0 = 1
$$
  

$$
\frac{27a^3}{9a^3} = 3
$$
  

$$
\frac{x^3x^4x^6}{-x^6x^7} = \frac{x^{13}}{-x^{13}} = -x^{13-13} = -x^0 = -1
$$

Cualquier base diferente de cero elevada a la potencia cero es uno.

# *Cuarta ley de los exponentes*

Sea un número real *x* diferente de cero y dos números naturales *n* y *m* también diferentes de cero. Entonces, se cumple que:

 $\left(x^n\right)^m = x^{n \cdot m}$ 

Al elevar una potencia a otra potencia, se mantiene la base y se multiplican los exponentes.

Ejemplos.

1. 
$$
(x^3)^2 = x^{3(2)} = x^6
$$

2. 
$$
(a^3)^4 = a^{3(4)}a^{12}
$$

3.  $(e^b)^3 = e^{b(3)} = e^{15}$ 

# *Quinta ley de los exponentes*

Sean dos números reales *x* y *y* diferentes de cero y un número natural *n* también diferente de cero. Entonces, se cumple que:

$$
(xy)^n = x^n y^n
$$

El producto de uno o más factores que se elevan todos a la vez a un exponente es igual a un producto de cada factor elevado al exponente.

# **Ejemplos.**

- 1.  $(2a^2)^5 = 2^5$ ,  $a^{10} = 32a^{10}$
- 2.  $(-3k^4)^3 = (-3)^3 \cdot k^{12} = -27k^{12}$
- 3.  $(5ab^3)^4 = 5^4 \cdot a^4b^{12} = 625a^4b^{12}$
- 4.  $(4xy^2)^2 = 4^2 \cdot x^2 \cdot y^6 = 16x^2y^6$

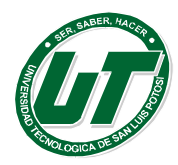

5. 
$$
(10m^5n^2p^3)^6 = 10^6 \cdot m^{30} \cdot n^{12} \cdot p^{18} = 1'000'000m^{30}n^{12}p^{18}
$$

#### *Sexta ley de los exponentes*

Sean dos números reales *x* y *y* diferentes de cero y un número natural *n* también

 $\left(\frac{x}{y}\right)^n = \frac{x^n}{y^n}, y \neq 0$ Diferente de cero. Entonces, se cumple que: $\left(\frac{x}{\nu}\right)$  $\left(\frac{x}{y}\right)^n = \frac{x^n}{y^n}, \quad y \neq 0$ 

El cociente de uno o más factores que se elevan todos a la vez a un exponente es igual al cociente de cada factor elevado al exponente.

#### **Ejemplos.**

1. 
$$
\left(\frac{x}{y}\right)^2 = \frac{x^2}{y^2}
$$
  
\n2.  $\left(\frac{ab}{cd}\right)^3 = \frac{(ab)^3}{(cd)^3} = \frac{a^3b^3}{c^3d^3}$   
\n3.  $\left(\frac{5p^3}{3}\right)^4 = \frac{(5p^3)^4}{3^4} = \frac{5^4(p^3)^4}{3^4} = \frac{625p^{12}}{81}$   
\n4.  $\left(\frac{8k^3}{4m^2}\right)^4 = \left(2\frac{k^3}{m}\right)^4 = 2^4\frac{(k^3)^4}{(m^2)^4} = 1$ 

$$
5. \ \ \left(\frac{-4x^3y^5}{3w^4z^2}\right)^6 = \frac{(-4)^6(x^3)^6(y^5)^6}{(3)^6(w^4)^6(z^2)^{12}} = \frac{4096x^{18}y^{30}}{729w^{24}z^{12}}
$$

# *Séptima ley de los exponentes*

Sea un número real x diferente de cero. Si n es un número entero diferente de cero,

 $\mathbf{I}$ ă

por las leyes anteriores se cumple que:

$$
\frac{x^n}{x^n} = x^{n-n} = x^0 = x^n \cdot x^{-n} = 1
$$

Pero el recíproco del número real xn se definió como  $\frac{1}{x^n}$ , ya que cumple con  $x^n = \frac{1}{x^n} = 1$ 

Comparando las expresiones, se llega a:  $x^{-n} = \frac{1}{x^n} = 1$ 

Elevar una expresión a una potencia entera negativa, equivale a formar una fracción con numerador uno y cuyo denominador es la misma expresión pero con la potencia

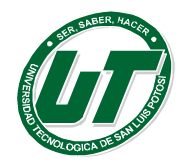

positiva.

### **Ejemplos.**

1) 
$$
x^{-1} = \frac{1}{x}
$$
  
\n2)  $6a^{-3} = \frac{6}{a^3}$   
\n3)  $\frac{24p^3q^5}{-3p^7q^{10}} = -8p^{-4}q^{-5} = -\frac{8}{p^4q^5}$   
\n4)  $\frac{27a^5b^3c^4}{18a^{11}bc^5} = \frac{3}{2}a^{-6}b^2c^{-1} = \frac{3b^2}{2a^6c}$   
\n5)  $(2x^3)^{-4} = 2^{-4}x^{-12} = \frac{1}{2^4} \cdot \frac{1}{x^{12}} = \frac{1}{16x^{12}}$ 

#### <span id="page-21-0"></span>**Factorización**

En matemáticas, la factorización es la descomposición de un objeto (por ejemplo, un número, una matriz o un polinomio) en el producto de otros objetos más pequeños (factores), que, al multiplicarlos todos, resulta el objeto original. Por ejemplo, el número 15 se factoriza en números primos  $3 \times 5$ ; y a<sup>2</sup>-b<sup>2</sup> se factoriza en el binomio conjugado  $(a - b)(a + b)$ .

La Factorización se utiliza normalmente para reducir algo en sus partes constituyentes. Factorizar enteros en números primos se describe en el teorema fundamental de la aritmética; factorizar polinomios en

el teorema fundamental del álgebra.

Factorizar un polinomio

Antes que nada hay que decir que no todo polinomio se puede factorizar utilizando números reales, si se consideran los números complejos sí se puede. Existen métodos de factorización, para algunos casos especiales.

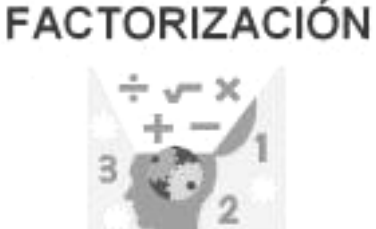

# *Caso I - Factor común*

Sacar el factor común es extraer la literal común de un polinomio, binomio o trinomio, con el menor exponente y el divisor común de sus coeficientes.

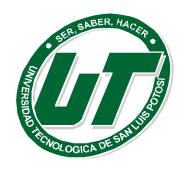

*Factor común monomio.* Factor común por agrupación de términos ab + ac + ad = a(b + c + d) ax + bx + ay + by = (a + b)(x + y) *Factor común polinomio.* 

 $c(a + b) + d(a + b) + e(a + b) = (a + b)(c + d + e)$ 

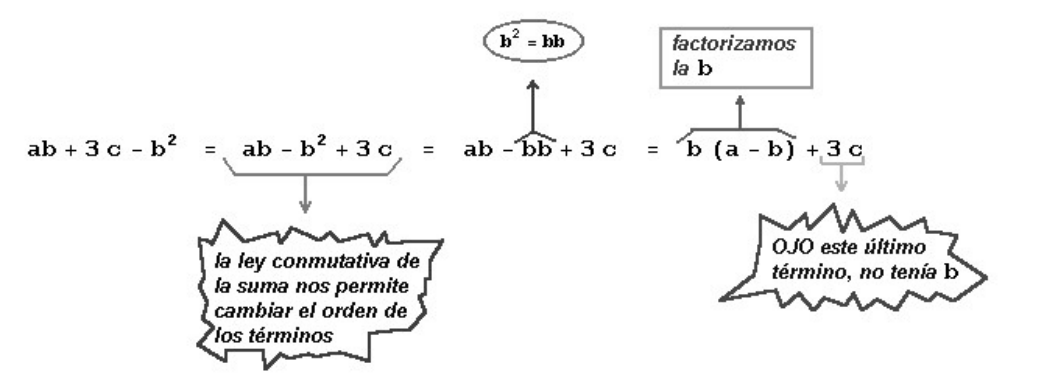

#### *Caso II - Factor común por agrupación de términos*

Para trabajar un polinomio por agrupación de términos, se debe tener en cuenta que son dos características las que se repiten. Se identifica porque es un número par de

términos. Para resolverlo, se agrupan cada una de las características, y se le aplica el primer caso, es decir,  $ab + ac + bd + dc = (ab + ac) + (bd + dc x^2 + bx + c$ 

#### *Caso III - Trinomio cuadrado perfecto*

Se identifica por tener tres términos, de los cuales dos tienen raíces exactas, y el restante equivale al doble producto de las raíces.

Para solucionar un T.C.P. debemos organizar los términos dejando de primero y de

tercero los términos que tengan raíz cuadrada, luego extraemos la raíz cuadrada del primer y tercer término y los escribimos en un paréntesis, separándolos por los signos que acompaña al segundo término, al cerrar el paréntesis elevamos todo el binomio al cuadrado.

#### **Ejemplo:**

$$
(5x - 3y)^2 = 25x^2 - 30xy + 9y^2
$$
  
\n
$$
(3x + 2y)^2 = 9x^2 + 12xy + 4y^2
$$
  
\n
$$
(x + y)^2 = x^2 + 2xy + y^2
$$

**Ejemplo:**  $-20xy + 4x^2 + 25y^2$  Organizando los términos tenemos

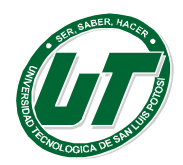

$$
4x^2 - 20xy + 25y^2
$$

Extrayendo la raíz cuadrada del primer y último término y agrupándolos en un paréntesis separado por el signo del segundo término y elevando al cuadrado nos queda:

$$
(2x-5y)^2
$$

### *Caso IV - Diferencia de cuadrados*

Se identifica por tener dos términos elevados al cuadrado y unidos por el signo menos. Se resuelve por medio de dos paréntesis, (parecido a los productos de la forma), uno positivo y otro negativo. En los paréntesis deben colocarse las raíces.

Ejemplo

$$
(9y2) - (4x2)
$$
  
(3y – 2x)(3y + 2x)

# *Caso V - Trinomio cuadrado perfecto por adición y sustracción*

Se identifica por tener tres términos, dos de ellos son cuadrados perfectos, pero el restante hay que completarlo mediante la suma para que sea el doble producto de sus raíces, el valor que se suma es el mismo que se resta para que el ejercicio original no cambie. Para solucionarlo, se usan como ayuda los casos número III y IV. Para moldar debe de saber el coseno de la raíz de la suma de dos polinomios x que multiplicado sale igual a la raíz de 2.

# *Caso VI - Trinomio de la forma*  $x^2 + bx + c$

Se identifica por tener tres términos, hay una literal con exponente al cuadrado y uno de ellos es el término independiente.

Se resuelve por medio de dos paréntesis, en los cuales se colocan la raíz cuadrada de la variable, buscando dos números que multiplicados den como resultado el término independiente y sumados o restados den como resultado el término del medio.

Ejemplo:

 $x^{2} + 5x + 6 = (x + 3)(x + 2) a^{2} + 2a - 15 = (a + 5)(a - 3)$ 

# *Caso VII. Factorización de Trinomios*  $(ax2+bx+c; a \ne 1)$

Descripción: Analice el ejercicio. Si es un trinomio, primero coteje si se puede Factorizar por factor común mayor y factorice el trinomio resultante. Para verificar la respuesta, se puede usar FOIL o la ley distributiva.

Siga los pasos que aparecen a continuación:

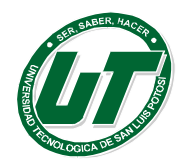

Pasos:

- Ordene los términos según el grado de mayor a menor.
- Coteje si el coeficiente en el término principal (primer término) no es
- Halle parejas de factores del primer y el último término.
- Halle dos parejas de números que la suma de sus productos sea el término el medio.
- Escriba entre paréntesis los factores que cumplen con las condiciones antes mencionadas agrupando los del primer término con los del último término.

```
Ejemplo: Factorizar: 2x^2 - 7x + 3Solución:
Los factores de 2x^2 son 2x y x.
Los factores de 3 son 3 y 1, -3 y -1.
Al multiplicar 2x y -3 da -6x. 
Al multiplicar -1 y x da -x.
Luego, al sumar los productos -6x y -x da -7x.
Así que, el resultado es:(2x - 1)(x - 3)
```
# **Ejemplos:**

1.)  $4x^2 + 4x - 3$ 2.)  $6y - 45 + 3y^2$ 3.)  $6x^2 + 7x + 2$ 4.)  $16 a^2 - 24ab + 9b^2$ 

# **Soluciones:**

1.)  $(3x + 4)(x + 1)$ 2.)  $(2x - 1)(2x + 3)$ 3.)  $3(y + 5)(y - 3)$ 4.)  $(3x + 2)(2x + 1)$ 5.) (4a − 3b)(4a − 3b)

*CASO VIII. Suma o diferencia de cubos perfectos*  $a^3 - b^3 = (a - b)(a^2 + ab + b^2)$ En una diferencia de cubos perfectos.

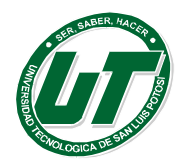

#### *Procedimiento para factorizar*

- a) Se extrae la raíz cúbica de cada término del binomio.
- b) Se forma un producto de dos factores.
- c) Los factores binomios son la diferencia de las raíces cúbicas de los términos del binomio.
- d) Los factores trinomios se determinan así: El cuadrado de la primera raíz más el producto de estas raíces más el cuadrado de la segunda raíz.

**Eiemplo 1**: Factorizar  $v^3 - 27$ La raíz cúbica de:  $v^3$  es v La raíz cúbica de: 27 es 3 Según procedimiento  $y3 - 27 = (y - 3)[(y)^2 + (y)(3) + (3)^2]$ Suma de cubos perfectos  $a^{3} + b^{3} = (a + b)(a^{2} - ab + b^{2})$ 

#### **Procedimiento para factorizar en una suma de cubos perfectos.**

- a) Se extrae la raíz cúbica de cada término del binomio.
- b) Se forma un producto de dos factores.
- c) Los factores binomios son la suma de las raíces cúbicas de los términos del binomio.
- d) Los factores trinomios se determinan así: El cuadrado de la primera raíz menos el producto de estas raíces más el cuadrado de la segunda raíz.

**Eiemplo 1:** Factorizar  $x^3 + 1$ 

La raíz cúbica de :  $x^3$  es x

La raíz cúbica de : 1 es 1

Según procedimiento  $x^3 + 1 = (x + 1)[(x)^2 - (x)(1) + (1)^2]$ Luego  $x^3 + 1 = (x + 1)(x^2 - x + 1)$ 

#### **Ejercicios de Factorización**

I.-Factorizar los siguientes polinomios

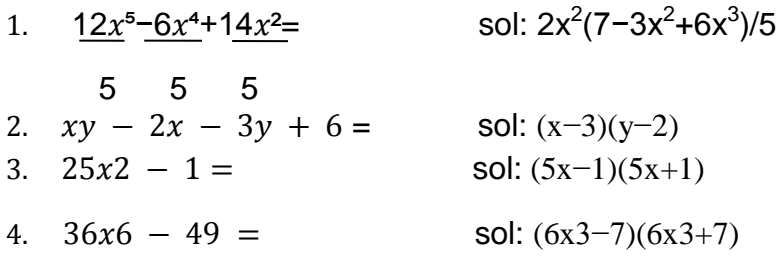

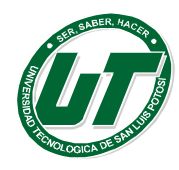

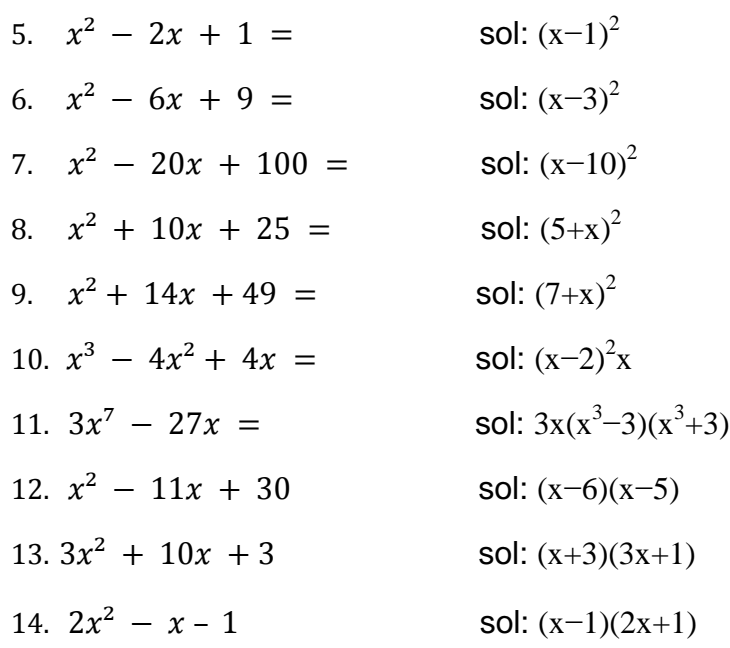

#### **Il Factorizar**

1) 
$$
a^2b - ab^2 =
$$
  
\n2)  $6p^2q + 24pq^2 =$   
\n3)  $12x^3y - 48x^2y^2 =$   
\n4)  $9m^2n + 18mn^2 - 27mn =$   
\n5)  $\frac{1}{4ma} + \frac{1}{4mb} + \frac{1}{4mc} =$   
\n6)  $\frac{1}{5x^3} + \frac{1}{10x^2} - \frac{1}{15x} =$   
\n7)  $x^2 - 8x + 16 =$   
\n8)  $16y^2 + 24y + 9 =$   
\n9)  $36a^2 - 12a + 1 =$   
\n10)  $4x^2 + 20xy + 25y^2 =$   
\n11)  $16x^2 - 25y^2 =$   
\n12)  $144 - x^2y^2 =$   
\n13)  $36 - 25a^2 =$   
\n14)  $25 - 4a^2 =$   
\n15)  $16m^2n^2 - 9p^2 =$   
\n16)  $x^2 - 4x + 3 =$   
\n17)  $x^2 - 2x - 15 =$   
\n18)  $x^2 - 7xy - 18y^2 =$   
\n19)  $12 - 4x - x^2 =$   
\n20)  $5x^2 - 11x + 2 =$ 

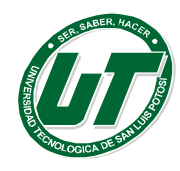

**ÓGICA DE SAN LUIS POTOSÍ** UNI **ERSIDAD TE** INGENIERÍAS DIVISION ELECTROMECÁNICA Y DIVISION INDUSTRIAL MANUAL DEL CURSO PROPEDÉUTICO 2016

21) 
$$
6x^2 - 7x - 5 =
$$
  
\n22)  $12x^2 + 17x - 5 =$   
\n23)  $7u^4 - 7u^2v^2 =$   
\n24)  $kx^3 + 2kx^2 - 63kx =$   
\n25)  $5x^3 - 55x^2 + 140x =$   
\n26)  $4m^2n^2 + 24m^2n - 28m^2 =$   
\n27)  $7hkx^2 + 21 hkx + 14hk =$   
\n28)  $wx^2y - 9wxy + 14wy =$   
\n29)  $2x^3 + 10x^2 + x + 5 =$   
\n30)  $px + py + qx + qy =$   
\n31)  $3x^3 + 12x^2 - 2x - 8 =$   
\n32)  $3x^3 + 2x^2 + 12x + 8 =$   
\n33)  $x^3 - 27 =$   
\n34)  $125x^3 + y^3 =$   
\n35)  $8y^3 + z^3 =$   
\n36)  $64 - y3 =$ 

Respuestas ejercicio II:

1)  $ab(a - b)$ 2)  $6pq(p + 4q)$ 3)  $12x^2y(x - 4y)$ 4)  $9mn(m + 2n - 3)$ 5)  $\frac{1}{4}m(a+b+c)$  = 6)  $\frac{1}{5}x(x^2 + \frac{1}{2}x - \frac{1}{3})$ 7)  $(x - 4)^2$ 8)  $(4y + 3)^2$ 9)  $(6a - 1)^2$  $10(2x + 5y)^2$ 11)  $(4x - 5y)(4x + 5y)$ 12)  $(12 + xy)(12 - xy)$ 13)  $(6 + 5a)(6 - 5a)$ 

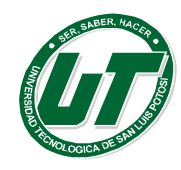

 $14)$  (5 + 2a)(5 - 2a)

**UNIVERSIDAD TECNOLÓGICA DE SAN LUIS POTOSÍ** INGENIERÍAS DIVISION ELECTROMECÁNICA Y DIVISION INDUSTRIAL MANUAL DEL CURSO PROPEDÉUTICO 2016

15)  $(4mn + 3p)(4mn - 3p)$ 16)  $(x - 3)(x - 1)$ 17)  $(x - 5)(x + 3)$ 18)  $(x - 9y)(x + 2y)$ 19)  $(6 + x)(2 - x)$ 20)  $(5x - 1)(x - 2)$ 21)  $(3x - 5)(2x + 1)$ 22)  $(4x - 1)((3x + 5))$  $23)7u^{2}(u^{2} - v^{2}) = 7u^{2}(u + v)(u - v)$  $24\text{ kx(x}^2 + 2x - 63) = \text{ kx(x + 9)(x - 7)}$  $25)5x(x^2 - 11x + 28) = 5x(x - 4)(x - 7)$  $26)4m^{2}(n^{2} + 6n - 7) = 4m^{2}(n + 7)(n - 1)$  $27)7hk(x^2 + 3x + 2) = 7hk(x + 1)(x + 2)$  $28)$ wy(x<sup>2</sup> – 9x + 14) = wy(x – 2)(x – 7) 29)  $(2x^2 + 1)(x + 5)$ 30)  $(p + q)(x + y)$ 31)  $(3x^2 - 2)(x + 4)$ 32)  $(x2 + 4)(3x + 2)$ 33)  $(x - 3)(x^2 + 3x + 9)$ 34)  $(5x + y)(25x^2 - 5xy + y^2)$ 35)  $(2y + z)((4y<sup>2</sup> – 2yz + z<sup>2</sup>)$  $36)$   $(4 - y)(16 + 4y + y^2)$ 

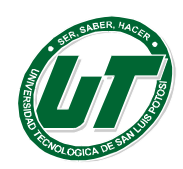

# <span id="page-29-0"></span>**1.2 Ecuaciones.**

Resultado del aprendizaje.

El alumno aprenderá a resolver ejercicios que involucren sistemas de ecuaciones lineales por medio de métodos analíticos y gráfico.

#### **Ecuaciones lineales.**

Una **ecuación lineal o de primer grado** es aquella que involucra solamente sumas y restas de variables elevadas a la primera potencia (elevadas a uno, que no se escribe). Son llamadas lineales por que se pueden representar como rectas en el sistema cartesiano.

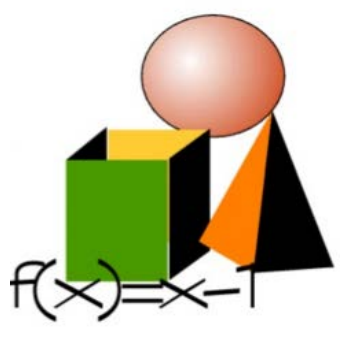

Se denominan ecuaciones lineales a las igualdades algebraicas con incógnitas de exponente 1

Se pueden presentar tres tipos de ecuaciones lineales:

#### **Ecuaciones lineales enteras**

En este tipo de ecuación el denominador de todas las expresiones algebraicas es igual a 1 (no se presentan como fracción, aunque el resultado sí puede serlo). Para proceder a la resolución se debe:

- Eliminar paréntesis.
- Dejar todos los términos que contengan a "x" en un miembro y los números en el otro.
- Luego despejar "x" reduciendo términos semejantes.

**Ejemplo:**

 $4x - 2(6x - 5) = 3x + 12(2x + 6)$  $4x - 12x + 10 = 3x + 24x + 192$  $4x - 12 - 3x - 24x = 192 - 10$ 

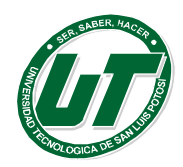

**UNIVERSIDAD TECNOLÓGICA DE SAN LUIS POTOSÍ**

INGENIERÍAS DIVISION ELECTROMECÁNICA Y DIVISION INDUSTRIAL MANUAL DEL CURSO PROPEDÉUTICO 2016

$$
-35x = 182
$$

$$
x = \frac{182}{-35}
$$

$$
x = -\frac{26}{5}
$$

### **Ecuaciones fraccionarias**

En este tipo de ecuación lineal el denominador de a lo menos una de las expresiones algebraicas es diferente de 1 (es una fracción).

Para proceder a la resolución se debe:

Llevar a ecuación lineal (eliminar la fracción) multiplicando la ecuación por el mínimo común múltiplo de los denominadores (m. c. m.)

#### **Ejemplo:**

$$
\frac{3x}{2} + \frac{1}{4} + 2 = \frac{3x}{4} - \frac{x}{3}
$$

El mínimo común denominador de 2, 4, y 3 es 12

$$
6(3x) + 3(1) + 12(2) = 3(3x) - 4(x)
$$
  

$$
18x - 9x + 4x = -24 - 3
$$
  

$$
13x - 27
$$
  

$$
x = \frac{27}{13}
$$

# *Ecuaciones lineales*

Pueden ser lineales o fraccionarias. Si son fraccionarias, se llevan al tipo lineal, pero en el paso de reducir términos semejantes se factoriza por "x" para despejarla. **Ejemplo**: Sea la siguiente ecuación

$$
\frac{x}{a} + x = \frac{2a}{b}
$$

Utilizaremos como factor común ab

$$
b(x) + ab(x) = a(2a)
$$
  
\n
$$
cx + abx = 2a2
$$
  
\n
$$
x(b + ab) = 2a2
$$
  
\n
$$
x = \frac{2a2}{b(1 + a)}
$$

Se puede resolver problemas utilizando ecuaciones lineales. **Ejemplo:**

En un espectáculo el mago realiza el siguiente truco.

- Piensa un número...
- Súmale 15 al número pensado...

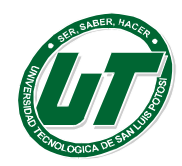

- Multiplica por 3 el resultado...
- Al resultado réstale 9...
- Divide por 3...
- Resta 8...
- Dime cuál es el resultado obtenido y te diré que número pensaste. El espectador dice: \_ 32

Instantáneamente el mago afirma con solvencia:

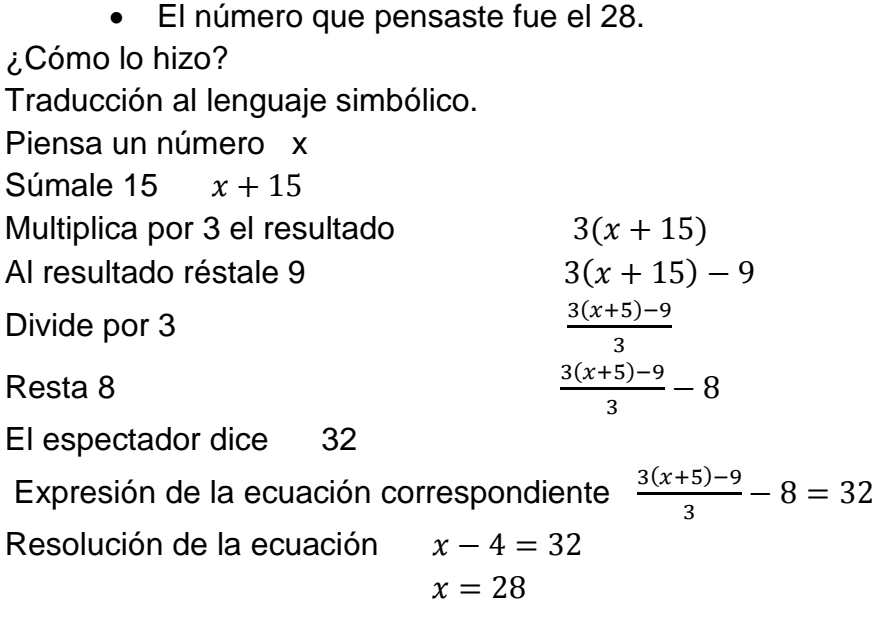

# <span id="page-31-0"></span>**Ecuaciones lineales con dos o más incógnitas**

Una ecuación lineal con dos incógnitas es una igualdad algebraica del tipo  $ax +$  $by = c$ , donde  $x \in y$  son las incógnitas y  $a, b \vee c$  son números conocidos.

Una ecuación lineal con dos incógnitas tiene infinitas soluciones y si las representamos forman una recta.

Una solución de una ecuación lineal con dos incógnitas es un par de valores (*x, y*) que hacen cierta la igualdad.

# <span id="page-31-1"></span>**1.3 Sistemas de Ecuaciones**

# <span id="page-31-2"></span>**Clasificación de sistemas.**

Un sistema de ecuaciones lineales según su número de soluciones, puede ser:

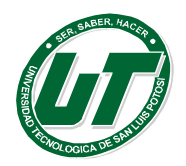

**UNIVERSIDAD TECNOLÓGICA DE SAN LUIS POTOSÍ** INGENIERÍAS DIVISION ELECTROMECÁNICA Y DIVISION INDUSTRIAL

MANUAL DEL CURSO PROPEDÉUTICO 2016

Compatible determinado, si tiene una única solución. Compatible indeterminado, si tiene infinitas soluciones. Incompatible, si no tiene solución.

Un conjunto de dos ecuaciones lineales con dos incógnitas está formado por dos ecuaciones lineales de las que se busca una solución común.

$$
a_1x + b_1y = c_1
$$
  

$$
a_2x + b_2y = c_2
$$

Una solución de un sistema de dos ecuaciones lineales con dos incógnitas es un par de valores (xi,yi) que verifican las dos ecuaciones a la vez.

Un conjunto de m ecuaciones lineales con n incógnitas se llama sistema lineal de ecuaciones. La solución del sistema es el conjunto de n-adas ordenadas que son soluciones de las m ecuaciones simultáneamente, es decir: la solución del sistema es la intersección de los conjuntos solución de las ecuaciones.

Al proceso de encontrar la solución de un sistema se le conoce como solución simultánea. En seguida se muestran algunos métodos para resolver sistemas de dos ecuaciones con dos incógnitas.

# <span id="page-32-0"></span>**Método de sustitución.**

Este método consiste en resolver una de las ecuaciones para una de la variable en función de la otra, en seguida sustituimos esta variable en la otra ecuación para después encontrar el valor de la variable.

Ejemplo: Resolver el sistema  $2x - y = 5$  $x + y = 1$ 

Despejamos y en la primera ecuación:  $y = 2x - 5$ 

Sustituimos en la segunda ecuación para después despejar x:

$$
x + (2x - 5) = 1
$$
  
\n
$$
x + 2x - 5 = 1
$$
  
\n
$$
3x - 5 = 1
$$
  
\n
$$
3x = 6
$$
  
\n
$$
x = 2
$$

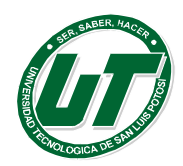

En seguida sustituimos este valor en la segunda ecuación:

$$
x + y = 1
$$
  
\n
$$
2 + y = 1
$$
  
\n
$$
y = 1 - 2
$$
  
\n
$$
y = -1
$$

Por lo tanto; la solución es la pareja (2, -1). Recuerde que la solución (x, y) es una pareja ordenada de R X R.

# <span id="page-33-0"></span>**Método de igualación.**

Para resolver un sistema por el **método de igualación** se despeja la misma incógnita en las dos ecuaciones y se igualan ambas expresiones.

Se obtiene así una ecuación de primer grado con una incógnita que se resuelve. Para hallar la otra incógnita se sustituye el valor obtenido en cualquiera de las dos expresiones despejadas al principio.

Ejemplo resolver el sistema: 
$$
7x + 4y = 13
$$
  
 $5x - 2y = 19$ 

Despejemos x en la primera ecuación:

Despejamos x en la segunda ecuación:  $x = \frac{19+2y}{5}$ 

 $x = \frac{13-4y}{7}$ 

Ahora se igualan entre sí los dos valores de x que hemos obtenido:

 $\frac{13-4y}{7} = \frac{19+2y}{5}$ 

Y ya tenemos una sola ecuación con una incógnita; hemos eliminado la x.

Resolviendo esta ecuación tenemos:

\n
$$
5(13 - 14y) = 7(19 + 2y)
$$
\n
$$
65 - 20y = 133 + 4y
$$
\n
$$
-20y - 14y = 133 - 65
$$
\n
$$
-34y = 68
$$
\n
$$
y = -2
$$

Sustituyendo este valor de y en cualquiera de las ecuaciones dadas, por ejemplo en la primera, se tiene:

$$
7x + 4(-2) = 13
$$
  

$$
7x - 8 = 13
$$
  

$$
7x = 21
$$
  

$$
x = 3
$$

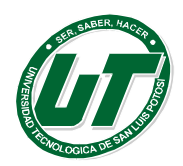

Por lo tanto, la solución es el par (3,-2).

### <span id="page-34-0"></span>**Método de reducción**

Resolver un sistema por el **método de reducción** también llamado suma y resta consiste en encontrar otro sistema, que tenga los coeficientes de una misma incógnita iguales o de signo contrario, para que al restar ó sumar la incógnita desaparezca.

Para ello se multiplican todos los coeficientes de una de las ecuaciones, o de las dos, por el número adecuado.

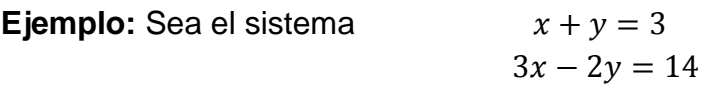

La primera ecuación se multiplica por 2:  $2(x + y) = 2(3)$ Sumando algebraicamente la primera ecuación con la primera queda

$$
2x + 2y = 6
$$
  

$$
3x - 2y = 14
$$
  

$$
5x = 20
$$

Despejando x tenemos:  $x = 4$ Sustituyendo x en la primera ecuación:  $x + y = 3$ 

$$
4 + y = 3
$$
  

$$
y = 3 - 4
$$
  

$$
y = -1
$$

La solución es: (4,-1)

#### <span id="page-34-1"></span>**Método de gráfico**

La solución de un sistema de dos ecuaciones también se puede hacer gráficamente, teniendo como solución a la intersección de los conjuntos de las ecuaciones y su gráfica será la intersección de las gráficas de las ecuaciones. Sabemos que cada ecuación lineal de un sistema representa una recta. Esto implica que la

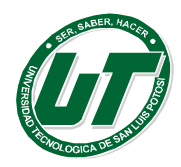

representación de un sistema de dos ecuaciones lineales con dos incógnitas consiste en un par de rectas y recuérdese que:

- Si se cortan, el sistema es compatible determinado y las coordenadas del punto de corte son la solución del sistema.
- Si las rectas son coincidentes (son la misma recta), el sistema es compatible indeterminado y sus soluciones son todos los puntos de la recta.
- Si las rectas son paralelas, el sistema es incompatible.

Para fines de traficación conviene despejar de ambas ecuaciones la variable y. Se puede elaborar una tabla de valores o se ubican los puntos en que cruzan a los ejes coordenados para cada recta, se trazan y se analiza su comportamiento.

Cualquier solución que se obtenga gráficamente, será solo una aproximación. Se recomienda que además de hacer las gráficas, las ecuaciones se efectúen por cualquiera de los otros métodos.

#### **Ejemplo:**

Sea el sistema:  $2x + y = 3$  $x + 3y = 4$ 

Para graficar las rectas, conviene darle valores a origen para cada ecuación. Estos valores son los puntos que interceptan los ejes de coordenadas, (0, a) y (b, 0), que pertenecen a la recta. Recuerde que dos puntos de una recta son más que suficientes para conocer su dirección.

Sus valores al origen son:

 $2x + y = 3$   $x + 3y = 4$ 

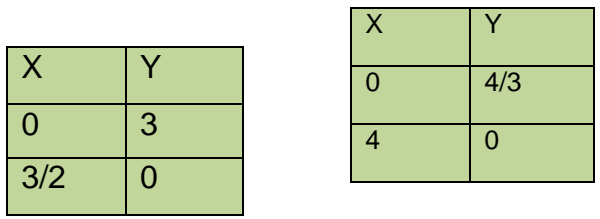

Así sus gráficas son:
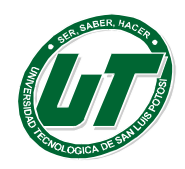

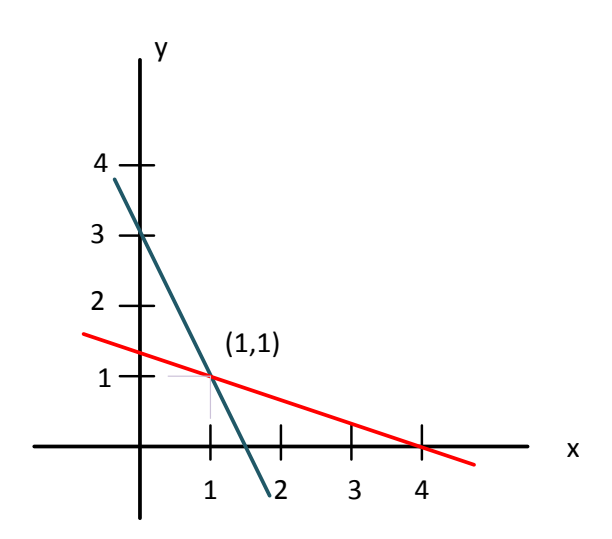

Y se observa que la intersección es el punto (1,1) por tanto, este es la solución del sistema.

#### **Sistemas de ecuaciones con tres incógnitas.**

También podemos encontrar sistemas de más de dos ecuaciones con más de dos incógnitas y el método a seguir es una generalización del utilizado para resolver el sistema de dos ecuaciones. Por ejemplo, para resolver un sistema de tres ecuaciones con tres incógnitas, se eligen dos de entre las tres ecuaciones y eliminamos una de las variables, obteniendo así una ecuación de dos variables. Repitiendo esta operación con otro par de ecuaciones, obtenemos una segunda ecuación en las mismas dos variables. Resolviendo en seguida el sistema formado de dos ecuaciones con dos variables y completamos la solución mediante sustitución en una de las ecuaciones originales. **Ejemplo:**

a) 
$$
2x - y - 4z = 3
$$
  
\nb)  $-x + 3y + z = -10$   
\nc)  $3x + 2y - 2z = -2$ 

La ecuación b) la multiplicamos por 2 y se la sumamos a la ecuación a):

$$
2x - y - 4z = 3
$$
  
(2)(-x + 3y + z) = (-10)(2)

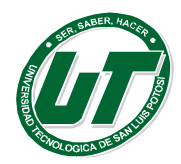

INGENIERÍAS DIVISION ELECTROMECÁNICA Y DIVISION INDUSTRIAL MANUAL DEL CURSO PROPEDÉUTICO 2016

$$
2x - y - 4z = 3
$$
  
-2x + 6y + 2z = -20  
5y - 2z = 17

La ecuación b) la multiplicamos por 3 y se la sumamos a la ecuación c)

$$
(3)(-x+3y + z) = (-10)(3)
$$
  
3x + 2y - 2z = -2

 $-3x + 9y + 3z = -30$  $3x + 2y - 2z = -2$ 

 $11y + z = -32$ 

Formamos un sistema de ecuaciones con:

$$
5y - 2z = -17
$$

$$
11y + z = -32
$$

Multiplicamos la segunda ecuación por 2, tenemos:

$$
5y - 2z = -17
$$
  
(2)(11y + z) = (-32)(2)  

$$
5y - 2z = -17
$$
  
22y + 2z = -64  
27y = -81

Donde:  $y = \frac{-81}{27}$   $y = -3$ 

Sustituyendo el valor obtenido de y en una de las ecuaciones anteriores:

$$
5y - 2z = -17
$$
  
\n
$$
5(-3) - 2z = -17
$$
  
\n
$$
-15 - 2z = -17
$$
  
\n
$$
-2z = -17 + 15
$$
  
\n
$$
-2z = -2
$$
  
\n
$$
z = 1
$$

Con estos valores los sustituimos en una de las ecuaciones iniciales:

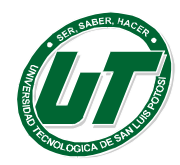

INGENIERÍAS DIVISION ELECTROMECÁNICA Y DIVISION INDUSTRIAL MANUAL DEL CURSO PROPEDÉUTICO 2016

$$
2x - y - 4z = 3
$$
  
\n
$$
2x - (-3) - 4(1) = 3
$$
  
\n
$$
2x + 3 - 4 = 3
$$
  
\n
$$
2x - 1 = 3
$$
  
\n
$$
2x = 4
$$
  
\n
$$
x = 2
$$

Donde la solución es (2, -3, 1).

## **Solución de ecuaciones cuadráticas por la fórmula general.**

Para resolver una ecuación cuadrática de la forma:  $ax^2 + bx + c = 0$  donde a, b,  $c \in R$  y a≠0, se puede aplicar la formula siguiente:

$$
x = \frac{-b \pm \sqrt{b^2 - 4ac}}{2a}
$$

O sea que las soluciones de  $ax^2 + bx + c = 0$  son:

$$
x = \frac{-b + \sqrt{b^2 - 4ac}}{2a}
$$

$$
x = \frac{-b - \sqrt{b^2 - 4ac}}{2a}
$$

#### **Ejemplo:**

Sea la ecuación cuadrática  $3x^2 - x - 2 = 0$ 

Donde a=3, b=-1, c=-2

Sustituyendo los valores a la formula general se tiene:

$$
x = \frac{-(-1) \pm \sqrt{(-1)^2 - 4(3)(-2)}}{2(3)}
$$

Tenemos:

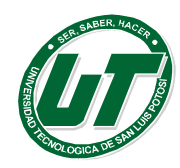

INGENIERÍAS DIVISION ELECTROMECÁNICA Y DIVISION INDUSTRIAL MANUAL DEL CURSO PROPEDÉUTICO 2016

$$
x = \frac{1 \pm \sqrt{(-1)^2 - 4(3)(-2)}}{2(3)}
$$

$$
x = \frac{1 \pm \sqrt{1 + 24}}{6}
$$

$$
x = \frac{1 \pm \sqrt{25}}{6}
$$

O sea:

$$
x = \frac{1+5}{6}
$$
  $y$   $x = \frac{1-5}{6}$   
 $x = 1$   $y$   $x = \frac{-4}{6}$ 

Por tanto, las soluciones son:  $x = 1$   $y$   $x = \frac{-4}{6}$ 

#### **1.4 Problemas de repaso.**

*Ecuaciones lineales.*

 $1.-6x - 7 = 2x + 5$  sol:  $x=3$ 2.-  $(13 + 2x)/(4x + 1) = 3/4$  sol:  $x=49/4$ 3.-  $(3 + 5x)/5 = (4 - x)/7$  sol: x=-1/4  $4. - 4x - 3 = -12x + 5$  sol:  $x=1/2$ 5.-  $6x + 2 - 3x = 7x + 4$  sol:  $x = -1/2$ 6.-  $4(2y + 5) = 3(5y - 2)$  sol:  $y=26/7$ 7-.  $1/5x + 2 = 3 - 2/7x$  sol:  $x=35/17$  $8. - x/3 + 1 = 3$  sol:  $x=6$ 

9.-  $1.5x - 0.7 = 0.4(3 - 5x)$  sol:  $x=1.9/3.5$ 10.-  $6x + 12x - 3 - 7x + 4 = 0$  sol: x=-1/11 11.-Resuelva la siguiente ecuación  $x + 9x = 90$ 12.- Resuelva la siguiente ecuación  $\frac{1}{20} - \frac{5m-1}{14} = \frac{m-7}{10} - \frac{5m-6}{21}$ 13.-Un padre tiene 42 años y su hijo 10 años. ¿Dentro de cuántos años la edad del padre será el triple de la edad del hijo?

14.-De una cierta clase de vino que contiene 12% de alcohol, se han obtenido por destilación 67,68 litros de alcohol. ¿Cuál fue la cantidad de vino empleado?

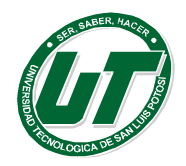

# *Ecuaciones lineales con dos o más incógnitas*

5.-Resolver cada sistema de ecuaciones para "x", "y" por el método que mejor convenga.

1.
$$
\begin{cases}\n3x - 2y + 6 = 0 \\
2x + 3y = 9\n\end{cases}
$$
\n2.
$$
\begin{cases}\n2x - y = 5 \\
x - 3y = 5\n\end{cases}
$$
\n3.
$$
\begin{cases}\n3x + 5y + 2z = 0 \\
12x - 15y + 4z = 12 \\
6x + 25y - 8z = 12\n\end{cases}
$$
\nSolution:  
\n4. X-0.

- 1.  $X=0$   $y=3$
- 2. X=2 y=-1
- 3. X=7/6 y=-0.2 z=-1.25

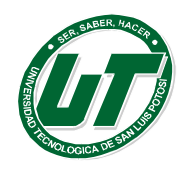

# **UNIDAD II.- GEOMETRÍA Y TRIGONOMETRÍA**

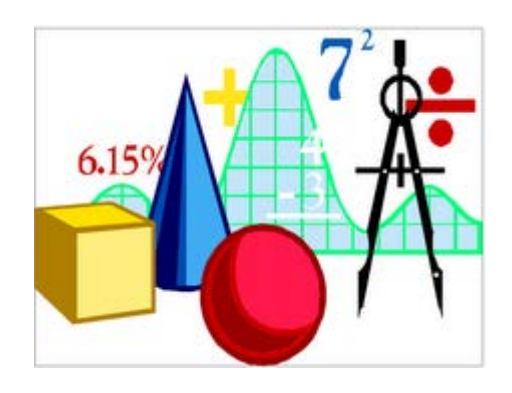

# **GEOMETRIA Y TRIGONOMETRIA**

OBJETIVO.-Al finalizar el curso-módulo, el Alumno utilizará la geometría y la trigonometría, para la solución de problemas científicos, laborales y personales medianteprocedimientosyestrategiasmatemáticas.

RESULTADO DEL APRENDIZAJE. -

- Manejar elementos geométricos básicos de acuerdo con sus propiedades
- Manejar elementos geométricos bidimensionales de acuerdo con sus propiedades
- Manejar prismas, pirámides cilindros, conos y esferas, así como elementos geométricos relacionados de acuerdo con sus características y propiedades.
- Manejar funciones trigonométricas y sus identidades de acuerdo con sus características y propiedades.
- Solucionar ecuaciones trigonométricas y triángulos oblicuángulos usando funciones trigonométricas, identidades trigonométricas y propiedades de los triángulos

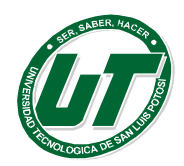

# **2.1 Cálculo de perímetro, volumen y áreas de figuras geométricas**

#### **Perímetros.**

Empecemos con una definición previa

Definición 1: El **perímetro** de un polígono o de una poligonal cualquiera es la suma de las longitudes de sus lados.

La primera idea que nos da esta definición, es que *estamos en un plano,* es decir, se trata de un concepto de la Geometría Plana o Planimetría.

Recordemos que una *poligonal* o línea quebrada es una línea formada por una sucesión de trazos y/o de semirrectas, como muestra la Fig. 1.

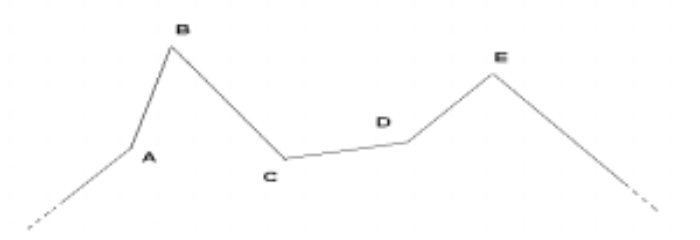

**Figura 1. Poligonal**

y un polígono es una poligonal cerrada, como muestra la Fig. 2.

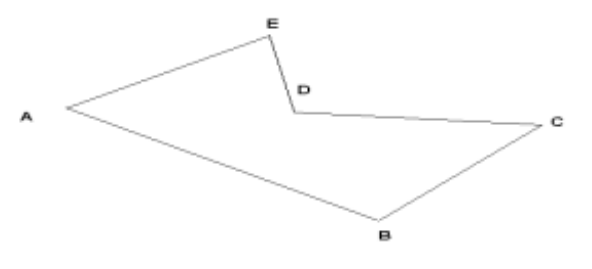

**Figura 2**. **Polígono**

Las poligonales y por lo tanto, los polígonos pueden ser **convexos o cóncavos**. Decimos que una poligonal es convexa si al prolongar cualquiera de sus lados, toda la poligonal pertenece al mismo semiplano, y evidentemente un polígono convexo estará formado por una poligonal de este tipo, como muestra la Fig. 3.

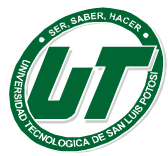

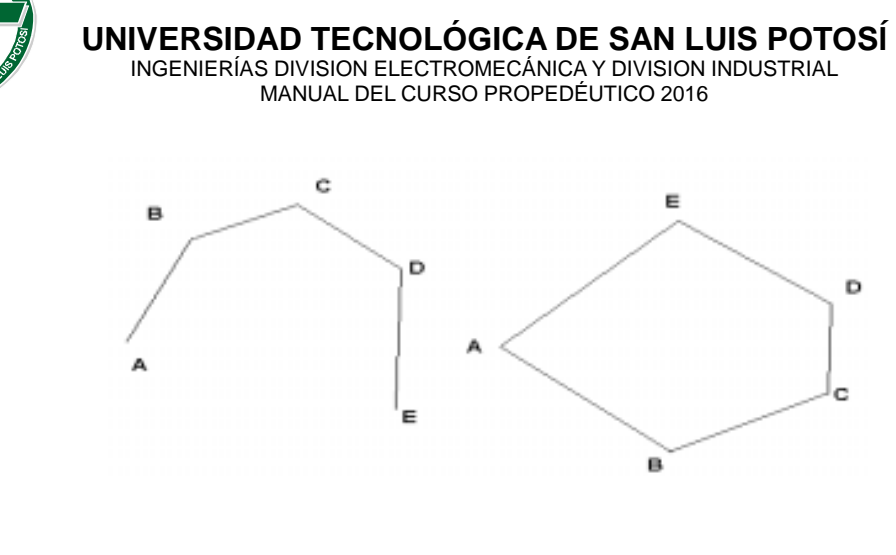

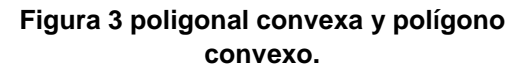

En caso contrario, hablamos de poligonales y polígonos cóncavos.

Volviendo a la definición 1, notamos que hace referencia a una *suma de longitudes.* Luego, tales longitudes deben ser números. En efecto, recordemos que la longitud de un trazo es el número que expresa cuantas veces está contenido en el trazo un segmento que hemos elegido como unidad. Observe que estamos *midiendo*, es decir, comparando dos magnitudes de la misma naturaleza. Desde un punto de vista algebraico, estamos dividiendo. Este simple hecho esconde insospechadas dificultades tanto teóricas como prácticas, v, gr. trazos inconmensurables, "ecuación personal del error", etc. etc.

Observamos, además, que, si deseamos conocer el perímetro de una poligonal, ésta no podrá contener semirrectas, ya que la longitud de éstas últimas no son números.

Existe un camino teórico que puede ayudar a comprender mejor esta operación de asignar números a trazos: definir "distancia" entre dos puntos usando el concepto de función. Pero ya nos estamos saliendo de la Geometría Euclidiana básica.

Sin embargo, a pesar de las restricciones discutidas, podemos calcular algunos perímetros de polígonos clásicos. (observe que hemos dicho: *calcular*).

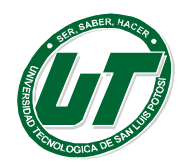

INGENIERÍAS DIVISION ELECTROMECÁNICA Y DIVISION INDUSTRIAL MANUAL DEL CURSO PROPEDÉUTICO 2016

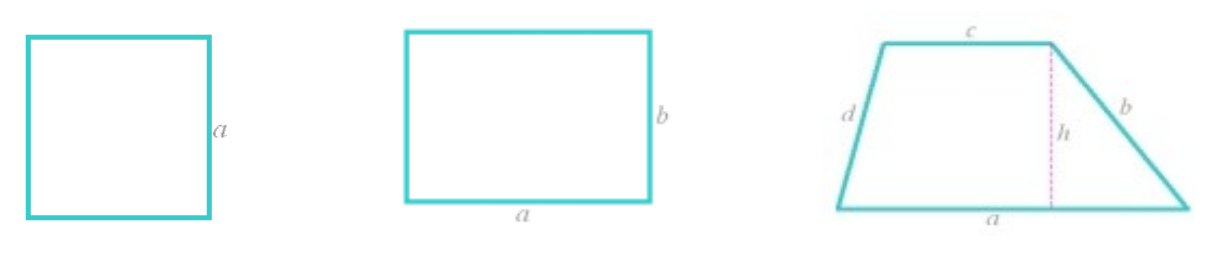

 $2s = 4a$   $2s = 2(a + b)$   $2s = a + b + c + d$ 

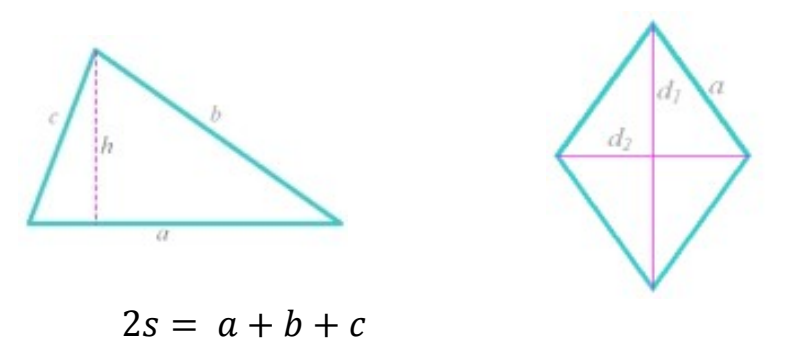

 $2s = 4a$ 

#### **Figura 4. Fórmulas para calcular perímetros.**

# Ejemplo 1:

¿Cuántos kilómetros recorre un deportista que da cuatro vueltas a un parque con la forma y medidas dadas por la Fig.5?

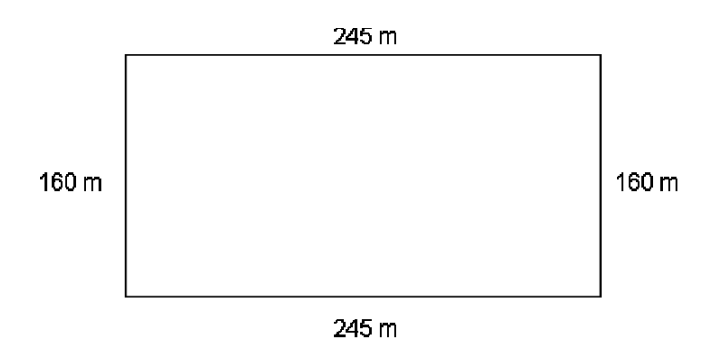

**Figura 5. Forma y dimensiones de un parque**

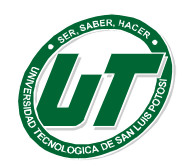

Para la solución de este problema, es indispensable conocer la longitud del contorno del parque, el cual se obtiene sumando las longitudes de todos sus lados.

Por lo tanto, el perímetro del parque es:

 $2s = P = 245m + 245m + 160m + 160m = 810m$ 

Como el deportista le da 4 vueltas al parque, se multiplica el perímetro por 4:

 $810m \times 4 = 3240 m$ .

El deportista recorre 3,240 m.

Cuando un polígono es regular, su perímetro se obtiene multiplicando el número de lados por la longitud de uno de ellos.

Ejemplo 2:

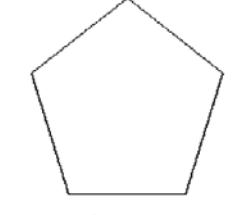

Calcular el perímetro del polígono reguiar siguiente:

 $P=6+6+6+6=5x6=30cm$ 

Número de lados (n), medida de un lado (l)

Volvamos nuevamente a la definición 1, que dijimos era provisoria. De acuerdo con ella, no podríamos calcular el perímetro de una circunferencia, o de una curva cualquiera, cerrada o no. Sin embargo, sabemos que, por ejemplo, la circunferencia sí tiene un perímetro que puede calcularse conociendo el radio.

Luego, debemos extender el concepto de longitud a curvas generales. Aquí aparecen nuevas dificultades. En efecto, lea cuidadosamente la siguiente

*Definición 2. La longitud de una curva finita* es el límite hacia el cual tiende el perímetro de un contorno poligonal inscrito en la curva entre los dos extremos, cuando la longitud de los trazos tiende a cero.

La Fig. 6 da una idea de este proceso

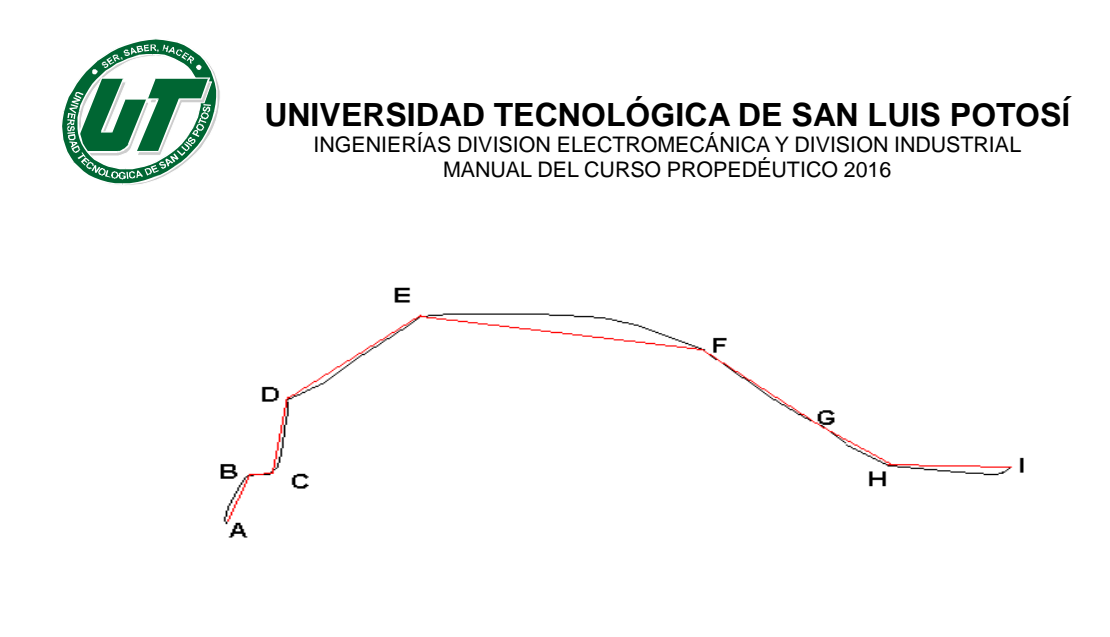

**Figura 6. Poligonal inscrita en una curva cualquiera.**

Para ser rigurosos, debemos probar que el límite existe, pues este límite no existe para cualquier curva, y que este límite es independiente del proceso de inscripción de la poligonal, es decir, no depende de la manera cómo las medidas de los lados tienden a cero.

Para el caso de la circunferencia, debemos considerar "redes" que envuelvan la curva, por ejemplo, polígonos inscritos y circunscritos.

Hay curvas cerradas y *acotadas* de perímetro infinito. Por ejemplo, aquellas con frontera definidas por "fractales". Veamos el siguiente ejemplo tomado del texto "The beauty of fractal" de H.O. Peitgen & P.H. Richter, Springer Verlag, 1986. Se trata de la curva "copo de nieve" descubierta por el matemático sueco Von Koch en 1904, y que se construye de la siguiente manera:

La *curva inicial* o curva de orden cero, es un triángulo equilátero y el *generador* o poligonal *Gen.* Para pasar de la curva de orden n, denotada Ln, a la curva de orden Ln+1, reemplazamos cada segmento de la curva de orden n, por el segmento generador Gen, según se observa en la I.

**Segmento generador Gen**

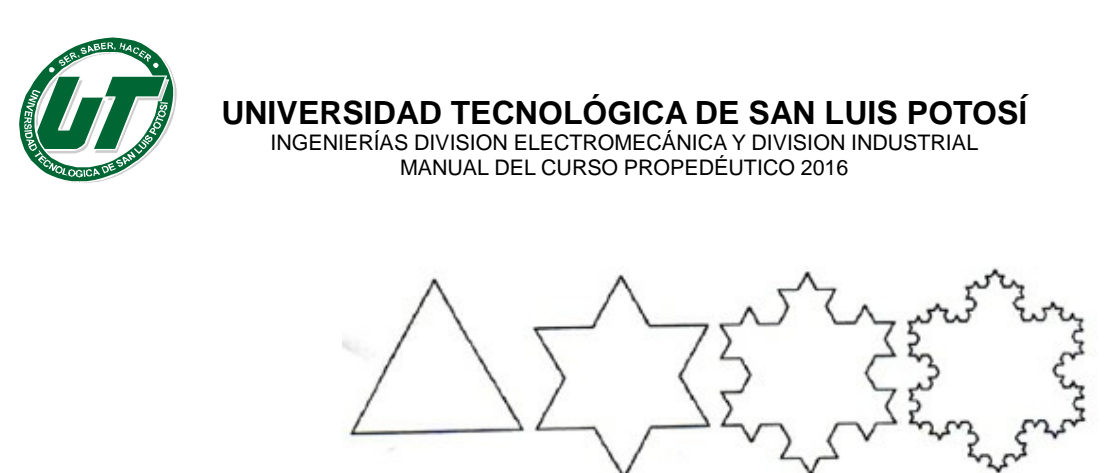

 **nivel 0 nivel 1 nivel 2 nivel 3**

**Figura 7. Curvas de Von Koch.**

Se puede calcular que la longitud de de  $L_{n+1}$  es 4/3 la longitud de de Ln, lo que implica el perímetro de esta curva tiende a infinito. Volvamos al problema de calcular el perímetro de una circunferencia: En todo círculo existe una relación constante entre el diámetro y la circunferencia.

Esto se demuestra prácticamente de la siguiente manera: consideremos dos círculos de diferente tamaño, como muestra la Fig. 8

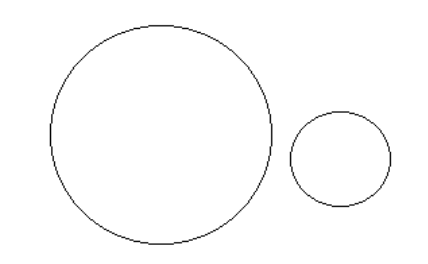

**Figura 8. Dos círculos de diferente radio.**

Sin embargo, en los dos casos la circunferencia contiene al diámetro tres veces y una fracción que equivale aproximadamente a un séptimo del mismo. Esta fracción puede representarse como 0,1416

Utilizando un cordel del tamaño del diámetro de cada círculo se puede comprobar lo anterior al colocarlo en forma sucesiva sobre la circunferencia.

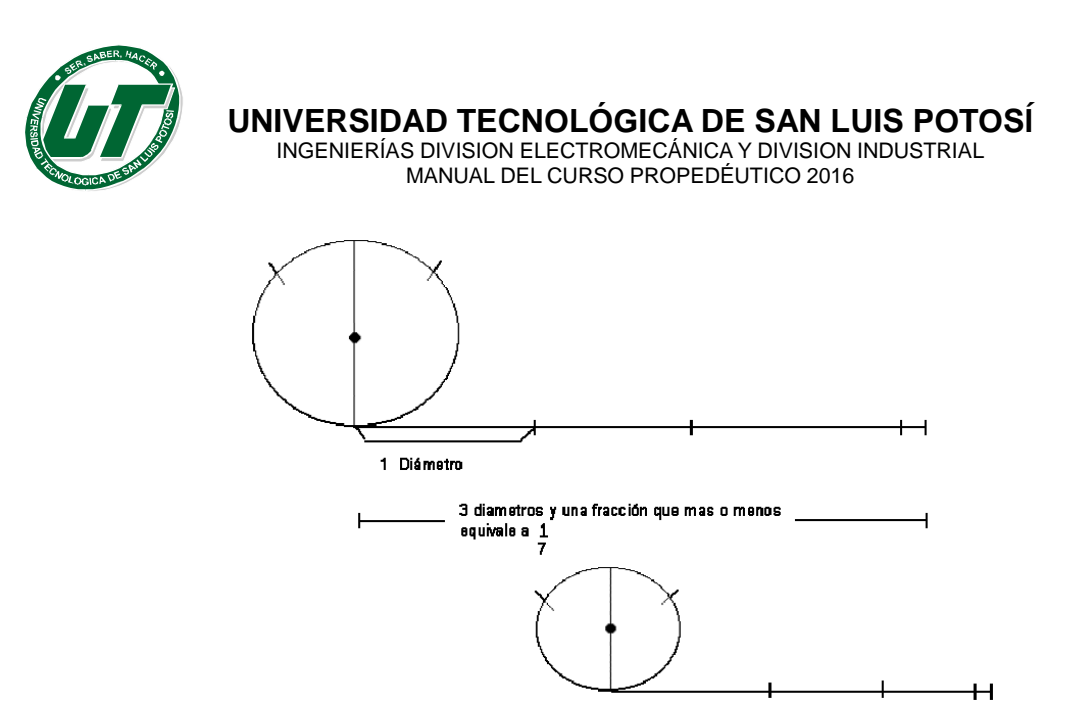

**Figura 9. Visualización del número π**

Una vez comprobado lo anterior, cabe mencionar que este valor se representa con la letra griega π, y para fines prácticos se considera que su valor es de 3,1416, por lo tanto**:**

El perímetro del círculo o bien la longitud de la circunferencia es igual al producto de π(pi) por el diámetro o π por el doble del radio.

Es decir  $P = \pi d$  ó  $P = \pi 2r = 2\pi r$ 

Ejemplo 3.

El brocal de un pozo mide 0.75 m de radio, ¿cuál es su perímetro?

P=πd P= 2πr d=2r=2(0.75)=1.5m P=2(3.1416)(0.75) P=(3.1416)(1.5) P=(6.289)(0.75) P=4.71m P=4.71

#### **Áreas**

**Definición 3.** El **área** de una superficie es un número que indica las veces en que una cierta unidad de superficie, está contenida en la superficie total.

Tal como en el caso del perímetro, aquí también hablamos de un *número* como resultado de una *medición.*

Empecemos por considerar superficies planas, entendiendo por tal a la parte del

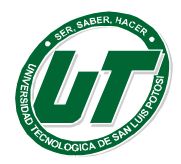

plano limitada por los lados de una figura, es decir, consideramos superficies acotadas. Las siguientes figuras geométricas elementales muestran la superficie que definen en forma sombreada:

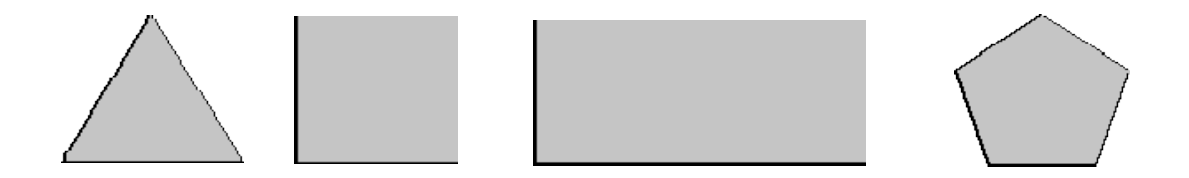

Así como para medir longitudes, las unidades son trazos, para medir superficies las unidades son cuadradas; su nombre y valor se derivan de las unidades de longitud; por ejemplo, si la medida es un cuadrado de 1 cm por lado, se denomina 1  $\text{cm}^2$ , y se lee, un centímetro cuadrado.

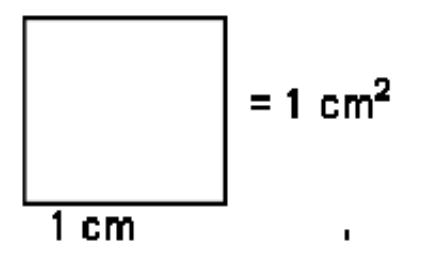

Como ya dijimos, el área es la medida de una superficie y por lo tanto, se expresa en

unidades cuadradas del Sistema Métrico Decimal como el mm<sup>2</sup>, cm<sup>2</sup>, dm<sup>2</sup>, m<sup>2</sup>, hm<sup>2</sup>, km<sup>2</sup>, y otras del sistema inglés.

Para obtener el área de una superficie, es necesario que las dimensiones que se dan estén expresadas con la misma unidad de medida, por ejemplo, metros con metros o kilómetros con kilómetros. Cuando las dimensiones tienen unidades de medida diferentes se debe hacer una conversión para poder obtener el área, pues en caso contrario las unidades que se obtendrían no serían cuadradas, tendrán forma rectangular.

# **Área del rectángulo**

Obsérvense las dimensiones de cada uno de los rectángulos siguientes y el total de unidades cuadradas que cubren su superficie, es decir, su área A.

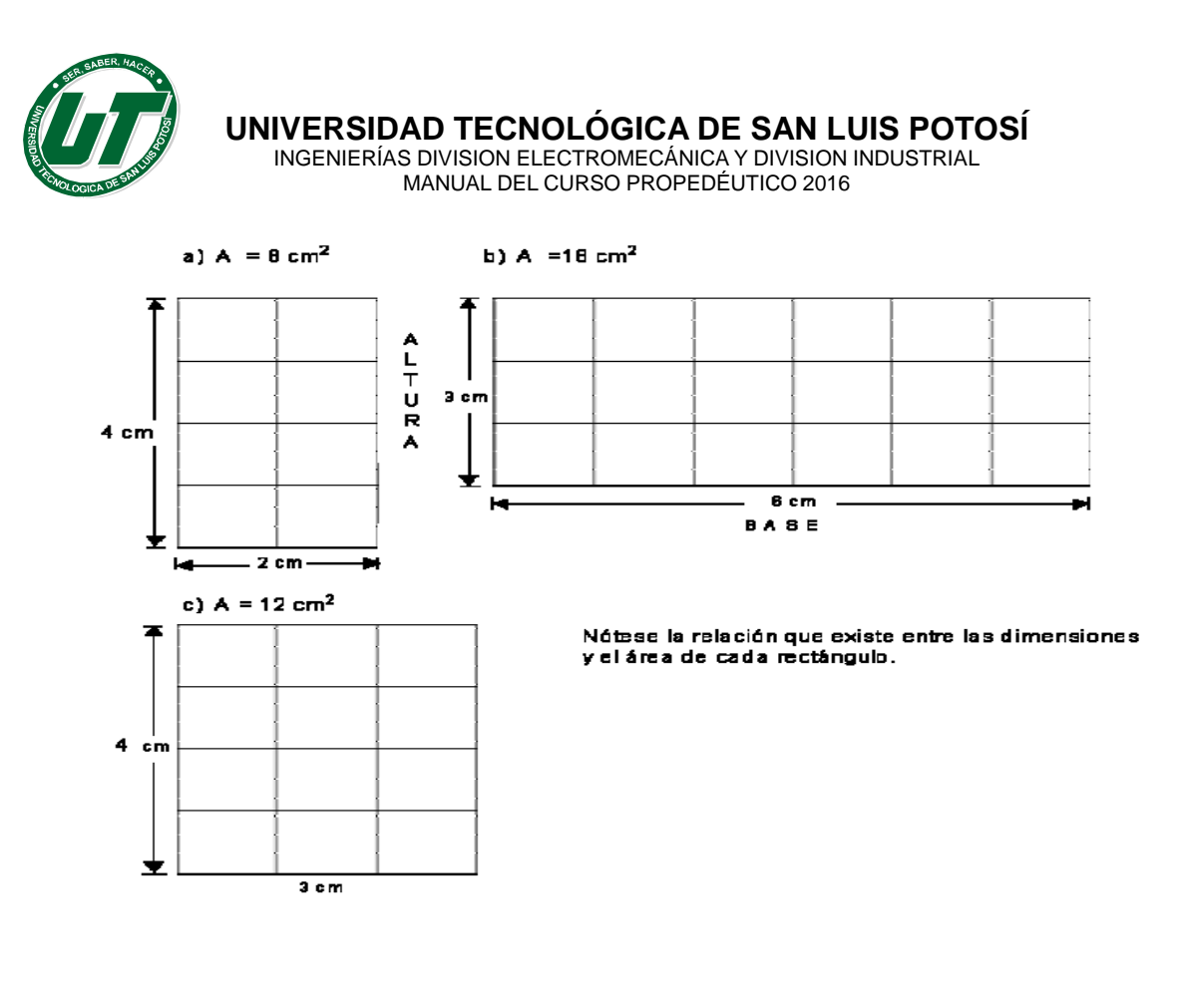

El área de un rectángulo es igual al producto de la base por la altura:  $A = b \cdot h$ 

# **Área del triángulo**

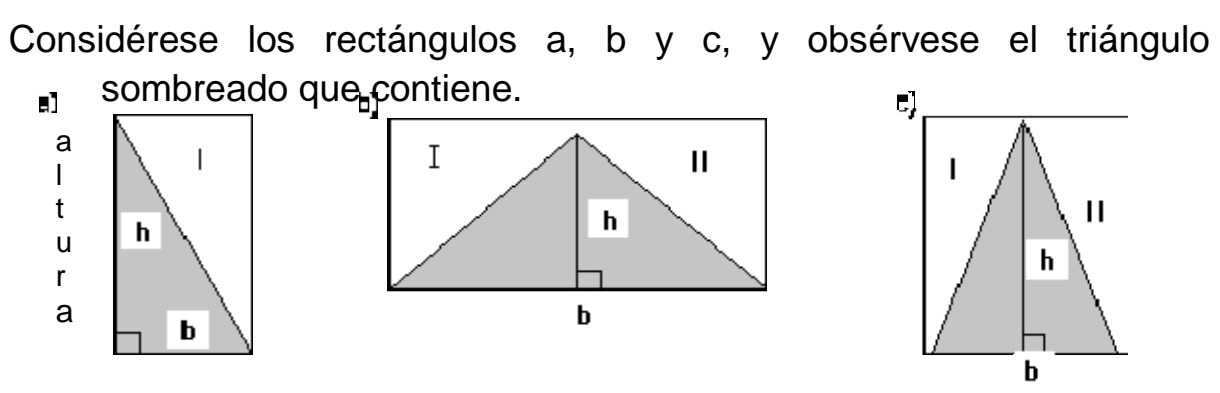

Nótese que la base y la altura de cada triángulo miden igual que la base y la altura del rectángulo que lo contiene (en b) hay un pequeño error pues h no alcanza a ser exactamente igual a la altura del rectángulo).

Si se recorta y sobrepone el triángulo I del primer rectángulo en el triángulo

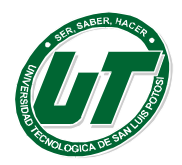

sombreado se podrá observar que los dos triángulos coinciden; son de igual medida:

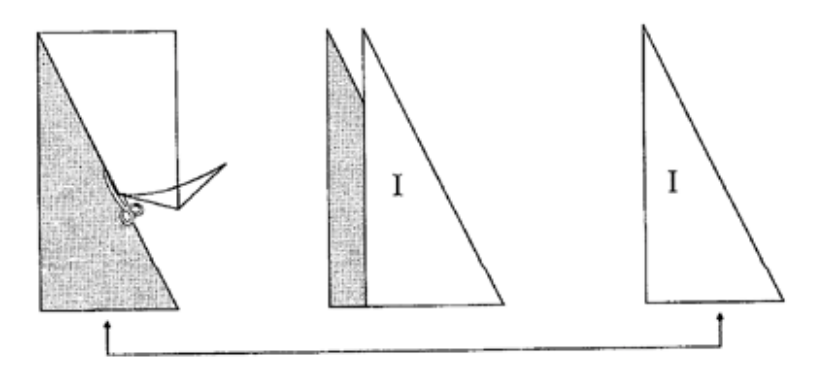

Haciendo lo mismo con los triángulos I y II de los rectángulos b y c se tiene:

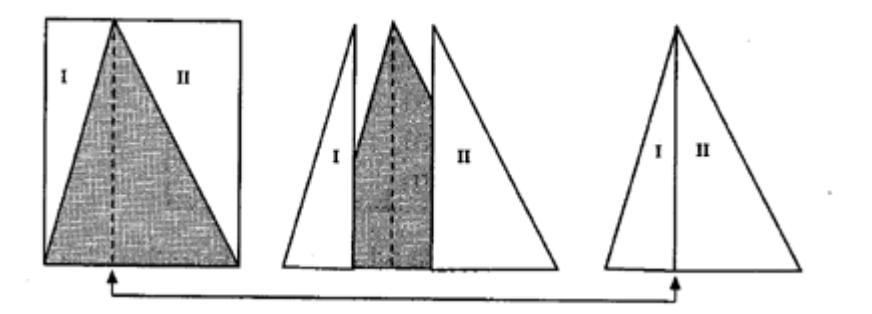

Se puede observar que los triángulos I y II forman otro que coincide con el triángulo sombreado.

Cada rectángulo contiene dos triángulos cuya base y altura es igual a la base y altura del rectángulo.

Por lo tanto, el área de uno de los triángulos es la mitad del área del rectángulo. Esto es: Área del triángulo igual a la mitad del área del rectángulo que lo contiene.

$$
A triangularalo = \frac{Acuadrado}{2}
$$

Pero como el área del cuadrado es A=b\*h

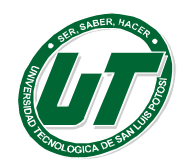

**UNIVERSIDAD TECNOLÓGICA DE SAN LUIS POTOSÍ** INGENIERÍAS DIVISION ELECTROMECÁNICA Y DIVISION INDUSTRIAL

MANUAL DEL CURSO PROPEDÉUTICO 2016

El área del triángulo es igual a la base por altura sobre dos  $a = \frac{b.a}{a}$  $\overline{2}$ 

Entonces:

# **Áreas de cuerpo geométricos**

En muchas ocasiones es necesario obtener áreas de diferentes cuerpos geométricos para resolver situaciones problemáticas que surgen de la realidad. ¿Cómo se obtienen esas áreas?

# **Ejemplo 4.**

Supóngase que se tiene un prisma recto hexagonal regular como el siguiente:

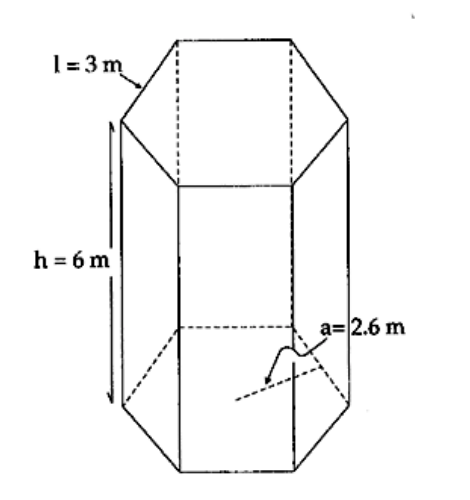

 $\Pi$ 

Donde la altura h= 6 m, la arista basal es de 3 m y la apotema es de 2.6 m y se pide calcular el área lateral (AL). Este valor se obtiene multiplicando el perímetro de la base por la altura:

P=2s= 3mx6 = 18 m; AL =18mx6m (perímetro de la base por altura) = 108 m2

Para hallar el área total de este prisma, debemos agregar a AL las áreas de las dos bases, es decir, 2(pxa/2).

Luego, AB=2(18x2.6/2)=2(23,4), y se obtiene el área de las dos bases AB=46,8m2. Así para encontrar el área total del prisma:

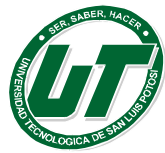

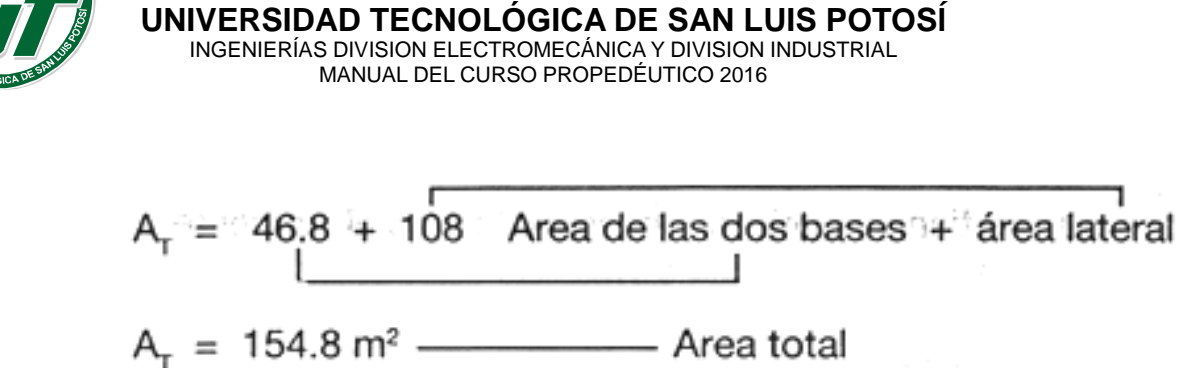

Otra manera de encontrar el área total del prisma hexagonal es a través de un desarrollo del mismo. Como muestra la Fig. 10

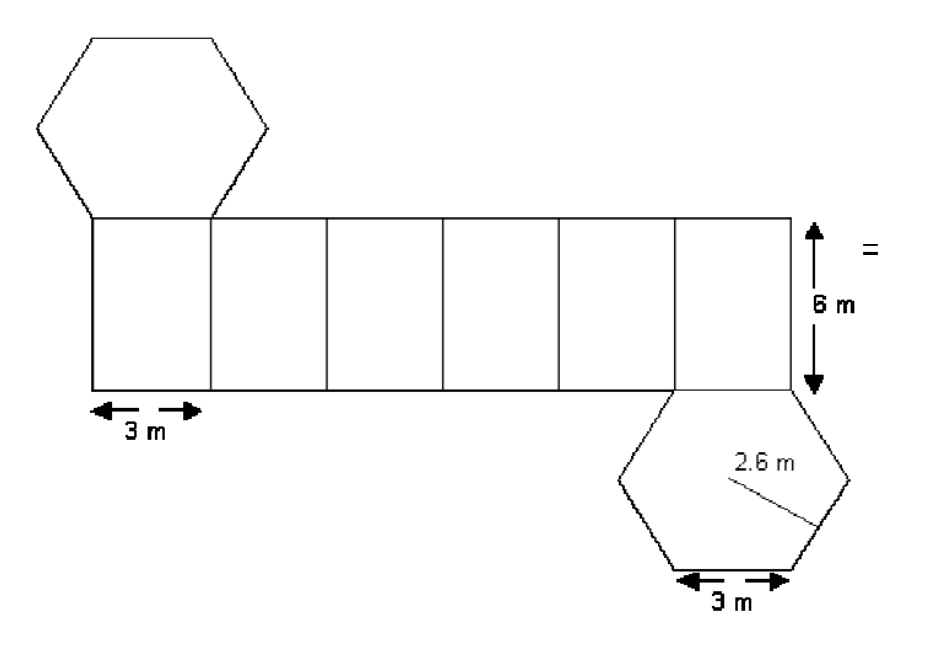

Figura 10. Desarrollo de un prisma recto hexagonal regular.

Se tienen dos tipos de figuras: un rectángulo y dos hexágonos regulares. Por lo tanto usaremos las siguientes figuras y fórmulas;

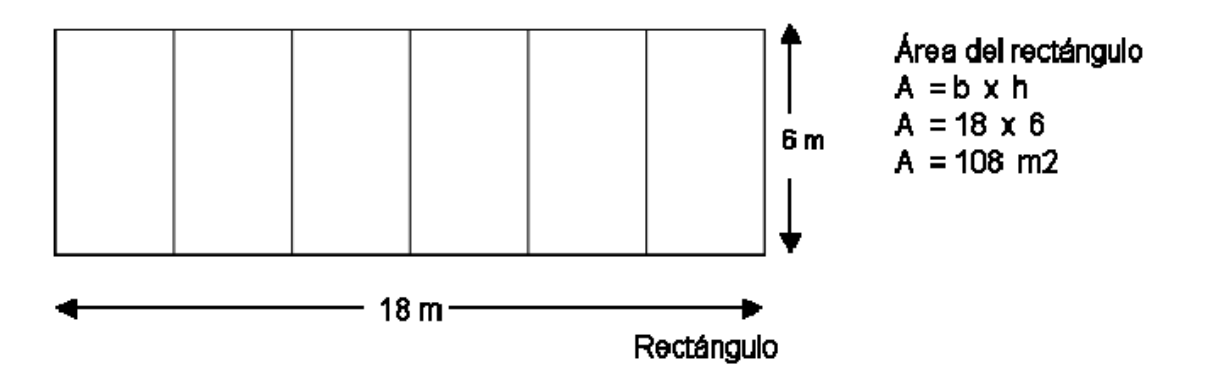

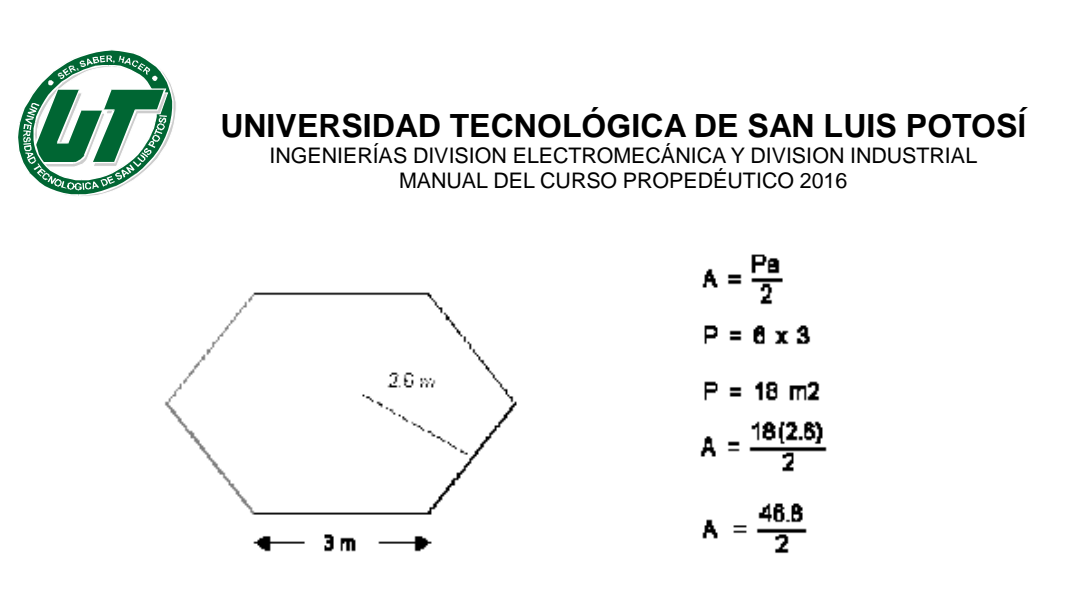

 $A = 23.4$  m2

Como se tienen 2 bases, el área obtenida se multiplica por dos, obteniéndose para dichas áreas: A=2(23.4m2)=48.8m2 Área de las dos bases.

Ahora bien, con el área del rectángulo y las áreas de las dos bases, también se obtiene el área total del prisma.

Área del rectángulo=  $108m^2$ Las dos áreas de los hexágonos =  $+46.8m^2$ Área total del prisma=  $154.8m^2$ 

Este fue un ejemplo en el que se obtuvo el área de un cuerpo geométrico; sin embargo, es conveniente no olvidar que existen otras fórmulas para resolver situaciones problemáticas, las cuales se encuentran inscritas en la siguiente figura

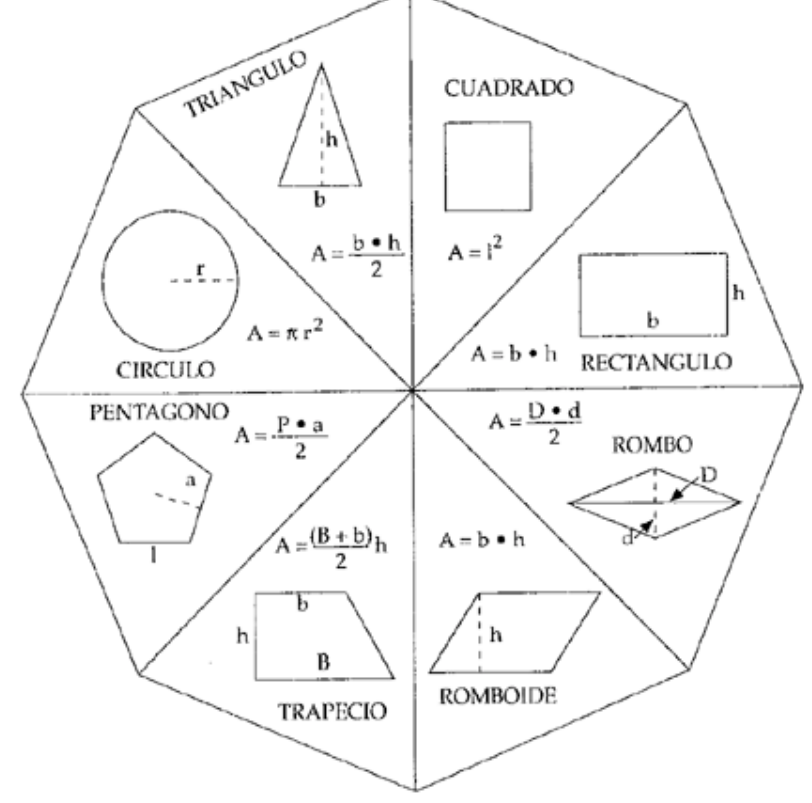

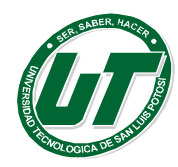

INGENIERÍAS DIVISION ELECTROMECÁNICA Y DIVISION INDUSTRIAL MANUAL DEL CURSO PROPEDÉUTICO 2016

Agregamos algunas fórmulas para calcular el área total de algunos sólidos:

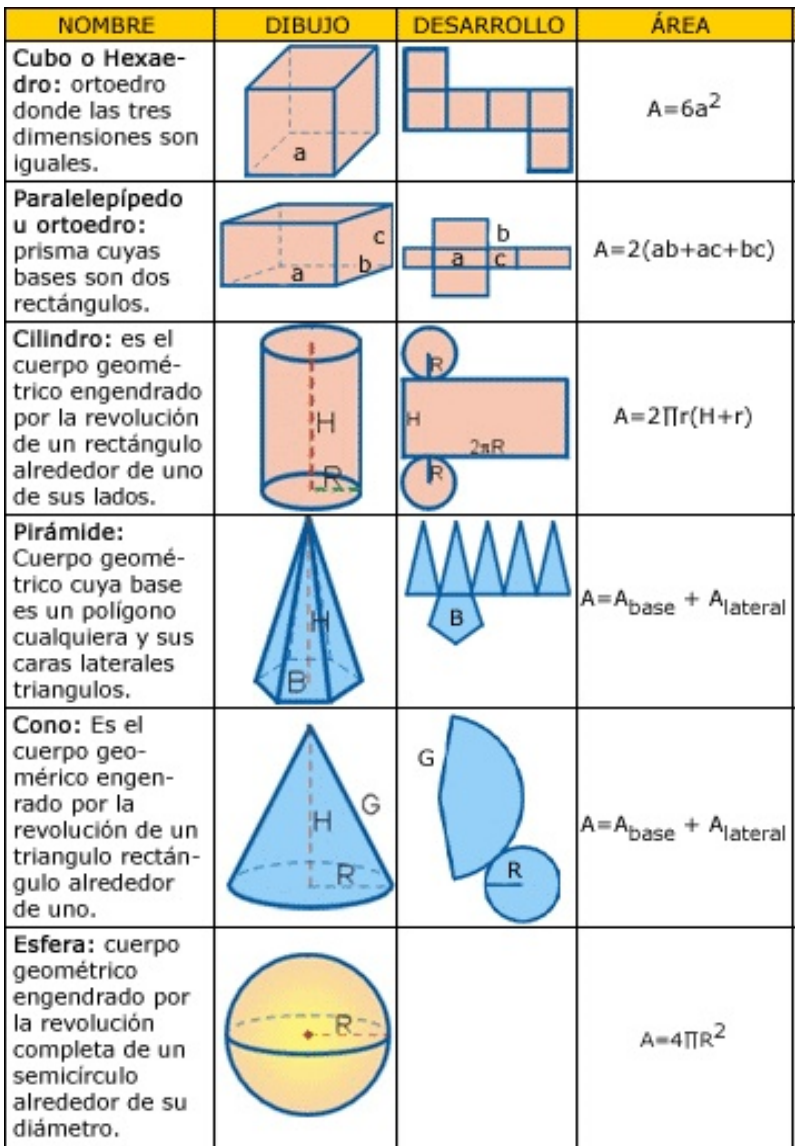

Con ayuda del formulario expuesto, se puede hacer uso de las fórmulas para resolver problemas.

En el medio circundante hay muchas de estas figuras y es bastante común que se requiera conocer su área, por lo que en la práctica es muy útil saber aplicar estas fórmulas.

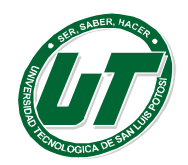

# **Volúmenes**

**Definición 4**. El **volumen** de un cuerpo geométrico o sólido es un número que indica las veces que está contenida una unidad de volumen en el sólido.

Es importante hacer notar que muchos autores confunden volumen con el objeto a medir, esto es el sólido o cuerpo. A veces se dice que: volumen es el espacio que ocupa cualquier cuerpo, definición que puede aceptarse, pero no dice lo más importante: el volumen es un número, claro que tal como el caso del área y del perímetro, este número va acompañado de alguna unidad. Para el volumen, las unidades más comunes son: mm3, cm3, dm3 y m3.

Para determinar el volumen de los cuerpos geométricos se debe tener en cuenta lo siguiente:

1. El volumen de un cubo de arista a es V= $a^3$ 

2. El volumen de cualquier prisma es igual al producto del área de la base por su altura;  $V = \pi^2 rh$  El volumen de un cilindro de radio basal **r** es igual al producto de la base  $(\pi^2 r)$  por su altura:  $V = \pi^2 rh$ 

3. El volumen de una pirámide es igual a un tercio del producto del área basal por su altura:  $V = (1/3)Bh$ 

4. El volumen de un cono es igual a un tercio del producto del área basal por su altura:

$$
V=(1/3)Bh=(1/3)\pi^2rh
$$

# **Ejemplo 5.**

La altura de un prisma pentagonal regular es de 20 cm y sus bases miden 16 cm por lado y 11 cm de apotema, ¿cuál es su volumen?

Los datos con los que se cuenta son: longitud de los lados = 16 cm longitud de la apotema  $= 11$  cm

Altura del prisma = 20 cm.

Primero se procede a determinar el área de la base (B):

$$
B=\frac{P\cdot a}{2}
$$

El perímetro se halla multiplicando la longitud de uno de los lados por cinco, ya que se trata de un pentágono.

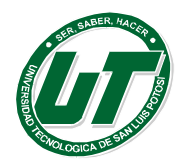

Sustituyendo valores se tiene:

 $B = \frac{5(16 \text{ cm})(11 \text{ cm})}{2} = \frac{880 \text{ cm}^2}{2} = 440 \text{ cm}^2$ 

Una vez que se tiene el área de la base, se determina el volumen de este prisma con la fórmula  $V = Bh$ 

Sustituyendo valores se tiene:  $V = 440$  cm<sup>2</sup> (20 cm) = 8 800 cm<sup>3</sup>.

Esto indica que el volumen de este prisma pentagonal es de 8 800 cm<sup>3</sup>.

## **Ejemplo 6.**

Si la base de una pirámide rectangular tiene por dimensiones 10 dm de largo y 8 dm de ancho, y la altura de la pirámide es de 15dm, ¿cuál es su volumen?

Se aplica la fórmula para calcular el volumen de una pirámide:  $V =$  Sustituyendo Los datos con que se cuenta son: largo de la base = 10dm Ancho de la base = 8dm altura de la pirámide = 15 dm Se determina el área de la base:  $B = \text{large } x$  ancho Sustituyendo valores:  $B = 10$ dm  $(8 \text{ dm}) = 80 \text{ dm}^2$ . valores:  $V = 80$  dm<sup>2</sup> (15 dm) = 1,200 dm<sup>3</sup>

El volumen de esta pirámide rectangular es de 1,200 dm<sup>3</sup>.

De lo anterior, podemos concluir que: Bh/3.

**El volumen de los prismas y las pirámides se determina aplicando fórmulas, en las cuales se relaciona su longitud, altura y anchura, mientras que en el cilindro y el cono se relacionan el radio y la altura.**

Terminamos estos apuntes con un glosario de fórmulas para sólidos comunes

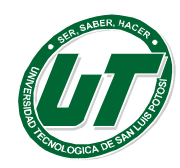

INGENIERÍAS DIVISION ELECTROMECÁNICA Y DIVISION INDUSTRIAL MANUAL DEL CURSO PROPEDÉUTICO 2016

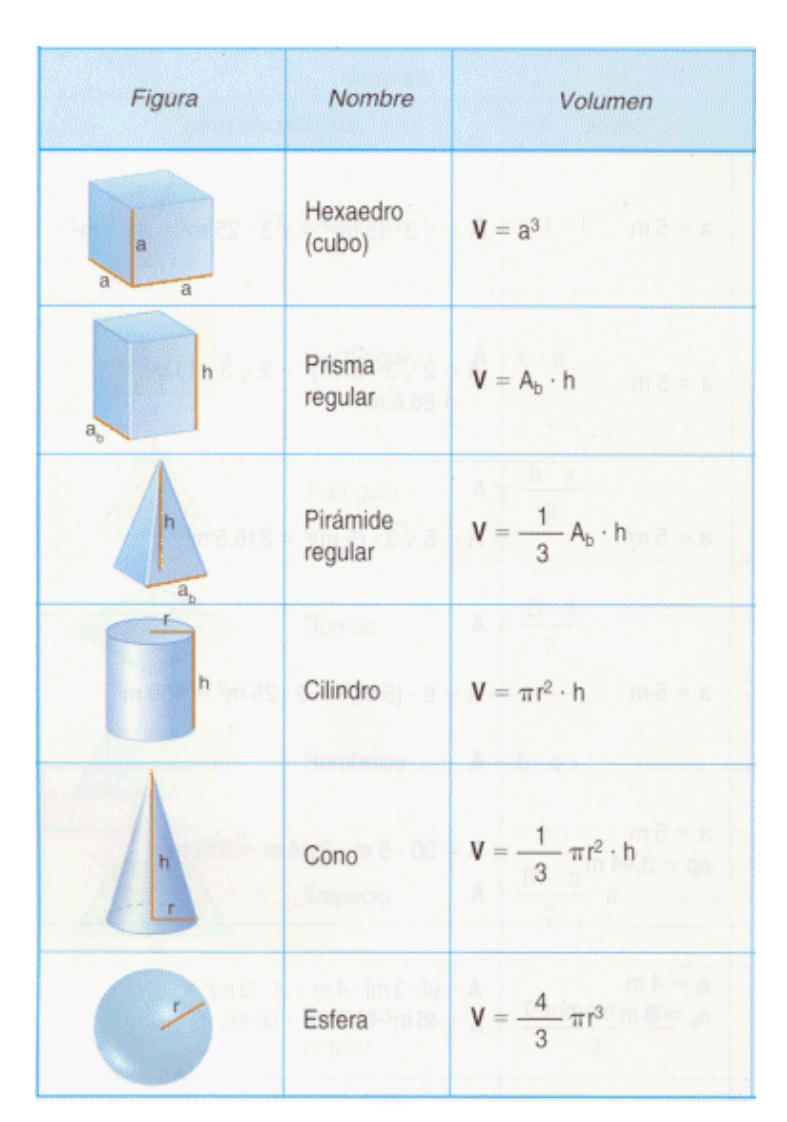

CONCLUSIÓN DEL TEMA: Perímetros, áreas y volúmenes:

¿Qué tienen en común estos tres conceptos? Respuesta: Los tres son **números**, acompañados de ciertas unidades, que expresan las veces en que esa unidad de medida está contenida en la magnitud a medir.

# **2.2 Teorema de Pitágoras**

El Teorema de Pitágoras se fundamenta en los elementos de un triángulo rectángulo

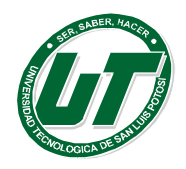

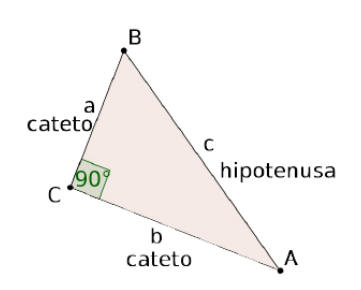

"Si un triángulo es rectángulo, entonces la suma de los cuadrados de los catetos es igual al cuadrado de la hipotenusa".

En el ejemplo de la figura sería: *a² +b²*=*c²*

También lo podemos escribir:  $\overline{BC}$ <sup>2</sup> +  $\overline{AC}$ <sup>2</sup> =  $\overline{AB}$ <sup>2</sup>

Observaciones:

- El Teorema de Pitágoras se aplica **únicamente** en triángulos rectángulos.
- La hipotenusa siempre es el lado más largo y siempre es el lado opuesto al ángulo recto.

Teorema recíproco-Ternas Pitagóricas.

Si de un triángulo de lados *a*, *b* y *c* se sabe que

*a²+b²* =*c²* , entonces podemos afirmar que dicho triángulo es rectángulo y que c es la hipotenusa.

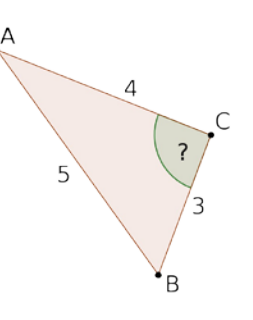

Una terna pitagórica consiste en un conjunto de 3 números *a*, *b* y *c* que cumplen: *a² +b²* =*c²* . ¿Qué utilidad podemos darle a una terna pitagórica en Construcción?

# **Ejercicios**

*1.* Dado un triángulo de vértices R, S y T, con el ángulo en S recto, encuentre:

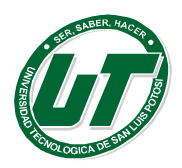

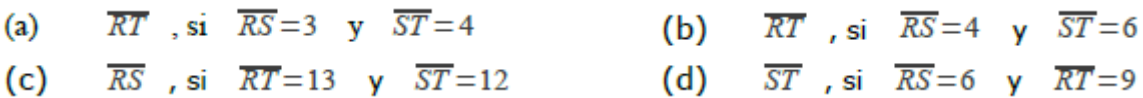

Sol: a) RT=5 b)RT=raíz(52) c) RS=5 d) ST=raíz(45)

- $\overline{2}$ . ¿Cuáles de las siguientes pueden ser longitudes de los lados de un triángulo rectángulo?
- (a)  $a=15$ ,  $b=8$ ,  $c=17$
- (c)  $a=7, b=9, c=10$
- (b)  $a=6, b=8, c=10$
- (d) a=  $\sqrt{2}$ , b=  $\sqrt{3}$ , c=  $\sqrt{5}$

Sol: a) sí b) sí c) no d) sí

- $\mathfrak{Z}$ Una escalera de 3m de largo se apoya contra una pared de manera que su base está a 1m de la pared en el nivel del suelo. ¿Qué altura de la pared alcanza la escalera? Sol: raíz(8) mts.
- $\overline{4}$ . Un triángulo tiene lados de longitudes a=4, b=5 y c=6, como se muestra en la figura. Encuentra la longitud de la altura h.

Sol: Semi-perímetro(s)= $(a+b+c)/2=15/2=7.5$  y  $h=(2/c)r\text{a}iz(s(s-a)(s-b)(s-c))=3.3$ 

Encuentre  $\overline{DF}$  si 5.

a) 
$$
\overline{DE} = 8 \, Y \, \overline{EF} = 6
$$

b)  $\overline{DE} = 5$  Y  $\overline{EF} = 3$ 

Sol: a) DF=10 b) DF=5.8

- Encuentre  $\overline{DE}$  si 6.
	- c)  $\overline{DF} = 13$  Y  $\overline{EF} = 5$
	- d)  $\overline{DF} = 12$  Y  $\overline{EF} = 6\sqrt{3}$

Sol: c) DE=12 d) DE=11.5

- Encuentre  $\overline{EF}$  si  $Z_{\cdot}$ 
	- e)  $\overline{DF} = 17$  Y  $\overline{DE} = 15$
	- f)  $\overline{DF} = 12$  Y  $\overline{DE} = 8\sqrt{2}$

Sol: e) EF=8 f) EF=11.5

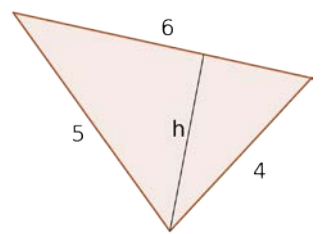

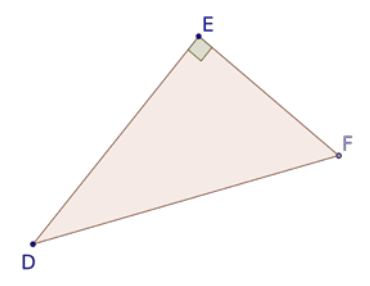

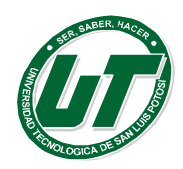

- 8. Encuentre  $\overline{DF}$  si
	- g)  $DE = 12$   $YEF = 5$
	- h)  $DE = 12$   $YEF = 6$

Sol: g) DF= 13 h) DF= 13.4

- *9.* Un cable de 25 ft de largo soporta una antena en un punto que está 20 ft arriba de la base de la antena. ¿A qué distancia de la base de la antena está asegurado el cable? Sol: 15ft
- *10.* Un fuerte viento mantiene una cometa 30 ft arriba de la tierra en una posición a 40 ft de distancia del suelo. ¿Cuánta cuerda ha soltado la niña (hasta la cometa)?

Sol: 2,500ft

- *11.* Un bote está 6m debajo del nivel del muelle y a 12m del muelle medidos a lo largo de la superficie del agua. ¿Cuánta cuerda se necesita para alcanzar el bote? Sol: 180m.
- *12.* Un puente levadizo de 104 ft de longitud se levanta en su punto medio de manera que los puntos superiores están separados a 8ft.

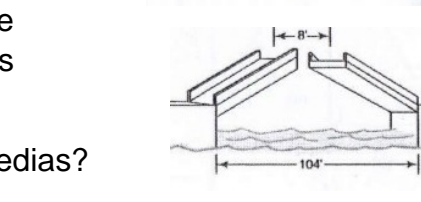

¿Cuánto se ha elevado cada una de las secciones medias? Sol: 20fts.

- *13.* Un rectángulo tiene una anchura de 16 cm y una diagonal de 20 cm de longitud. ¿Cuánto mide de largo el rectángulo? Sol: 12cm
- *14.* Un triángulo rectángulo tiene catetos de longitudes *x* y 2 *x* y una hipotenusa de longitud 2 *x* +3 . ¿Cuáles son las longitudes de sus lados? Sol: x=12.7, entonces los lados son 12.7, 25.4 y 28.4
- *15.* Un rectángulo tiene base *x* +3 , altura *x* +1 y diagonales 2 *x* cada una. ¿Cuáles son las longitudes de su base, altura y diagonales?

Sol: x=4.19,por lo tanto la base=7.19 altura=5.19 y diagonales=8.38

- *16.* Las diagonales de un rombo miden 6 m y 8 m. ¿Cuánto mide cada uno de los lados congruentes? Sol: 5m
- *17.* Un triángulo rectángulo isósceles tiene una hipotenusa de 10 cm de

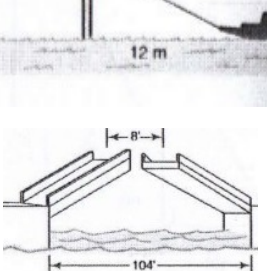

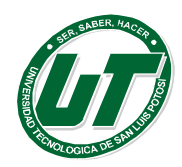

longitud. ¿Cuánto mide cada cateto? Sol: 7.07cm

- *18.* Cada cateto de un triángulo rectángulo isósceles tiene una longitud de 6√2 ¿Cuál es la longitud de la hipotenusa? Sol: 12
- *19.* En el triángulo de vértices A,B Y C, con el ángulo en C recto  $\overline{AB} =$ 10  $\overline{Y}$   $\overline{BC}$  = 8 encuentre  $\overline{MB}$  si M es el punto medio detallado AC sol: 8.5

*20.* En el triángulo ABC rectángulo, con *C*=90*°* , *AB*=17 y *BC*=15 , encuentre *MN* si M y N son los puntos medios de  $\overline{AB}$ , Y  $\overline{BC}$  respectivamente. Sol: MN=4

## **2.3 Leyes de senos, cosenos y logarítmicos**

Enunciar y demostrar la Ley de los Senos, Ley de los Cosenos y Tangentes y aplicarlas en la solución de problemas que originan triángulos no rectángulos.

Estándares:

Aplicar las funciones trigonométricas en triángulos rectángulos y oblicuángulos.

Gráfica de funciones trigonométricas: dominio, imagen, amplitud, período y desfasamiento.

Conceptos básicos

#### **Teorema del seno:**

En todo triángulo se cumple que las longitudes de los lados son proporcionales a los senos de los ángulos opuestos.

$$
\frac{a}{\text{sen}(a)} = \frac{b}{\text{sen}(b)} = \frac{c}{\text{sen}(c)}
$$

La ley de los senos se aplica cuando los datos que se conocen son:

**1.** Dos ángulos y un lado **(A-L-A)**

Se halla la medida de tercer ángulo aplicando el teorema de la suma de

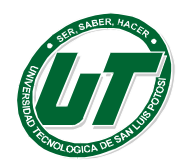

los ángulos internos de un triángulo y los datos que faltan aplicando la ley de los senos.

**2.** Dos lados y el ángulo opuesto a uno de ellos (**L-L-A)**

Se utiliza la ley de senos para encontrar uno de los dos ángulos que faltan y determinar si tiene una, dos o ninguna solución.

# **Teorema del coseno:**

En un triángulo el cuadrado de cada lado es igual a la suma de los cuadrados de los otros dos menos el doble producto del producto de ambos por el coseno del ángulo que forman.

$$
a^2 = b^2 + c^2 - 2bcCosA
$$

 $b^2 = a^2 + c^2 - 2ac$  $a^2+b^2-2a$ 

Recordar que esta ley se aplica cuando los datos conocidos son:

- 1. Dos lados y el ángulo entre ellos (L-A-L)
- 2. Los tres lados (L-L-L)

Ejemplo 1:

Problemas de aplicación de triángulos oblicuángulos

- 1. 1. Los puntos A y B se encuentran en la misma línea horizontal con la base de una colina y los ángulos de depresión desde la cima de la colina son : 30.2° y 22.5°, respectivamente . Si la distancia entre A y B es 75.0m, ¿Cuál es la altura de la colina?
- 2. En los siguientes ejercicios resuelva el triángulo. Exprese los resultados con el número de dígitos significativos que requiera la información proporcionada.
- 3.  $\alpha = 34^{\circ}$  y β = 71°, a = 24
- 4.  $\alpha = 73.2^{\circ}$ ,  $\gamma = 23.8^{\circ}$ , b = 2.30
- 5.  $a = 5.2$ ,  $b = 7.1$ ,  $c = 3.5$
- 6.  $a = 408$ ,  $b = 256$ ,  $c = 283$

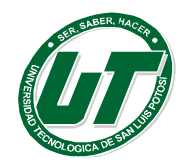

- 7.  $\beta = 48.6^{\circ}$ ,  $\gamma = 61.4^{\circ}$ ,  $c = 53.2$
- 8.  $α=52°42'$ ,  $β=75°36'$ ,  $b=408$
- 9.  $a = 20.7$ ,  $b = 10.2$ ,  $c = 24.3$
- 10.Un edificio se localiza al final de una calle que está inclinada en un ángulo de 8.4° con respecto a la horizontal. En un punto P que está a 210 m calle abajo del edificio, el ángulo subtendido por el edificio es de 15.6 °. ¿Cuál es la altura del edifico?

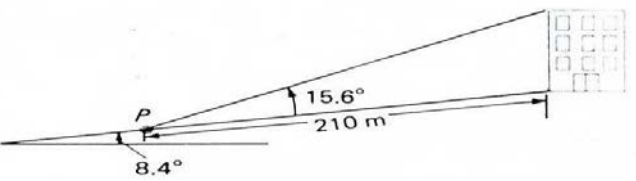

11.Una asta está situada en la parte superior de un edificio de 115 pie de altura. Desde un punto en el mismo plano horizontal de la base del edificio los ángulos de elevación de los extremos superior en inferior del asta son 63.2 ° y 58.6°, respectivamente. ¿Cuál es la longitud del asta?

**Logaritmo de un número.**

**Definición:** El **logaritmo** de un numero n en base a se define como el número al que hay que elevar a para obtener el numero n.

$$
a^y = x \Rightarrow \log_a x = y
$$

Por ejemplo:

$$
2^2 = 4 \Rightarrow \log_2 4 = 2
$$

Dos elevado a dos es 4, por lo tanto, el número al que hay que elevar a 2 para obtener 4 es 2 ( $log<sub>2</sub>4 = 2$ ).

$$
2^3 = 8 \Rightarrow \log_2 8 = 3
$$

Dos elevado a 3 es 8, por lo tanto, el número al que hay que elevar a 2 para obtener 8 es 3 ( $log2 8 = 3$ ). Otros ejemplos son:

$$
24 = 16 \Rightarrow log2 16 = 4
$$

$$
32 = 9 \Rightarrow log3 9 = 2
$$

$$
33 = 27 \Rightarrow log3 27 = 3
$$

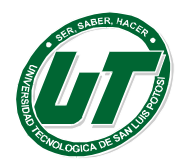

$$
10^4 = 10000 \Rightarrow \log_{10} 10000 = 4
$$

El logaritmo es, por tanto, la operación inversa a la potencia, igual que la división es la operación inversa del producto.

Hay que tener en cuenta que :  $a^{-n}$ =1/a<sup>n</sup>

Esto es muy importante cuando hay decimales en el logaritmo. Por ejemplo:

$$
10^{-4} = 1/10^{4} = 0.000 \implies \log_{10} 0, 0001 = -4
$$
  

$$
2^{-2} = 1/2^{2} = 0.25 \implies \log_{2} 0, 25 = -2
$$

Piense el lector, ayudándose de las propiedades de las potencias, los siguientes logaritmos:

$$
log_2 1 = 0
$$
  

$$
log_3 1 = 0
$$
  

$$
log_5 1 = 0
$$

Esto es porque una de las propiedades de las potencias es  $a^0 = 1$ .

**Ejercicios:** Calcular los siguientes logaritmos:

- 1.  $\log_2 16 = 4$
- 2.  $log_3 81 = 4$
- 3.  $log_{10}$  0,001 =-3
- 4.  $log_2 0.5 = -1$

Es importante recordar que:

Solo está definido para valores positivos. Así, por ejemplo, el logaritmo de -2 no existe, independiente- mente de la base.  $log_2(-2)$  = No existe.

- 1. El logaritmo de 0 no existe, independientemente de la base.  $log_2(0) = No$ existe.
- 2. El resultado de un logaritmo puede ser cualquier número. Esto se expresa diciendo que la imagen de la función logaritmo esta´ dada por Im f  $(x) = (-\infty, \infty)$ .

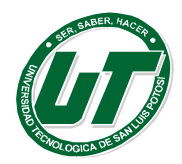

**Definición:** *Los logaritmos en base 10 reciben el nombre de logaritmos decimales. Se suelen representar poniendo el logaritmo sin la base:*

 $\log x = \log_{10} x$ 

**Ejercicios:** Calcular los siguientes logaritmos:

1.  $log 10000 = 4$ 2.  $log 100 = 2$ 3.  $log\ 0.001 = -3$ 4.  $log 0.01$  =-2 5.  $log - 0.01$  =No existe

Al igual que  $π = 3,14159...$  Es un número importante dentro de las matemáticas, existe otro número muy importante, el número  $e$ , cuyo valor es  $e = 2,71828182845904523536...$ 

**Definición.** Los **logaritmos** en base e reciben el nombre de logaritmos neperianos. Se suelen representar poniendo el símbolo  $ln:$ 

 $\ln x = \log_e x$ 

#### **Propiedades de los logaritmos.**

Los logaritmos tienen la propiedad de convertir las multiplicaciones en sumas, las divisiones en restas, las potencias en multiplicaciones y las raíces en divisiones.

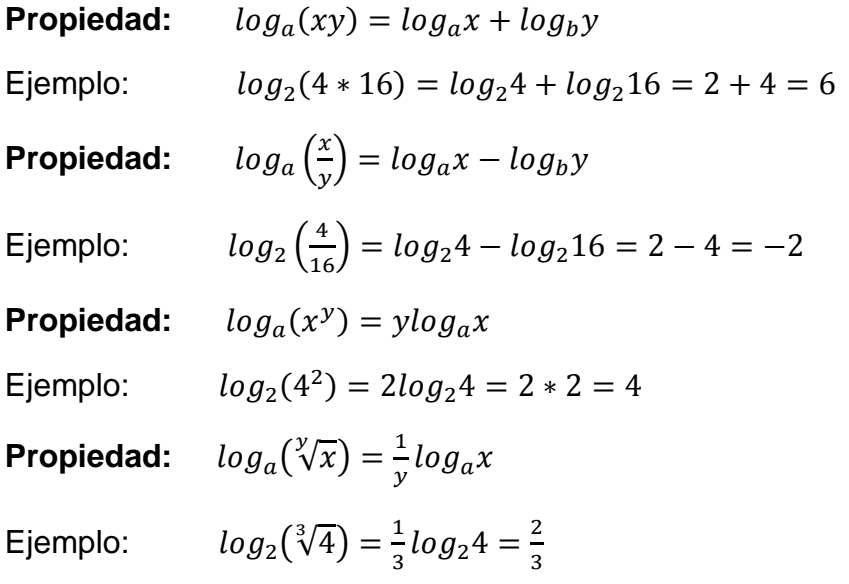

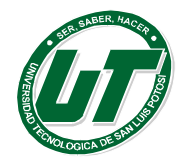

**UNIVERSIDAD TECNOLÓGICA DE SAN LUIS POTOSÍ** INGENIERÍAS DIVISION ELECTROMECÁNICA Y DIVISION INDUSTRIAL

MANUAL DEL CURSO PROPEDÉUTICO 2016

**Propiedad:**  $log_a(x) = \frac{log_b x}{log_b a}$ Ejemplo:  $log_2(4) = \frac{log_b 4}{log_b 2}$ 

Esta propiedad es muy interesante para poder calcular el logaritmo en una base, partiendo de otra base distinta. Por ejemplo, se sabe que el log<sub>3</sub> 9 = 2 y log<sub>3</sub> 27 = 3 el log<sub>o</sub> 27 sería:

$$
\log_9{27}=\frac{\log_3{27}}{\log_3{9}}=\frac{3}{2}
$$

A veces aparecen expresiones en las que habrá que usar varias de las propiedades:

$$
\log\frac{x\cdot y^2}{\sqrt[3]{z}}=\log x+2\log y-\frac{1}{3}\log z
$$

Ejercicios:

Comprobar las siguientes operaciones con logaritmos. Usar las propiedades de los logaritmos vistas en este apartado:

*a*) 
$$
\log_2(16 \cdot 32) = 9
$$
  
\n*b*)  $\log_3(81 \cdot 27) = 7$   
\n*c*)  $\log(0,001^2) = -6$   
\n*d*)  $\log x \cdot y \cdot z = \log x + \log y + \log z$   
\n*e*)  $\log \frac{x \cdot y \cdot z}{a \cdot b} = \log x + \log y + \log z - \log a - \log b$   
\n*f*)  $\log \frac{x \cdot y \cdot z}{x^2 \cdot y^3} = -\log x - 2 \log y + \log z$ 

Sabiendo que log<sub>2</sub>4 = 2 y que log<sub>2</sub>8=3, ¿Por qué el log<sub>4</sub>8= vale 3/2?

#### *Ecuaciones logarítmicas.*

Una ecuación logarítmica es aquella en la que aparecen logaritmos conteniendo incógnitas. Por ejemplo:

$$
log(x + 2) + log 2 = -log 3 + log 3x
$$

Cuidado, porque:

$$
x + \log 2 = \log 3
$$

No es una ecuación logarítmica, ya que, los logaritmos no contienen incógnitas.

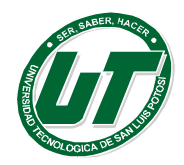

Para resolver estas ecuaciones habrá´ que aplicar las propiedades de los logaritmos en **sentido inverso** para, al final, obtener una igualdad entre dos logaritmos.

Por ejemplo, se desea resolver:

 $log(x + 2) + log 2 = -log 3 + log 3x$ Se aplican las propiedades de los logaritmos en sentido inverso, por ejemplo:

$$
\log_a(x \cdot y) = \log_a x + \log_a y \implies \log_a x + \log_a y = \log_a (x \cdot y)
$$

$$
\log_a \left(\frac{x}{y}\right) = \log_a x - \log_a y \implies \log_a x - \log_a y = \log_a \left(\frac{x}{y}\right)
$$

Aplicado a este caso:

$$
\underbrace{\log(x+2) + \log 2}_{\log[(x+2)\cdot 2]} = \underbrace{-\log 3 + \log 3x}_{\log(\frac{3x}{3})} \Rightarrow \log[(x+2)\cdot 2] = \log(\frac{3x}{3})
$$

Cuando se obtiene la igualdad entre logaritmos hay que igualar los argumentos de los logaritmos y resolver la ecuación resultante.

Si  $log[(x + 2)2] = log(3x/3)$  evidentemente se deberá cumplir que:  $(x + 2)2 = 3x/3$ 

Resolviendo:  $2x + 4 = x$  quedando  $x = 4$ .

Todas las soluciones se deben comprobar siempre, ya que, el logaritmo de un número negativo no existe.

Otro ejemplo, se va a resolver la siguiente ecuación:

 $log(2x - 2) + log 2 = 2 log x$ 

En este caso habrá que recordar la siguiente propiedad de los logaritmos:

$$
log_a(x^y) = y log_a x \Rightarrow y log_a x = log_a(x^y)
$$

Aplicando las propiedades de los logaritmos en sentido inverso a la ecuación que se desea resolver:

$$
\underbrace{\log(2x-2) + \log 2}_{\log[(2x-2)\cdot 2]} = \underbrace{2\log x}_{\log x^2} \Rightarrow \log[(2x-2)\cdot 2] = \log x^2
$$

Como  $log[(2x-2)^2] = log(x^2)$  evidentemente:  $(2x-2)^2 = x^2$ 

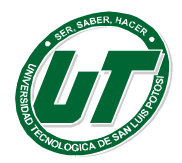

Resolviendo:  $(2x - 2)^2 = x^2$  queda:  $4x - 4 = x^2$  igualando a cero:  $0 = x^2 - 4x + 4$  y finalmente:  $x = 2$ 

Otra situación, que se suele dar, es que los logaritmos se encuentren en bases distintas. Todos los logaritmos deben estar en la misma base para poder ser operados. Para evitar este inconveniente habrá que usar la siguiente propiedad:

$$
\log_a x = \frac{\log_b x}{\log_b a}
$$

Por ejemplo:  $log_2(x-1) + log3 = (log3x/log2)$  en este caso  $log2(x-1)$  es el único que tiene una base diferente. Aplicando las propiedades de los logaritmos:

$$
\underbrace{\log_2(x-1)}_{\frac{\log(x-1)}{\log 2}} + \log 3 = \frac{\log 3x}{\log 2} \Rightarrow
$$

$$
\Rightarrow \frac{\log(x-1)}{\log 2} + \log 3 = \frac{\log 3x}{\log 2} \Rightarrow \frac{\log(x-1)}{\log 2} = \frac{\log 3x}{\log 2} - \log 3 \Rightarrow
$$

$$
\Rightarrow \frac{\log(x-1)}{\log 2} = \frac{\log 3x}{\log 2} - \log 3 \Rightarrow \log(x-1) = \log 3x - \log 2 \cdot \log 3 \Rightarrow
$$

$$
\Rightarrow \log(x-1) = \log 3x - \log 3 \log 2 \Rightarrow \log(x-1) = \log \frac{3x}{3\log 2} \Rightarrow x - 1 = \frac{3x}{3\log 2} \Rightarrow
$$

$$
\Rightarrow x = \frac{1}{1 - 3^{1 - \log 2}}
$$

Ejercicios: Resolver las siguientes ecuaciones:

- 1.  $Log x = log 3 log 2$
- 2.  $Log(x/2) = log18 logx$
- 3.  $Log(3x/5) log2 = log7$
- 4.  $Log(x) log(x2) = -log(6)$

Soluciones: 1.  $X = \frac{3}{2}$ , 2.  $X = 6$ , 3.  $X = 70/3$ , 4.  $X = 6$ .

#### **Ecuaciones Exponenciales.**

Empecemos recordando las propiedades de las potencias:

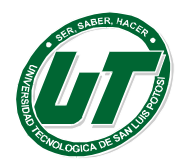

**UNIVERSIDAD TECNOLÓGICA DE SAN LUIS POTOSÍ** INGENIERÍAS DIVISION ELECTROMECÁNICA Y DIVISION INDUSTRIAL

MANUAL DEL CURSO PROPEDÉUTICO 2016

$$
a^m \cdot a^n = a^{n+m} \Rightarrow a^{n+m} = a^m \cdot a^n
$$

$$
\frac{a^m}{a^n} = a^{m-n} \Rightarrow a^{m-n} = \frac{a^m}{a^n}
$$

$$
(a^m)^n = a^{m \cdot n} \Rightarrow a^{m \cdot n} = (a^m)^n
$$

Una ecuación exponencial será aquella donde la incógnita aparece en el exponente de alguna potencia. Por ejemplo:  $2^{x}+4^{x+1}=3^{x}/(3^{1-x})$ 

Para resolver una ecuación exponencial se seguirán los siguientes pasos:

1. Se aplican las propiedades de las potencias hasta conseguir una igualdad entre dos potencias.

Se va a resolver la ecuación:  $(2x^x)(4^2) = 3x/(31 - x)$ 

Aplicando las propiedades de las potencias:

$$
2^{x} \cdot \underbrace{4^{x+1}}_{(2^2)^{x+1}} = \underbrace{\frac{3^{x}}{3^{1-x}}}_{3^{x-(1-x)}} \Rightarrow
$$
  

$$
\Rightarrow 2^{x} \cdot (2^2)^{x+1} = 3^{x-(1-x)} \Rightarrow
$$
  

$$
\Rightarrow 2^{x} \cdot 2^{2x+2} = 3^{2x-1} \Rightarrow 2^{x+2x+2} = 3^{2x-1} \Rightarrow 2^{3x+2} = 3^{2x-1}
$$

2. Una vez que ya se ha conseguido la igualdad entre las potencias, se toman logaritmos en ambos lados de la igualdad y se resuelve la ecuación resultante.

$$
2^{3x+2} = 3^{2x-1} \implies \log 2^{3x+2} = \log 3^{2x-1}
$$

Ahora se aplican las propiedades de los logaritmos para resolver la ecuación:

$$
\log 2^{3x+2} = \log 3^{2x-1} \implies (3x+2)\log 2 = (2x+1)\log 3 \implies x = \frac{\log 3 - 2\log 2}{3\log 2 - 2\log 3}
$$

Hay ecuaciones en las que habrá que descomponer algún número en factores para poder operarlas. Por ejemplo: 2<sup>x</sup>=16

En este caso 16= $2^4$ , por lo que:  $2^x$ =16 entonces  $2^x$ = $2^4$ 

Por lo tanto:  $2^{x}$ =16 entonces es  $2^{x}$ = $2^{4}$  así que: log $2^{x}$ =log $2^{4}$  así xlog2=4log2 y finalmente x=4.

#### **Ejercicios:**

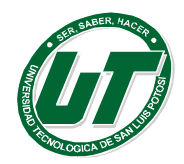

Resolver las siguientes ecuaciones:

- 1.  $2^{x}=2^{4}$
- 2.  $(2^x)(2^2)=2^3$
- 3.  $\sqrt{7x} = \frac{1}{49}$
- 4.  $3^{x}+3^{x+2}=39$
- 5.  $2^{1-x^2=\frac{1}{8}}$
- 6.  $\sqrt[3]{8^x} = 65536$
- 7.  $4^{x^2-6x} = 16384$
- 8.  $4^{\sqrt{x+1}} 2^{\sqrt{x+1}+2} = 0$
- 9.  $3^{x^2-1} = 134$

Solución: 1. X=4, 2. x=1, 3. x=-4, 4. X=1.24. 5. X=±2, 6. X=16, 7. x1=7 x2=-1 8. X=3 9. X=±2.336
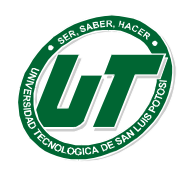

**UNIVERSIDAD TECNOLÓGICA DE SAN LUIS POTOSÍ** INGENIERÍAS DIVISION ELECTROMECÁNICA Y DIVISION INDUSTRIAL

MANUAL DEL CURSO PROPEDÉUTICO 2016

# **UNIDAD III CÁLCULO**

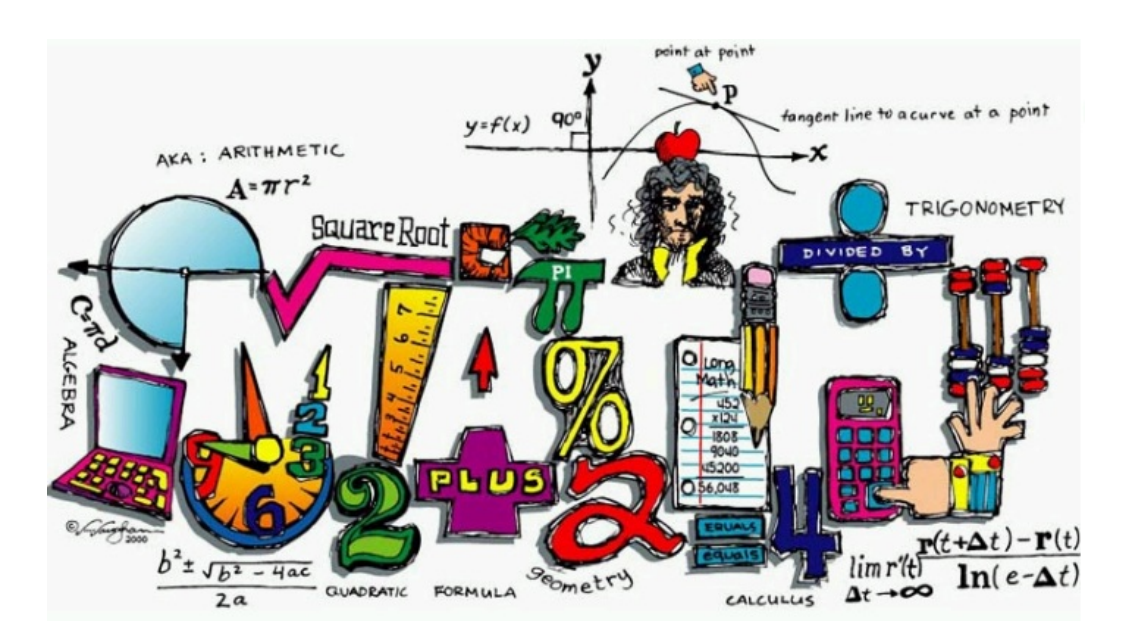

OBJETIVO. -Al finalizar la unidad, el Alumno utilizará el cálculo de derivadas e integrales, para la solución de problemas científicos, laborales y personales medianteprocedimientosyestrategiasmatemáticas.

RESULTADO DEL APRENDIZAJE. -

- Manejar las funciones de acuerdo a sus propiedades y clasificación.
- Manejar el cálculo diferencial para la resolución de problemas que asi lo requiera.
- Manejar el cálculo integral para la obtención de áreas y volúmenes.

# **3.1 Funciones.**

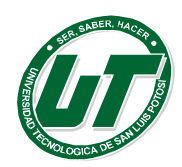

Intuitivamente una función es una regla que asocia elementos de un conjunto A con elementos de un conjunto B de modo que el elemento del conjunto A se asocia con uno y solo un elemento del segundo conjunto.

En otras palabras, una función es una máquina que transforma elementos en otros elementos y cada elemento puede transformarse en un único elemento, no en dos o tres.

## **Concepto de función**

**DEFINICION** f: A→B, es una función, si f es una relación de A en B, tal que todo elemento de A está relacionado con un único elemento de B. O sea que todos los elementos de A aparecen una única vez en el subconjunto de X e Y considerado.

Dicho de otra forma:  $\forall$  a ∈ A,  $\exists$  b ∈ B, b único / b = f(a)

## **Función inyectiva**

f: A→B, es una función inyectiva, si los elementos de B aparecen una única vez en la relación de A en B considerada.

Dicho de otra forma: si a elementos distintos de A, le corresponden elementos distintos de B.

- $\forall$  a1  $\neq$  a2, a1, a2  $\in$  A se cumple que f (a1)  $\neq$  f (a2)
- Si f (a1)=f (a2)  $\forall$  a1, a2  $\in$  A entonces a1 = a2

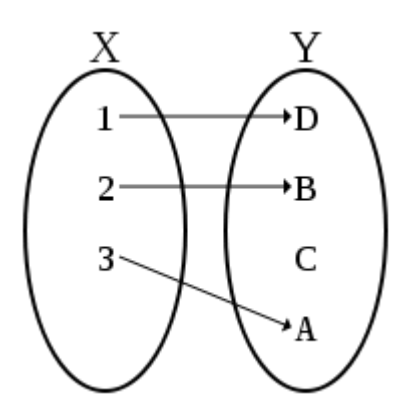

Función sobreyectiva.

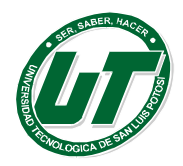

f: A→B, es una función sobreyectiva, si todos los elementos de B son correspondientes de algún elemento de A. O sea todo elemento de B, es segunda componente del subconjunto de A x B considerado.

 $\forall b \in B \Rightarrow \exists a \in A/b = f(a)$ 

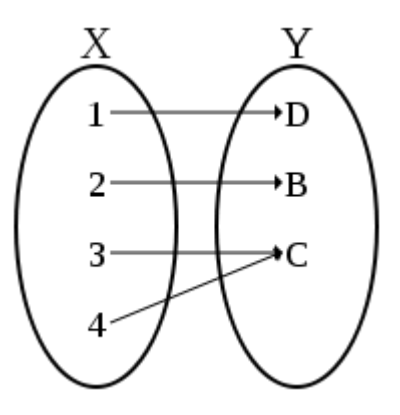

Función Biyectiva.

Una función es biyectiva cuando todos los elementos del conjunto de partida en este caso (x) tienen una imagen distinta en el conjunto de llegada, que es la regla de la función inyectiva. Sumándole que cada elemento del conjunto de salida le corresponde un elemento del conjunto de llegada, en este caso (y) que es la norma que exige la función sobreyectiva.

f: X→Y, es una función biyectiva, si f es inyectiva y sobreyectiva.

O sea la correspondencia es uno a uno.

#### **Función inversa**

Sea f: A→B una función, llamaremos función inversa de f (y la notamos f-1) a la función f -1:  $B\rightarrow A/$ 

$$
f - 1 = \{ (y, x) \in B \times A \; / \; (x, y) \in f \}.
$$

Cabe preguntarnos: si f es una función, ¿f -1 lo será?

f -1:  $B\rightarrow A / f - 1(b) = a \Leftrightarrow f(a) = b$ 

## **Dominio y rango de una función.**

El dominio de una función es el conjunto de elementos para los cuales la función está definida. Se simboliza Dom f.

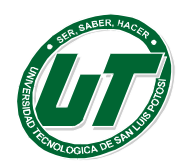

Sea f:  $A \rightarrow B$  se tiene que Dom  $f = A$ .

El rango de una función es el conjunto formado por todas las imágenes de los elementos del dominio. Se simboliza Ran f. Sea f: A→B se tiene que Ran f⊆ B

## *Problemas de repaso.*

1.- Sean las siguientes relaciones, indica si son reflexivas, irreflexivas, simétricas, asimétricas, antisimétricas o transitivas, justifica tu respuesta.

- 1. "es hermana de"
- 2. "es padre de"
- 3. "tienen los mismos padres"
- 4. "es menor o igual a "

2.-Dados S = {1, 2,... 10} y la relación R = { $(x, y)$   $x + y = 10$ } sobre S, ¿Cuáles son las propiedades de R?

3.- Dada la relación R= {(1,1), (2,2), (3,3), (4,4), (1,2), (2,1)} determina si es relación de orden parcial o de equivalencia.

4.-Determinar el dominio y rango de cada función, dado el conjunto de parejas ordenadas que la conforman.

 $P = \{(1,2), (2,4), (3,6), (4,8), (5,10)\}$  $Q = \{(a, 10), (c, 100), (d, 1000), (f, 10000)\}\$ 

5.- Sea f: [1,4] → [a, b] definida por  $f(x) = (x - 1)^2 + 2$ . Pruebe que f es inyectiva y halle los valores de a y b para que f sea biyectiva.

## **3.2 Limites**

## **Calculo de límites de funciones continuas y discontinuas**

## *Continuidad de una función*

Una idea intuitiva de **función continua** se tiene al considerar que su gráfica es continua, en el sentido que se puede dibujar sin levantar el lápiz de la hoja de papel.

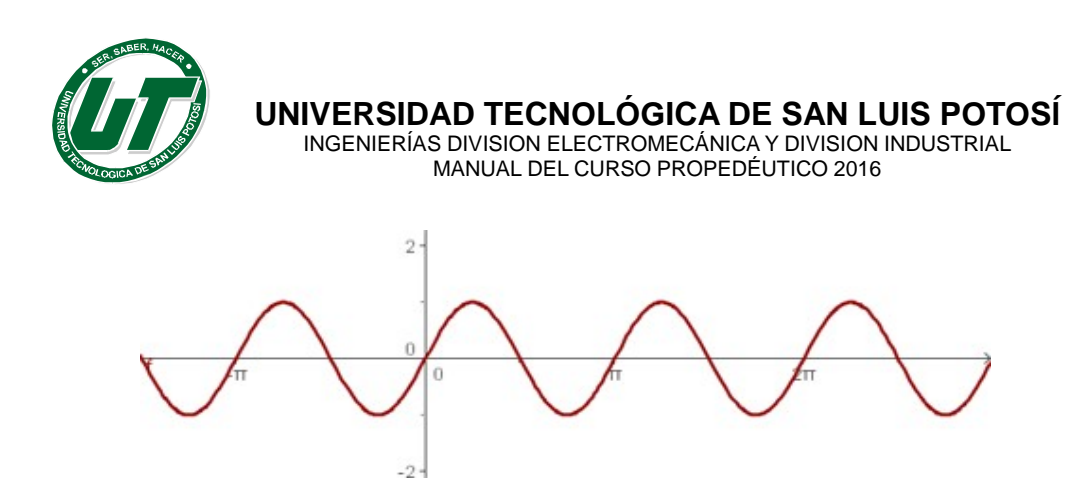

# **Continuidad de una función en un punto**

Se dice que una **función f(x) es continua en un punto x = a** si y sólo si se cumplen las tres condiciones siguientes:

1. Que el punto x= a tenga imagen.

 $\exists f(a)$ 

2. Que exista el límite de la función en el punto  $x = a$ .

$$
\lim_{x\to a}f(x) \Leftrightarrow \lim_{x\to a^{-}}f(x) = \lim_{x\to a^{+}}f(x)
$$

3. Que la imagen el punto coincida con el límite de la función en el punto.

$$
f(a) = \lim_{x \to a} f(x)
$$

**Ejemplo:** 

 $\frac{1}{x}$ 

Estudiar la continuidad

\n
$$
f(x) = \begin{cases} x^{2} & \text{si } x < 2 \\ 4 & \text{si } x \ge 2 \end{cases}
$$
\nthen,  $4 = 4$ 

\n
$$
\lim_{x \to 2^{+}} 4 = 4
$$
\nthen,  $4 = 4$ 

\nthen,  $4 = 4$ 

\nthen,  $4 = 4$ 

\nthen,  $4 = 4$ 

\nthen,  $4 = 4$ 

\nThen,  $4 = 4$ 

\nThen,  $4 = 4$ 

\nThen,  $4 = 4$ 

\nThen,  $4 = 4$ 

\nThen,  $4 = 4$ 

\nThen,  $4 = 4$ 

\nThen,  $4 = 4$ 

\nThen,  $4 = 4$ 

\nThen,  $4 = 4$ 

\nThen,  $4 = 4$ 

\nThen,  $4 = 4$ 

\nThen,  $4 = 4$ 

\nThen,  $4 = 4$ 

\nThen,  $4 = 4$ 

\nThen,  $4 = 4$ 

\nThen,  $4 = 4$ 

\nThen,  $4 = 4$ 

\nThen,  $4 = 4$ 

\nThen,  $4 = 4$ 

\nThen,  $4 = 4$ 

\nThen,  $4 = 4$ 

\nThen,  $4 = 4$ 

\nThen,  $4 = 4$ 

\nThen,  $4 = 4$ 

\nThen,  $4 = 4$ 

\nThen,  $4 = 4$ 

\nThen,  $4 = 4$ 

\nThen,  $4 = 4$ 

\nThen,  $4 = 4$ 

\nThen,  $4 = 4$ 

\nThen,  $4 = 4$ 

\nThen,  $4 = 4$ 

\nThen,  $4 = 4$ 

\nThen,  $4$ 

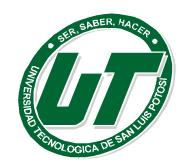

$$
f(2) = \lim_{x \to 2} f(x)
$$

# **Continuidad lateral**

*Continuidad por la izquierda* Una función f(x) es **continua por la izquierda** en el punto  $x = a$  si:

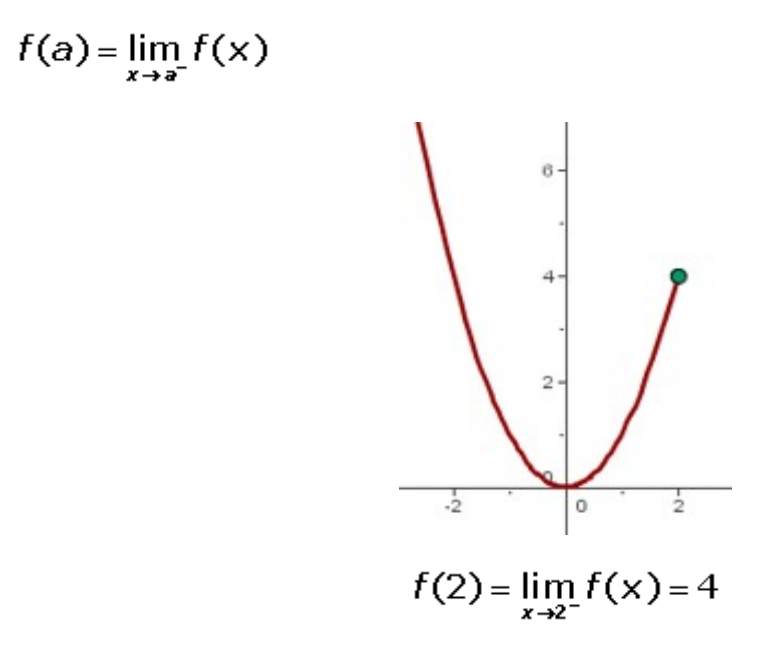

## **Continuidad por la derecha**

Una función f(x) es **continua por la derecha** en el punto x = así:

$$
f(a) = \lim_{x \to a^+} f(x)
$$

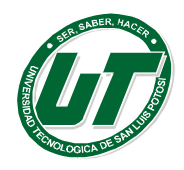

**UNIVERSIDAD TECNOLÓGICA DE SAN LUIS POTOSÍ**

INGENIERÍAS DIVISION ELECTROMECÁNICA Y DIVISION INDUSTRIAL MANUAL DEL CURSO PROPEDÉUTICO 2016

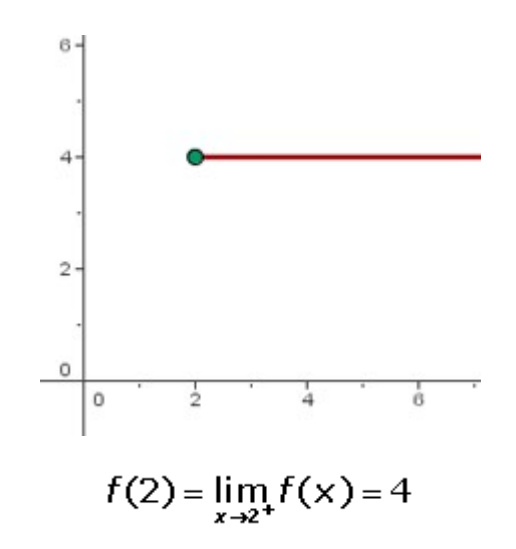

Una función f es continua en un punto si es continua por la izquierda y es continua por la derecha:

 $f(a) = \lim_{x \to a^{-}} f(x) = \lim_{x \to a^{+}} f(x)$ 75 Ŧ  $f(2) = \lim_{x\to 2^{-}} f(x) = \lim_{x\to 2^{+}} f(x) = 4$ *Continuidad de funciones* Las funciones polinómicas, racionales, con radicales, exponenciales, logarítmicas y trigonométricas son continuas en todos los puntos de su dominio.

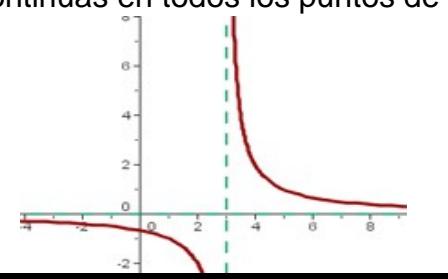

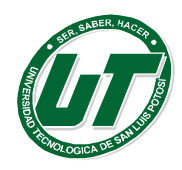

La función  $f(x) = \frac{2}{x-3}$  $-e$ s continua en ℝ− {3}. En x = 3 no es continua porque no está definida.

**Funciones definidas a trozos** Las funciones definidas a trozos son continuas si cada función lo es en su intervalo de definición, y si lo son en los puntos de división de los intervalos, por tanto, tienen que coincidir sus límites laterales.

R 
$$
f(x) = \begin{cases} 1 & \text{si} & x \le 1 \\ x & \text{si} & 1 < x \le 3 \\ -x + 6 & \text{si} & 3 < x \le 6 \\ 0 & \text{si} & 6 < x \end{cases}
$$
 La función es continua en

Porque las funciones que la componen son polinómicas y los límites laterales en los puntos de división coinciden.

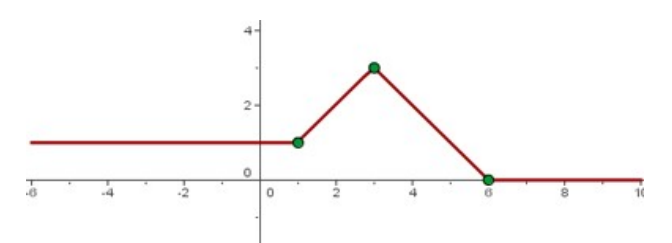

#### **Operaciones con funciones continuas**

Si f y g son continuas en x=a, entonces:  $f + g$  es continua en x = a.  $f \cdot g$  es continua  $en x = a$ .

f / g es continua en  $x = a$ , si g(a)  $\neq 0$ .

f o g es continua en  $x = a$ .

#### **Discontinuidad de funciones**

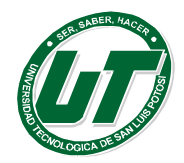

Si alguna de las **[tres condiciones de continuidad](http://www.vitutor.com/fun/3/b_1.html%23co)** no se cumple, la **función** es **discontinua** en a.

$$
f(x) = \begin{cases} x^2 & \text{si} \quad x < 2 \\ 4 & \text{si} \quad x > 2 \end{cases}
$$

La **función** es **discontinua** porque **en x = 2 no existe imagen**.

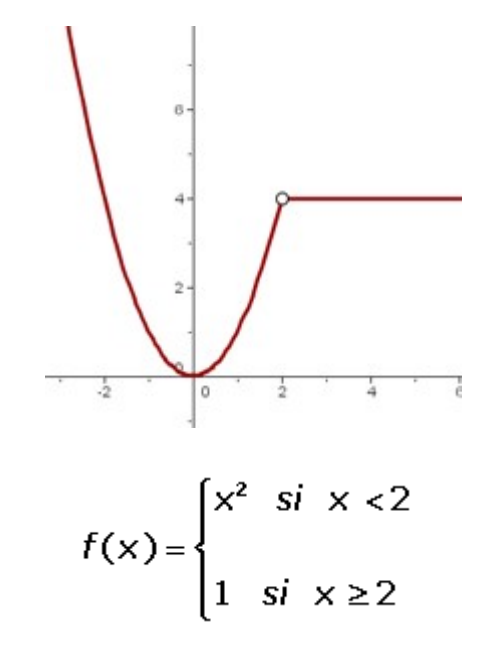

La **función** es **discontinua** porque en **x = 2 no tiene límite**.

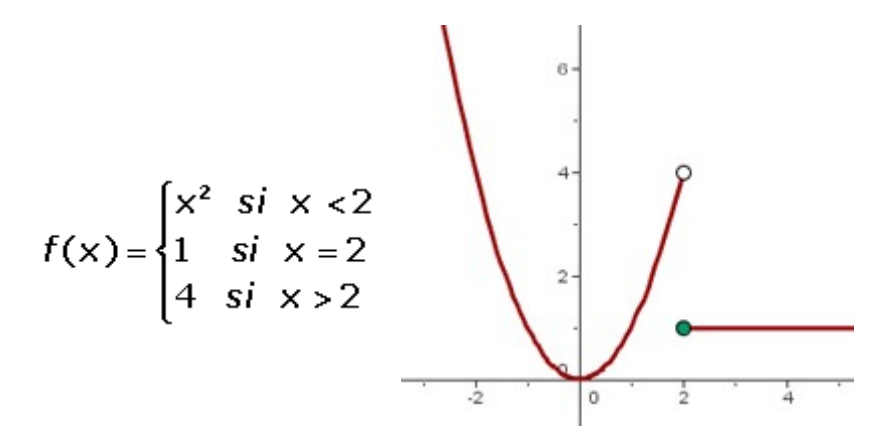

La función es discontinua porque en  $x = 2$  no coincide la imagen con el límite.

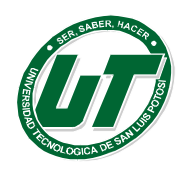

**UNIVERSIDAD TECNOLÓGICA DE SAN LUIS POTOSÍ**

INGENIERÍAS DIVISION ELECTROMECÁNICA Y DIVISION INDUSTRIAL MANUAL DEL CURSO PROPEDÉUTICO 2016

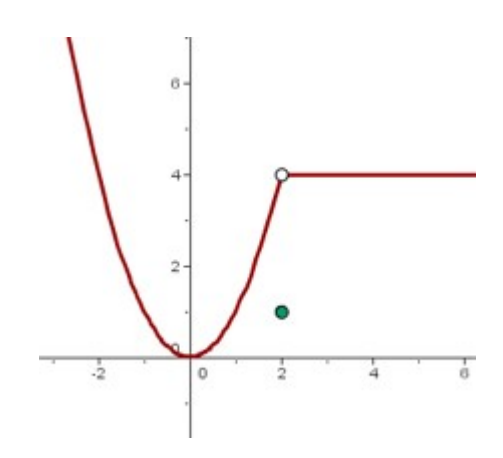

Tipos de discontinuidad

- 1. Discontinuidad evitabl[e.](http://www.vitutor.com/fun/3/b_6.html)
	- a. No existe imagen.
	- b. La imagen no coincide con el límite.
- 2. Discontinuidad inevitable o de primera especi[e.](http://www.vitutor.com/fun/3/b_7.html)
	- a. De salto finito.
	- b. De salto infinito.
- 3. Discontinuidad de segunda especie.

# *Discontinuidad evitable*

Una discontinuidad es evitable en un punto  $x = a$  si existe  $x \rightarrow a$  y éste es finito. Nos encontramos con dos tipos de discontinuidad evitable:

1. La función no está definida en x = a.

$$
\tilde{A}f(a)
$$

$$
f(x) = \begin{cases} x^2 & \text{si } x < 2 \\ 4 & \text{si } x > 2 \end{cases}
$$

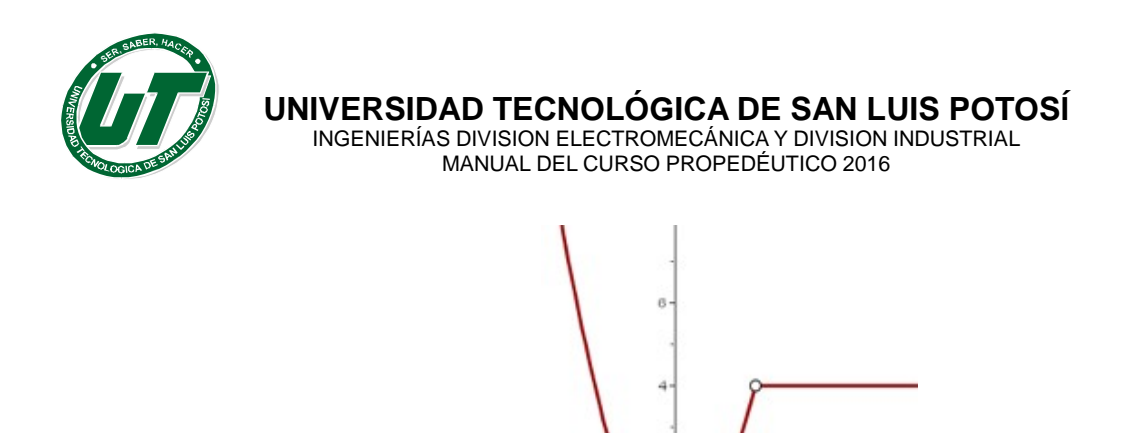

2. La imagen no coincide con el límite.

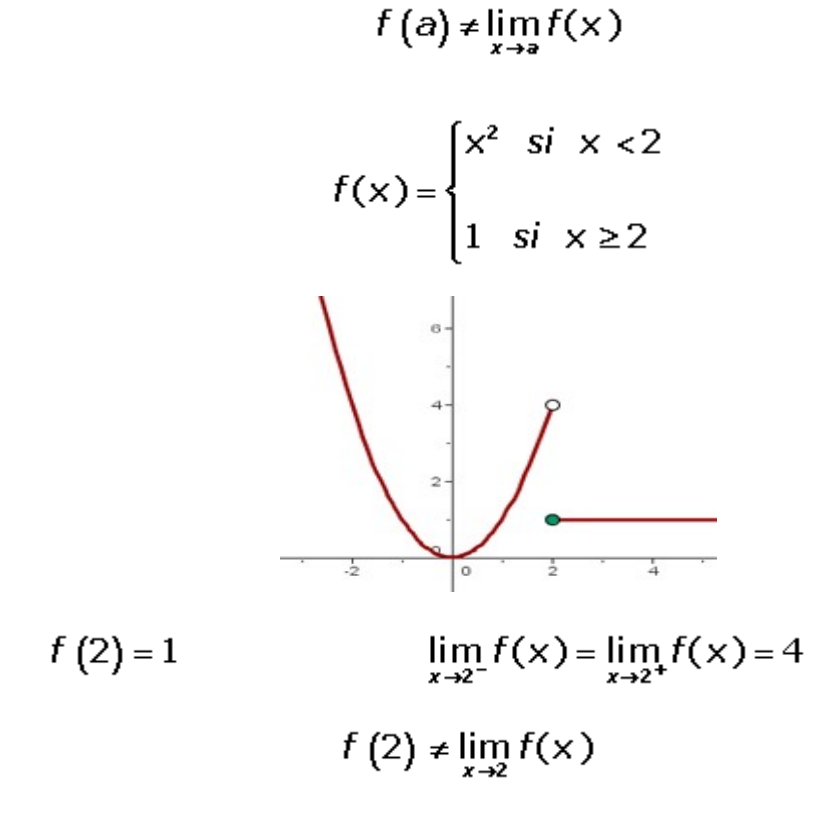

 $\lim_{x\to 2^{-}} f(x) = \lim_{x\to 2^{+}} f(x) = 4$ 

 $\bar{A}f(2)$ 

Cuando una función presenta una discontinuidad evitable en un punto se puede redefinir en dicho punto para convertirla en una función continua.

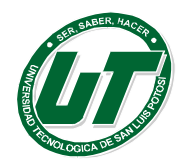

Las dos funciones estudiadas anteriormente las redefinimos de modo que:

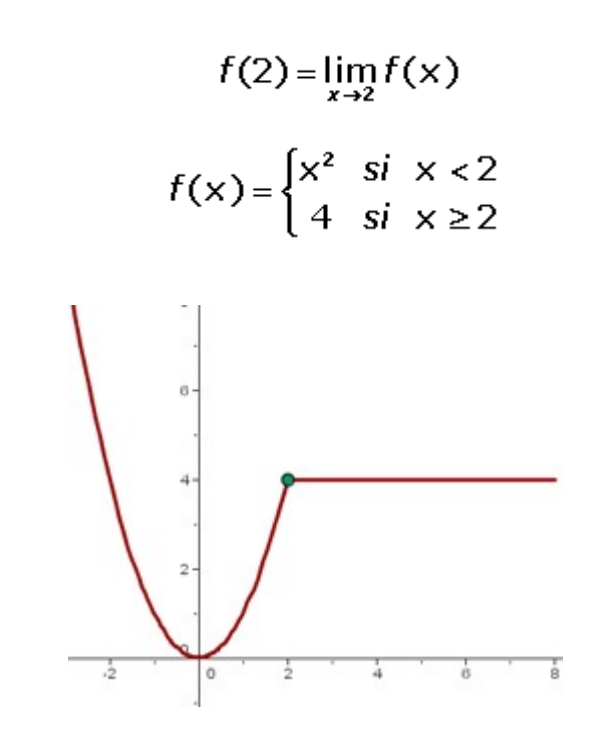

## *Discontinuidad inevitable*

Una discontinuidad es inevitable o de primera especie si existen los límites laterales en  $x = a$ , pero son distintos.

$$
\lim_{x \to a^{-}} f(x) \neq \lim_{x \to a^{+}} f(x)
$$

#### **Salto**

Salto es la diferencia en valor absoluto de los límites laterales.

$$
\left|\lim_{x\to a^{-}} f(x)-\lim_{x\to a^{+}} f(x)\right|
$$

Según el tipo de salto nos encontramos con dos tipos de discontinuidad inevitable:

#### *Discontinuidad inevitable de salto finito*

La diferencia entre los límites laterales es un número real.

$$
\lim_{x \to a^{-}} f(x) - \lim_{x \to a^{+}} f(x) \Big| = k \qquad k \in \mathbb{R}
$$
\n
$$
f(x) = \begin{cases} x^{2} & \text{si } x < 2 \\ 1 & \text{si } x \ge 2 \end{cases}
$$
\n
$$
\lim_{x \to 2^{-}} x^{2} = 4 \qquad \lim_{x \to 2^{+}} 1 = 1
$$

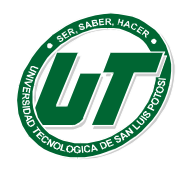

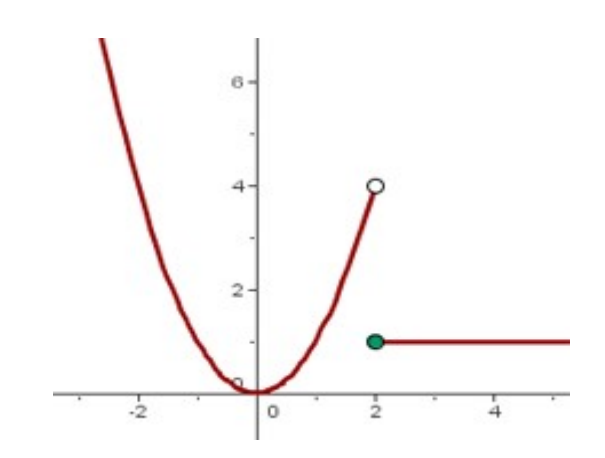

# **En x = 2 hay una discontinuidad inevitable de salto finito 3.**

# 1. **Discontinuidad inevitable de salto infinito**

La diferencia entre los límites laterales es infinita.

$$
\left|\lim_{x \to a^{-}} f(x) - \lim_{x \to a^{+}} f(x)\right| = \infty
$$

$$
f(x) = \begin{cases} x^{2} & \text{si } x \leq 2\\ \frac{2}{x - 2} & \text{si } x > 2 \end{cases}
$$

$$
\lim_{x \to 2^{-}} x^{2} = 4 \qquad \qquad \lim_{x \to 2^{+}} \frac{2}{x - 2} = \infty
$$

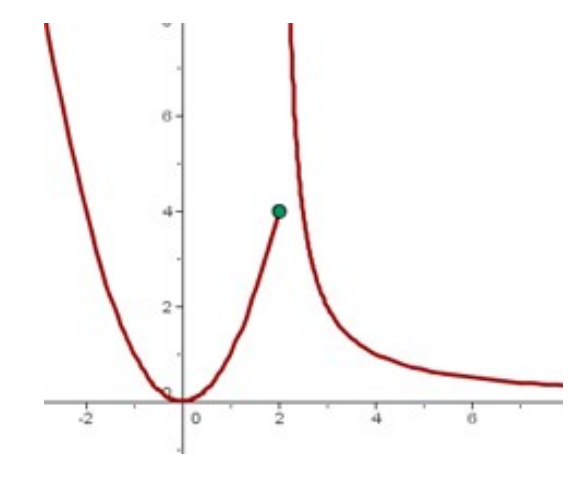

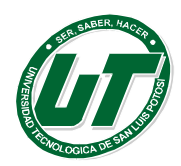

## **En x = 2 hay una discontinuidad inevitable de salto infinito.**

#### **Discontinuidad de segunda especie**

Una discontinuidad es esencial o de segunda especie si no existe alguno de los límites laterales en  $x = a$ .

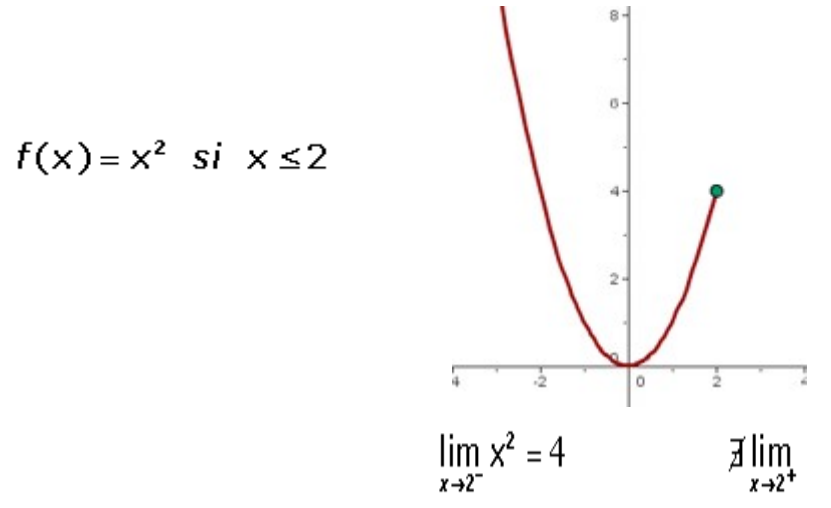

En x = 2 hay una discontinuidad esencial porque no tiene límite por la derecha.

 $f(x)=4$  si  $x \ge 2$  $\lim_{x \to 2^{+}} 4 = 4$  $\exists \lim_{x\to 2^-}$ 

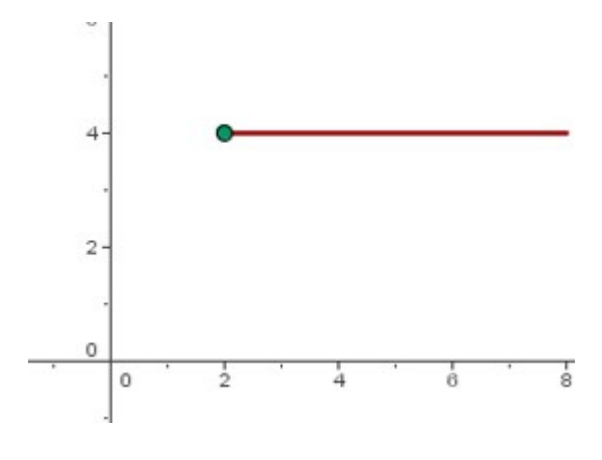

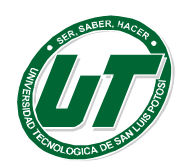

En  $x = 2$  hay una discontinuidad esencial porque no tiene límite por la izquierda.

## **3.3 Derivadas**

## **Derivadas algebraicas**

Hemos utilizado la definición de derivada para obtener la derivada de funciones muy sencillas, para funciones más complejas utilizaremos fórmulas preestablecidas (después de realizar innumerables ejercicios de funciones similares y muy complejas llegamos a obtener fórmulas o reglas de derivación).

#### **Una constante**

Derivada de la función constante, sea y=c una función constante entonces y'=0.

Comprobación

$$
Y = \text{Lim} \qquad \frac{f(x + \Delta x) - f(x)}{\Delta x}
$$

$$
Y' = \text{Lim} \qquad \frac{c-c}{\Delta x} = \frac{0}{\Delta x} = 0
$$

$$
\Delta x \rightarrow 0 \qquad \Delta x \qquad \Delta x
$$

**Ejemplos:**

1. 
$$
-y = 5
$$
  
\n $y' = 0$   
\n2.  $-y = 2$   
\n $y' = 0$   
\n3.  $-y = 8$   
\n $y' = 0$   
\n4.  $-y = 1250$   
\n $y' = 0$ 

#### **Una variable respecto a sí misma y a una constante por una función.**

"La derivada de la variable independiente es uno  $y=x$ ;  $y'=1$ ".

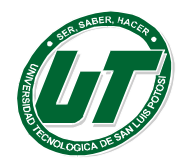

**UNIVERSIDAD TECNOLÓGICA DE SAN LUIS POTOSÍ** INGENIERÍAS DIVISION ELECTROMECÁNICA Y DIVISION INDUSTRIAL

MANUAL DEL CURSO PROPEDÉUTICO 2016

Sea la función: Y=x.<br>
Y'= Lím  $\frac{(x + \Delta x) - f(x)}{\Delta x} = \lim_{\Delta x \to 0} \frac{x + \Delta x - x}{\Delta x} = \frac{\Delta x}{\Delta x} = 1$ 

Lo que quiere decir que la derivada de  $y' = x = 1$ 

## **Ejemplos:**

1.-  $y = 3x$  and  $y = 3x$  constants multiplicada por "x" es igual a la  $y' = 3(1) = 3$ constante. 2.-  $y = \frac{5x}{6}$  $y' = \frac{5(1)}{6} = \frac{5}{6}$ 3.-  $y = 5x + 1$  <br>a derivada de un  $Y' = 5(1) + 0$ constante es igual cero. 4.-  $y = 8x + \frac{3}{2}$  $y' = 8(1) + 0 = 8$ 5.-  $y = \frac{8x}{2} + 5$  $y' = \frac{8(1)}{2}$  $\frac{1}{2} + 0 = 4 + 0 = 4$ 

#### **Problemas Propuestos:**

Aplicando la fórmula correspondiente, calcula la derivada de las funciones siguientes:

1. 
$$
y = 3
$$
  $y' = 0$   
\n2.  $y = 4c$   $y' = 4$   
\n3.  $y = \frac{-6c}{5}$   $y' = -6/5$   
\n4.  $y = \frac{x}{3}$   $y' = 1/3$   
\n5.  $y = \frac{3x}{5}$   $y' = 3/5$ 

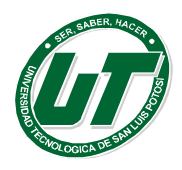

- 6.-  $y = \frac{9x}{2}$  $y = 9/2$
- 7.-  $y = 3x + 5$   $y'=3$
- $8. 2x + 1$   $y'=2$
- 9.-  $y = 5x + 5$   $y'=5$

## *Suma de Funciones*

Sea y= u+v+w, en la que U,V y W son tres funciones, la derivada de la suma de funciones es igual a la suma de las derivadas de las funciones.

$$
Y{=}U{+}V{+}W
$$

$$
Y'= Lím
$$
  
\n
$$
\Delta x \rightarrow 0
$$
  
\n
$$
Y'= Lím
$$
  
\n
$$
U+ \Delta U+ V+ \Delta V+ W+ \Delta W - U-V+ W
$$
  
\n
$$
\Delta x \rightarrow 0
$$
  
\n
$$
Y'= Lím
$$
  
\n
$$
\Delta U + \Delta U+ V+ \Delta V+ W+ \Delta W - U-V- W
$$
  
\n
$$
\Delta x
$$
  
\n
$$
Y'= Lím
$$
  
\n
$$
\Delta U + \Delta V + \Delta W
$$
  
\n
$$
\Delta x
$$
  
\n
$$
\Delta x
$$
  
\n
$$
\Delta x
$$

este resultado se interpreta como la derivada de la función U con respecto de "x" + la derivada de V respecto "x"+ la derivada de W con respecto de "x".

1.- Y = 2x + 
$$
\frac{3x+8}{2}
$$
 y' = 2+3/2

2.- Y = 
$$
\sqrt{(16x^2 + 64)}
$$
  $y' = \frac{4x}{\sqrt{x^2 + 4}}$ 

#### **Un producto de dos o más funciones.**

"La derivada del producto de dos funciones es igual a la suma de los productos de cada función, multiplicada por la derivada de la otra"

Matemáticamente: 
$$
\frac{d(U.V)}{dx} = \frac{VdU}{dx} + \frac{UdV}{dx}
$$

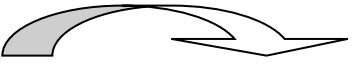

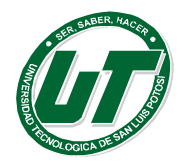

**UNIVERSIDAD TECNOLÓGICA DE SAN LUIS POTOSÍ**

INGENIERÍAS DIVISION ELECTROMECÁNICA Y DIVISION INDUSTRIAL MANUAL DEL CURSO PROPEDÉUTICO 2016

Ejemplos:

1.- 
$$
Y = (2x - 5)(4x + 3)
$$
 U   
  $\overline{Y}$ 

$$
Y' = (4x + 3) \frac{d}{dx} (2x - 5) + (2x - 5) \frac{d}{dx} (4x + 3)
$$
  
\n
$$
Y' = [(4x + 3)(2(1) - 0)] + [(2x - 5)(4(1) + 0)]
$$
  
\n
$$
Y' = [(4x + 3)(2)] + [(2x - 5)(4)]
$$
  
\n
$$
Y' = [2(4x) + 2(3)] + [4(2x) + 4(-5)]
$$
  
\n
$$
Y' = [8x + 6 + 8x - 20]
$$
  
\n
$$
Y' = 16x - 14
$$

$$
2 \cdot Y = (3x + 8)(x + 7)
$$
  
\n
$$
Y' = (x + 7) \frac{d}{dx} (3x + 8) + (3x + 8) \frac{d}{dx} (x + 7)
$$
  
\n
$$
Y' = [(x + 7) (3(1) + 0) + (3x + 8) ((1) + 0)]
$$
  
\n
$$
Y' = [(x + 7) (3) + (3x + 8) (1)]
$$
  
\n
$$
Y' = [3(x) + 3(7)] + [1(3x) + 1(8)]
$$
  
\n
$$
Y' = [3x + 21 + 3x + 8]
$$
  
\n
$$
Y' = 6x + 29
$$

# *Una potencia.*

"La derivada de una función exponencial "x", es igual al producto algebraico del exponente por el coeficiente de "x" y el exponente de "x" menos uno."

Matemáticamente expresado:  $\underline{d}X^n = n X^{n-1}$  dx Encontrar la derivada de las siguientes funciones.

$$
1-y = x2
$$
  
2.- y = 5x<sup>3</sup>  
3.- y = 3x<sup>7</sup> + 6x<sup>2</sup>

Para continuar estos ejercicios haremos un recordatorio sobre las propiedades de los exponentes:

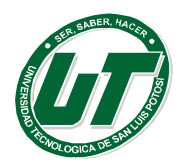

Potencia: es la representación del producto de una base por sí misma, un cierto número de veces (según el exponente).

an= (a) (a) (a) (a) (a) (a) (a) (a) (a) (a) (a) (a) (a) (a)

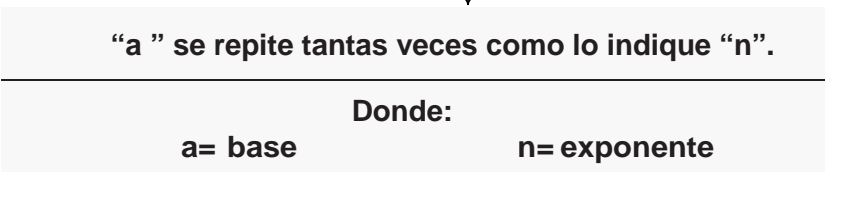

- $4^2 = (4)(4) = 16$
- $6^3 = (6)(6)(6) = 216$
- $\bullet \quad \left(\frac{1}{2}\right)$ 3  $=\left(\frac{1}{2}\right)$  $\frac{1}{2}$  $\left(\frac{1}{2}\right)$  $\frac{1}{2}$  $\left(\frac{1}{2}\right)$  $\frac{1}{2}$  =  $\frac{1}{8}$
- $(-5)^2 = (-5)(-5)25$

**Raíz:** Operación que permite encontrar un número que multiplicado por sí mismo, tantas veces como lo indica la raíz, da como resultado el radicando y se representa como:

n<br>En analysis (1990)<br>En analysis (1990)  $\sqrt[n]{(a)}$  Donde: a=radicando y n=índice

Exponente fraccionario: al elevar un número a un exponente fraccionario se aplica tanto la potencia como la raíz.

$$
a^{m/n} = {^n\sqrt{a}^m} = (^n\sqrt{a})^m
$$

1. - El resultado de  $(9)^{3/2}$ 

En un exponente fraccionario el numerador representa la potencia:  $(9)^3$  = 729

El denominador es el índice de la raíz a obtener, entonces:  $\sqrt{729} = 27$ 

También puedes representarlo como:

$$
(\sqrt{9})^3 = (3)^3 = (3)(3)(3) = 27
$$

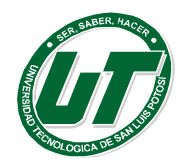

2. - El resultado de (4)-1 sería ¼.

Cuando tenemos un exponente negativo indica que el exponente se encuentra como denominador:

- 1.  $(4)^{-1} = 1/4$
- 2.  $(1/2)^{-2} = 2^2 = 4$
- 3.  $(8)^{1/3} = \sqrt[3]{8} = 0.333$
- 4.  $\sqrt{x^3} = x^{\frac{3}{2}}$ 2

5. 
$$
\sqrt{2x^5} = \sqrt{2x^{\frac{5}{2}}}
$$

## *Un cociente de dos funciones.*

"En un cociente de dos funciones, al numerador le llamamos U y al denominador V. Esta derivada es igual a V por derivada de U menos U por la derivada de V todo esto sobre V al cuadrado."

$$
\frac{d}{dx}\frac{U}{V}=\frac{\frac{Vd(U)}{dx}-\frac{Ud(V)}{dx}}{v^2}
$$

NOTA: Recuerda siempre tener en consideración la simplificación de fracciones algebraicas, en donde se utilizan productos notables. En los siguientes ejercicios se incluyen algunos de los ejercicios.

 $y = \frac{2x}{x^2} = \frac{2}{x}$   $y' = -\frac{2}{x^2}$  $y = \frac{x^2-4}{x^3-3}$  $y' = [(x^2 - 4)(3x^2) - (2x)(x^3 - 3)]/(x^3 - 3)^2$  $y = \frac{x^3 + 6}{x^2 + 4}$  $y' = [(x^3 + 6)(2x) - (3x^2)(x^2 + 4)]/(x^2 + 4)^2$ 

## *Una función de otra función.*

Si y es una función de otra función de la variable "U", y esta es una función de la variable "x", entonces "y" es una función de la variable "x" siendo "U" su variable intermedia.

De la forma:  $Y = U^n$   $\frac{dU^n}{dx} = nU^{n-1} \cdot \frac{d(u)}{dx}$ 

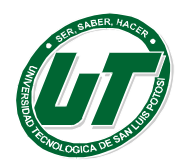

$$
1. - Y = (2x - 3)^4 \quad y' = 4(2x - 3)3(2)
$$

2.- 
$$
Y = (6x^9 - 23x^2)^9
$$
  $y'=9(6x9-23x2)8(54x8-46x)$   
3.-  $Y = \frac{(5x^3 - 16x^2)^3}{3}$   $y'=3(5x3-16x2)2(15x2-32x)/3$ 

#### **Función inversa**

Dos funciones f y g, tales que  $g(f(x)) = xy$   $f(g(y)) = y$ , se dice que son funciones inversas. Cada una de ellas invierte la acción de la otra.

1. - La inversa de  $f(x) = x + 1$ , es la función  $g(y) = y - 1$ .

2. - La inversa de  $f(x) = 2x - 1$  es la función  $g(y) = y + 1/2$ .

Matemáticamente para derivar estas funciones:  $\frac{dy}{dx}$ ) = 1 $\frac{dy}{dx}$ )

Hallar  $\left(\frac{dy}{dx}\right)$  dada  $x = \sqrt{y} + 5$ 

Procedimiento: Despejar y, en este caso para despejar y se eleva al cuadrado la ecuación:

$$
x = \sqrt{y} + 5
$$
  
\n
$$
x - 5 = \sqrt{y}
$$
  
\n
$$
(x - 5)^2 = y
$$
  
\n
$$
y = (x - 5)^2
$$

*Derivando:*

$$
y' = \left(\frac{dy}{dx}\right)(x-5)^2
$$
  
y'=2(x-5)<sup>2</sup> - 1  $\frac{d}{dx}(x-5)$   
y' = 2(x-5)(1),  
y' = 2x - 10.

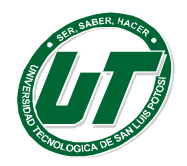

**ÓGICA DE SAN LUIS POTOSÍ** ENIERÍAS DIVISION ELECTROMECÁNICA Y DIVISION INDUSTRIAL DEL CURSO PROPEDÉUTICO 2016

#### Problemas Propuestos:

Derivar las siguientes funciones, aplicando la fórmula correspondiente.

1.  $Y = (5x^2 - 13)^{12}$ sol:  $v' = 12(5x^2 - 13)^{11}(10x)$  $2. Y = 3x^2 - \frac{2x+1}{2x^6+1}$  $\frac{2x+1}{2x^6+1}$  sol: y'=6x-[(2x+1)(12x)-(2x<sup>6</sup>+1)(2)] 3.  $Y = (3x + 8) (x + 7)$  sol:  $y' = (3)(x+7)+(3x+8)(1)$ <br>4.  $Y = (2x + 4) (2x^5)$  sol:  $y' = (2x + 4)(10x^4) + (2)(2x^5)$ 4.  $Y = (2x + 4) (2x^5)$  sol:  $y' = (2x + 4)(10x^4) + (2)(2x^5)$ 5.  $Y = \frac{2x^3}{3} - \frac{3x^2}{2x^6} + \frac{3x}{7}$  sol:  $y' = 6x - [(3x^2)(12x^5) - (2x^6)(6x)]/(2x^6)^2 + 3$  $2x6$ 6.Y =  $\frac{1}{x^2}$  +  $\sqrt{x^4}$  +  $\frac{3}{3\sqrt{x^2}}$  sol: y'=-2x<sup>-3</sup>+2x -  $\frac{x}{\sqrt{x^2}}$ 7.  $Y = \frac{-4}{3\sqrt{x^2}}$ sol:  $y' = 4x/3(\sqrt{x^2})^3$ 8.  $Y = \frac{\sqrt{5}}{5X^2}$  = sol:  $y' = -\frac{2}{\sqrt{5}x^3}$ 9.  $Y = 6x^4 + 4x^3 + 7x^5$  sol:  $y'=24x^3 + 12x^2 + 35x^4$ 

## **Autoevaluación.**

1.-Aplicando la fórmula correcta, derive las siguientes funciones: a)  $Y = 6x$  b)  $Y = 25800x$  c)  $Y = 6x + 7x - 8$ sol: a) y´=6 b)y´=25800 c=y´=13

10.  $Y = \frac{1}{3\sqrt{x^5}} - \frac{5}{33\sqrt{x^8}} + \frac{2}{33\sqrt{x}} =$  sol:  $-\frac{5x^4}{6(x^5)^{5/2}} + \frac{20}{33x^5} - \frac{1}{33x^{5/2}}$ 

2.-Aplicando la fórmula del producto de funciones, derive lo siguiente: a)  $Y = (9x^2 + 81) (9x + 10)$  b)  $Y = (5x + 3x) (7x + 100)$  c)  $Y = (3x + 2) (5x + 5)$ sol: a)y´=(9x<sup>2</sup>+81)(9)+(18x)(9x+10) b)y´=(5x+3x)(7)+(8)(7x+100) c) $y'=(3x+2)(5)+(3)(5x+5)$ 

3.-Aplicando la fórmula de la potencia, derive la función indicada: a)  $Y = 6x^4 + 3x^3 + 5x^2 + x$  b)  $Y = 5x^2 + 3x - 1$ sol: a)y´=24x<sup>3</sup>+9x<sup>2</sup>+10x+1 b)y´=10x+3

4.-Derive las siguientes funciones aplicando la fórmula correspondiente: a)  $Y = x5/4$  b) $Y = x^{3/2} + x^{2/4} + x$ 

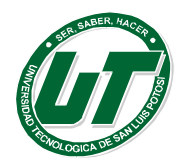

sol: a)y´=5x<sup>4</sup>/4 b)y´=(3/2)x<sup>1/2</sup>+(2/4)x<sup>-2/4</sup>+1

5.-Resuelva la derivada de los siguientes cocientes. a)  $Y = (7x^2 + 2)/2x^3$  b)  $Y = (2x^4 + 3)/(7x^2 + 2)$ sol: a)y´=[(7x2+2)(6x<sup>2</sup>)-(14x)(2x<sup>3</sup>)]/(2x<sup>3</sup>)<sup>2</sup> b)y´=[(2x<sup>4</sup>+3)(14x)-(8x<sup>3</sup>)(7x<sup>2</sup>+2)]/(7x<sup>2</sup>+2)<sup>2</sup>

6.-Derive las siguientes funciones inversas.

a)  $X = 2(y \text{ b}) x \cdot y = 5 \text{ c}) x = 4 + 4y^2$ sol: a)y´= -2/x<sup>2</sup> b)y´=-5/x<sup>2</sup> c)y´=  $\frac{1}{4\sqrt{x-4}}$ 

## **Derivadas trigonométricas**

Reglas para derivar a las funciones circulares directas.

# **Función sen(x)**

"La derivada de la función sen (U) es igual a la función cos (U) (o del ángulo) por la derivada del ángulo."

Matemáticamente tenemos:  $y = \frac{a}{dx}$ sen U y´ = cos U. $\frac{a}{d}$  $\boldsymbol{a}$ 

Ejercicios:

1.  $-y = \text{sen}(3x - 1)$  y'=cos(3x-1)(3) 2.-  $y = \text{sen}^2(x)$   $y' = 2\text{sen}(x)\text{cos}(x)$ 

# **Función Cos(x)**

La derivada de la función cos "u es igual a menos de la función sen U por la derivada del ángulo", matemáticamente se expresa:  $\frac{d}{dx} cos U = -sen U \cdot \frac{d}{dx}U$ Ejercicios:

1.-  $y = cos(2x)$  y'=-sen(2x)(2) 2.-  $y = cos(x/2)$  y'=-sen(x/2)(1/2) 3.-  $y = cos(5x)$  y'=-sen(5x)(5)

Resto de las funciones circulares con base en las anteriores

## **Derivada de la función tangente**

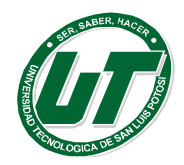

"La derivada de la tangente (tan U) es la secante cuadrada del ángulo por la derivada del ángulo U", matemáticamente se expresa así:

$$
\frac{d}{dx}\tan U = \sec^2 U \cdot \frac{dU}{dx}
$$

Ejercicios:

1.-  $y = tan(2x)$  y'=sec<sup>2</sup>(2x)(2) 2.-  $y = 2tan(3x)$   $y' = 2sec^2(3x)(3) = 6sec^2(3x)$ 3.-  $y = tan^2(x)$  y'=2tan(x)sec<sup>2</sup>(x)

## **Derivada de la función cotangente.**

"La derivada de la **Cot**(U) es igual a menos la cosecante cuadrada del ángulo por la derivada del ángulo", matemáticamente:

$$
\frac{d}{dx}\cot U = -csc^2 U \cdot \frac{dU}{dx}
$$

Ejercicios:

1.- 
$$
y = \cot(\sqrt{2x})
$$
  $y' = -\frac{1}{\sqrt{2}\sqrt{x}\sin^2(\sqrt{2x})}$   
2.-  $y = \left(\frac{1}{2}\right)\cot^2\left(\frac{x}{3}\right)$   $y' = -\frac{\cot(\frac{x}{3})}{3\sec^2(\frac{x}{3})}$ 

#### **Derivada de la función Secante.**

"La derivada de la secante del ángulo es igual a la tangente del ángulo por la secante del ángulo por la derivada del ángulo", matemáticamente se expresa:

$$
\frac{d}{dx}\sec U = \tan U \cdot \sec U \cdot \frac{d}{dx}U
$$

Ejercicios:

1.-  $y = \sec(3x/4)$  y'=tan(3x/4)sec(3x/4)(3/4)<br>2.-  $y = \sec(x/2)$  y'=tan(x/2)sec(x/2)  $2 - y = sec(x/2)$ 

#### **Derivada de la función Cosecante.**

"La derivada de la función cosecante del ángulo U es igual a menos cotangente de U por cosecante de U por la derivada de U"; matemáticamente queda expresada de la siguiente forma:

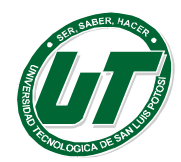

$$
\frac{d}{dx}\csc U = -\cot U \cdot \csc U \cdot \frac{d}{dx}U
$$

Ejercicios:

$$
1. - y = csc 3x
$$
  $y' = -cot(3x)csc(3x)(3)$ 

2.-  $y = 2 \csc 5x$   $y' = -2 \cot(5x) \csc(5x) (5) = -10 \cot(5x) \csc(5x)$ 

**NOTA:** en algunas ocasiones, las funciones trigonométricas pueden expresarse de tal forma que para poder derivarlas se tienen que modificar por medio de las identidades trigonométricas y dejarlas semejante a alguna forma para aplicar la fórmula de derivación, recordemos que las identidades más conocidas son:

#### **Fundamentales:**

1. 
$$
\tan U = \frac{\sin u}{\cos u}
$$

2.  $\cot u = \frac{\cos u}{\sin u}$ 

#### **Funciones recíprocas:**

$$
1. \quad \text{Sen } U = \frac{1}{\csc u}
$$

- 2.  $CosU = \frac{1}{secu}$
- 3.  $TanU = \frac{1}{\cot u}$
- 4.  $CscU = \frac{1}{senu}$

$$
5. \quad \text{Tan } U = \frac{1}{\tan u}
$$

$$
6. \quad SecU = \frac{1}{\cos u}
$$

## **Funciones Pitagóricas:**

1.  $Sen^2U + Cos^2U = 1$ 

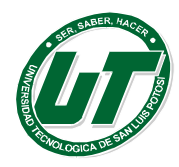

- 2.  $Sen^2u = 1 Cos^2u = (1/2)(1 cos^2u)$
- 3.  $Cos^2u = 1 Sen^2u = (1/2)(1 + Cos^2u)$
- 4.  $Tan^2u = Sec^2u 1$
- 5.  $Sec^2u = 1 + Tan^2u$
- 6.  $Cot^2u = Csc^2u 1$
- 7.  $Csc^2u = 1 + Cot^2u$
- **Aplicamos identidades:**

$$
y = \operatorname{sen} u \frac{1}{\csc u} y \frac{1}{\operatorname{sen} u} = \operatorname{csc} u
$$

 $y=$ sen 3x + csc 3x - cot 3x

$$
y' = \frac{d}{dx}(\text{sen3}x) + \frac{d}{dx}(\text{csc3}x) - \frac{d}{dx}\cot 3x
$$
  
\n
$$
y' = \cos 3x \cdot \frac{d}{dx}(3x) + (-\text{sen3}x) \cdot \frac{d}{dx}(3x) - (-\text{csc2}3x) \cdot \frac{d}{dx}(3x)
$$
  
\n
$$
y' = \cos 3x (3) - \text{sen3}x(3) + \text{csc2} 3x(3)
$$
  
\n
$$
y' = 3\cos 3x - 3\text{ sen3}x + 3\text{csc2} 3x
$$

$$
2. y = (tan 2x2)(cos 2x2) + (cot 2x2)(sen 2x2)
$$

Aplicamos identidades: 1. tan 2 x2 =  $\frac{sen2x2}{cos2x2}$ 2. cot  $2x^2 = \frac{cos 2x^2}{sen 2x^2}$ 

$$
y = (\text{sen } 2x^2)(\text{cos } 2x^2) / (\text{cos } 2x^2) + (\text{cos } 2x^2)(\text{sen } 2x^2) / (\text{sen } 2x^2)
$$
  
\n
$$
y = \text{sen } 2x^2 + \text{cos } 2x^2
$$
  
\n
$$
y' = \frac{d(\text{sen } 2x^2)}{dx} + \frac{d(\text{cos } x^2)}{dx}
$$
  
\n
$$
y' = \text{cos } 2x^2(4x) - \text{sen } 2x^2(4x)
$$

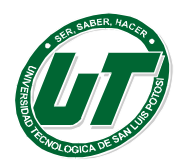

$$
y' = 4x \cos 2x^2 - 4x \sin 2x^2
$$

Encontramos un término semejante en los 2 monomios, por lo que factorizamos y obtenemos:

 $Y' = 4x (cos 2x^2 - sen 2x^2)$ 

## **Problemas propuestos:**

Deriva las siguientes funciones.

1. 
$$
y = \text{sen3 } x
$$
  $y' = \cos(3x)3$   
\n2.  $y = 3 \text{ sen } 4x$   $y' = 12 \cos(4x)$   
\n3.  $y = \text{sen}^3 4x$   $y' = 12 \text{sen2}(4x) \cos(4x)$   
\n4.  $y = 2 \text{ sen}^3(3x/2)$   $y' = \text{Ssen2}(3x/2) \cos(3x/2)$   
\n5.  $y = 2 \text{ sen } (8x^2)$   $y' = 32x \cos(8x2)$   
\n6.  $y = \cos 3x$   $y' = -3 \text{sen}(3x)$   
\n7.  $y = 3 \cos 4x$   $y' = -12 \text{sen}(4x)$   
\n8.  $y = 2 \cos^3(4x)$   $y' = -24 \cos 2(4x) \text{sen}(4x)$   
\n9.  $y = 2 \cos^3(\frac{3x}{2})$   $y' = -9 \cos 2(3x/2) \text{sen}(3x/2)$   
\n10.  $y = 2 \cos(x^3)$   $y' = -6x2 \text{sen}(x3)$   
\n11.  $y = \tan 8x$   $y' = \text{sec2}(8x)8$   
\n12.  $y = 5 \tan(x)$   $y' = 5 \text{sec2}(x)$   
\n13.  $y = (1/8) \tan^3(3X)$   $y' = (9/8) \tan 2(3x) \sec 2(3x)$   
\n14.  $y = 8 \tan(x^2)$   $y' = 16 \text{x} \sec 2(x2)$   
\n15.  $y = \cot(5x)$   $y' = -5/(\text{sen2}(5x))$   
\n16.  $y = \cot(\frac{7}{8}x)$   $y' = -7/(\text{Ssen2}(7x/8))$   
\n17.  $y = (1/2) \cot(x)$   $y' = -1/(2 \text{sen2}(x))$   
\n18.  $y = 8 \cot^3(4x)$   $y' = (-96 \cot 2(4x))/( \text{sen2}(4x))$ 

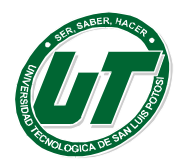

#### **Funciones circulares inversas**

Se llama función circular inversa de y f(x) la que se obtiene despejando "x" por **ejemplo:**

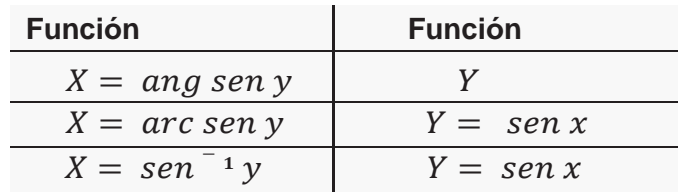

#### **Fórmulas de derivación de funciones inversas.**

$$
\frac{d}{dx} \text{arc sen } U = \frac{du}{\sqrt{1 - u^2}}
$$
\n
$$
\frac{d}{dx} \text{arc cos } U = \frac{-du}{\sqrt{1 - u^2}}
$$
\n
$$
\frac{d}{dx} \text{arc tan } U = \frac{du}{1 + u^2}
$$
\n
$$
\frac{d}{dx} \text{arc cot } U = \frac{-du}{1 + u^2}
$$
\n
$$
\frac{d}{dx} \text{arc sec } U = \frac{du}{u\sqrt{u} - 1}
$$
\n
$$
\frac{d}{dx} \text{arc csc } U = \frac{du}{u\sqrt{u^2} - 1}
$$

Ejemplos

 $1 -$ 

$$
Y = \arcc, \text{sen} \frac{2x}{3} = \arcc, \text{sen} \frac{2x}{3}
$$
\n
$$
y' = \frac{dy}{dx} \arcc, \text{sen} \left(\frac{2x}{3}\right) = \frac{\frac{d}{dx} \frac{(2x)}{3}}{\sqrt{1 - \frac{(2x)^2}{3^2}}}
$$
\n
$$
y' = \frac{\frac{(2)}{3}}{\sqrt{1 - \frac{(4)}{9}x^2}} =
$$

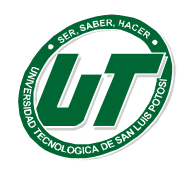

**UNIVERSIDAD TECNOLÓGICA DE SAN LUIS POTOSÍ**

INGENIERÍAS DIVISION ELECTROMECÁNICA Y DIVISION INDUSTRIAL MANUAL DEL CURSO PROPEDÉUTICO 2016

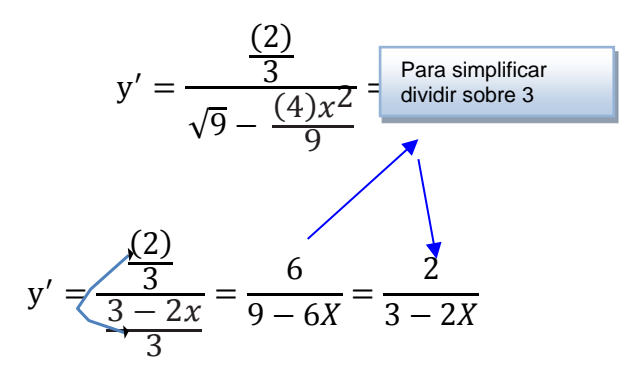

#### **2.-**  $y = arc \cos 3x$

$$
y' = \frac{d}{dx} \arccos 3x = -\frac{\frac{d}{dx} 3x^2}{\sqrt{1 - 3x^2}}
$$

$$
y' = \frac{3}{\sqrt{1-9x^2}} = y' = \frac{3}{1-3x} =
$$

3.- 
$$
y = arc \cot 3x^2
$$
  
\n
$$
y' = \frac{d}{dx} arctan 3x^2 = -\frac{\frac{d}{dx}3x^2}{1 + (3x^2)^2} = \frac{6x}{1 + 9x^4}
$$
\n4.  $y = \arctan 3x^2$ 

$$
y' = \frac{d}{dx} \arctan \ 3x^2 = -\frac{\frac{d}{dx} 3x^2}{1 + (3x^2)^2} = \frac{6x}{1 + 9x^4}
$$

#### **Problemas Propuestos**

Calcula la derivada de las funciones inversas siguientes:

$$
y = \arcsin 3x \qquad y' = \frac{3}{\sqrt{1 - 9x^2}}
$$
  
\n
$$
y = \arcsin \frac{x}{2} \qquad y' = \frac{1}{\sqrt{4 - x^2}}
$$
  
\n
$$
y = \arccos(2x^4) \qquad y' = \frac{-8x^3}{4x^8 + 1}
$$
  
\n
$$
y = \arccos(x^2) \qquad y' = \frac{-2x}{\sqrt{1 - x^4}}
$$
  
\n
$$
y = \arctan(5x^4) \qquad y' = \frac{20x^3}{25x^8 + 1}
$$
  
\n
$$
y = \arctan \frac{5x}{2} \qquad y' = \frac{10}{25x^2 + 4}
$$

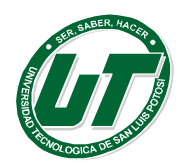

## **El número "***e***" como límite y logaritmos naturales.**

Si "a" es cualquier número real positivo y "x" es cualquier número real, entonces:

#### Ln  $a^x = x \ln a$

La letra "e" fue elegida como símbolo de este número por el matemático y físico Leonhard Euler (1707-1783).

El número "e" es un número trascendente, es decir, es un número que no puede expresarse como la raíz de cualquier polinomio con coeficientes enteros, e=2.782818.

La función exponencial natural es la inversa de la función logarítmica natural. La base de los logaritmos naturales es el número "e".

**Funciones logarítmicas:** Son aquellas donde encontramos los logaritmos con diferentes bases.

**Logaritmo:** Exponente al que hay que elevar un número positivo distinto a uno, conocido como base, para que resulte otro número real positivo.

Los logaritmos de base 10 reciben el nombre de "Logaritmos de Briggs (log x10= log x)".

Los logaritmos con base e reciben el nombre de "Logaritmos Neperianos" (loge10= ln x).

#### *Derivadas de funciones logarítmicas.*

Toda función que contiene el logaritmo de una función de la variable se llama ecuación logarítmica.

Ejemplo:  $Log_{10}(100) + 10 = 12$ 

La función logarítmica es uniforme y sólo está definida para valores positivos del exponente.

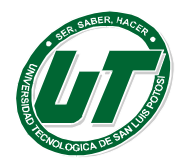

# **UNIVERSIDAD TECNOLÓGICA DE SAN LUIS POTOSÍ**

INGENIERÍAS DIVISION ELECTROMECÁNICA Y DIVISION INDUSTRIAL MANUAL DEL CURSO PROPEDÉUTICO 2016

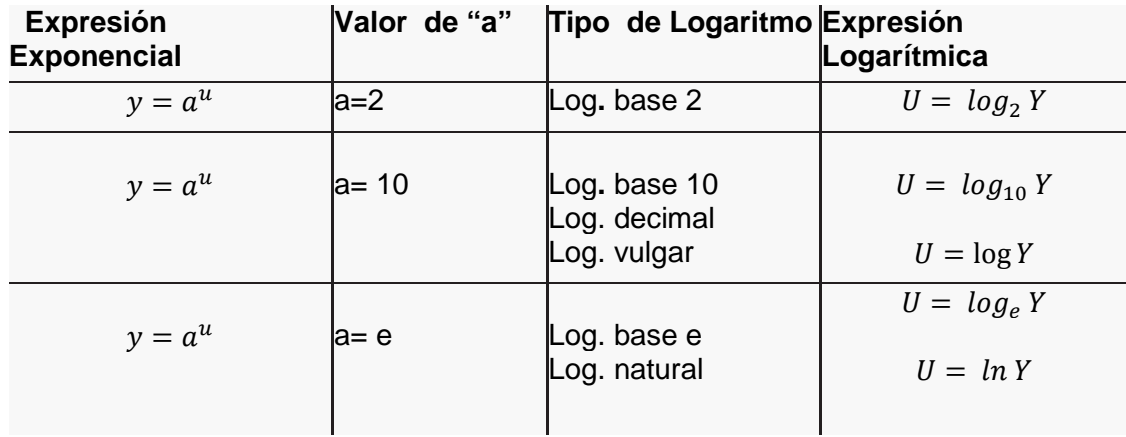

#### **Fórmulas de derivación**

1.  $y' = e^u$   $y' = e^u \frac{d}{d}$ 2.  $y' = a^u$   $y' = a^u \ln a \frac{d}{d}$  $\boldsymbol{a}$ 3.  $y' = \ln u$   $y' =$  $\mathbf{u}$  $\boldsymbol{a}$ 4.  $\frac{d}{dx}UV = V \frac{dU}{dx} + U \frac{dV}{dx}$ <br>5.  $y' = \log_a U$   $y' = \frac{U'}{U} * \frac{1}{\ln(a)}$ 

*Derivar las siguientes funciones:*

1.  $y = \ln(\sqrt{x})$  $y' = \frac{d}{dx} ln(\sqrt{x})$  $y' =$  $rac{\frac{d}{dx}\sqrt{x}}{\sqrt{x}} =$  $\frac{\frac{d}{dx}(x)^{-1/2}}{\sqrt{x}} = \frac{1}{\sqrt[2]{x}\sqrt{x}} = \frac{1}{2x}$ 2.-  $y = ln(1 - 3x^3)$ 

$$
y' = \frac{d}{dx} \ln(1 - 3x^{3})
$$

$$
y' = \frac{\frac{d}{dx}(1 - 3x^{3})}{(1 - 3x^{3})} = \frac{-9x^{2}}{(1 - 3x^{3})}
$$

3.-  $y = log_4$  sen<sup>2</sup> 2x

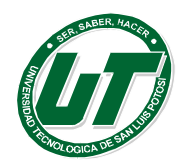

**UNIVERSIDAD TECNOLÓGICA DE SAN LUIS POTOSÍ**

INGENIERÍAS DIVISION ELECTROMECÁNICA Y DIVISION INDUSTRIAL MANUAL DEL CURSO PROPEDÉUTICO 2016

$$
y' = \frac{\frac{d}{dx}(\text{sen } 2x)^2}{(\text{sen } 2x)^2 \log_4 x} = \frac{2 \text{ sen } 2x \frac{d}{dx} \text{sen } 2x}{(\text{sen } 2x)^2 \log_4 x} =
$$

$$
y' = \frac{2(\text{sen } 2x)(\cos 2x)(2)}{(\text{sen } 2x)^2 \log_4 x} = \frac{4 \cos 2x}{(\text{sen } 2x)^2 \log_4 x} =
$$

## **Derivadas exponenciales**

## *Función exponencial y su derivada*

"Fórmulas para funciones exponenciales"

1. 
$$
\frac{d}{dx}e^x = e^x
$$
  
2. 
$$
\frac{d}{dx}a^u = a^u in a \frac{du}{dx}
$$
  
3. 
$$
\frac{d}{dx}a^x = a^x in a
$$
  
4. 
$$
\frac{d}{dx}e^u = e^u \frac{du}{dx}
$$

Derivar las siguientes funciones:

1. 
$$
y = e^{3x}
$$
  
\n $y' = \frac{d}{dx}e^{3x} = e^{3x}\frac{d}{dx}3x = e^{3x}.3 = e^{3x}$ 

2. 
$$
y = a^{3cos x}
$$
  
\n
$$
y' = \frac{d}{dx} a^{3cos x} = log a \frac{d}{dx} a^{3cos x}
$$
\n
$$
y' = a^3 cos x log a [3(-sen x)(1)] = a^3 cos x log a [-3 sen x]
$$
\n
$$
y' = -3 a^3 cos x log a \cdot sen x
$$

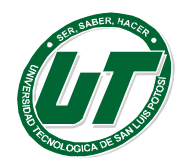

## **Problemas Propuestos**

Calcula la derivada de las funciones siguientes, utiliza la fórmula adecuada para funciones exponenciales o logarítmicas.

- 1.  $y = e(4x)$   $y'=4exp(4x)$
- 2.  $y = \ln(1 + x)$   $y'=1/(x+1)$
- 3.  $y = \ln (\sqrt{(4x^2)})$  y'=1/x
- 4.  $y = \ln 4x^2$   $y'=2/x$

5. 
$$
y = \ln \frac{1+x}{x-1}
$$
  $y'=-2/(x^2-1)$ 

#### *Derivadas de funciones algebraicas y circulares aplicando las propiedades de los logaritmos.*

Aquí se refiere a retomar las funciones algebraicas y circulares combinadas con las propiedades de los logaritmos y las funciones exponenciales.

$$
y = e^{\cos x}
$$
  

$$
y' = \frac{d}{dx} e^{\cos x} = e^{\cos x} \frac{d[\cos x]}{dx} = e^{\cos x} [-\sin x(1)] = -e^{\cos x} \sin x
$$

#### **Autoevaluación:**

Deriva las siguientes funciones.

Derivar las siguientes funciones circulares, recuerda que puedes aplicar las identidades trigonométricas.

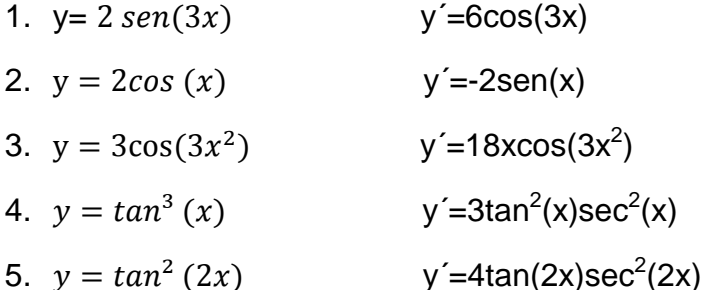

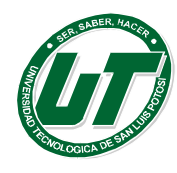

**UNIVERSIDAD TECNOLÓGICA DE SAN LUIS POTOSÍ** INGENIERÍAS DIVISION ELECTROMECÁNICA Y DIVISION INDUSTRIAL

MANUAL DEL CURSO PROPEDÉUTICO 2016

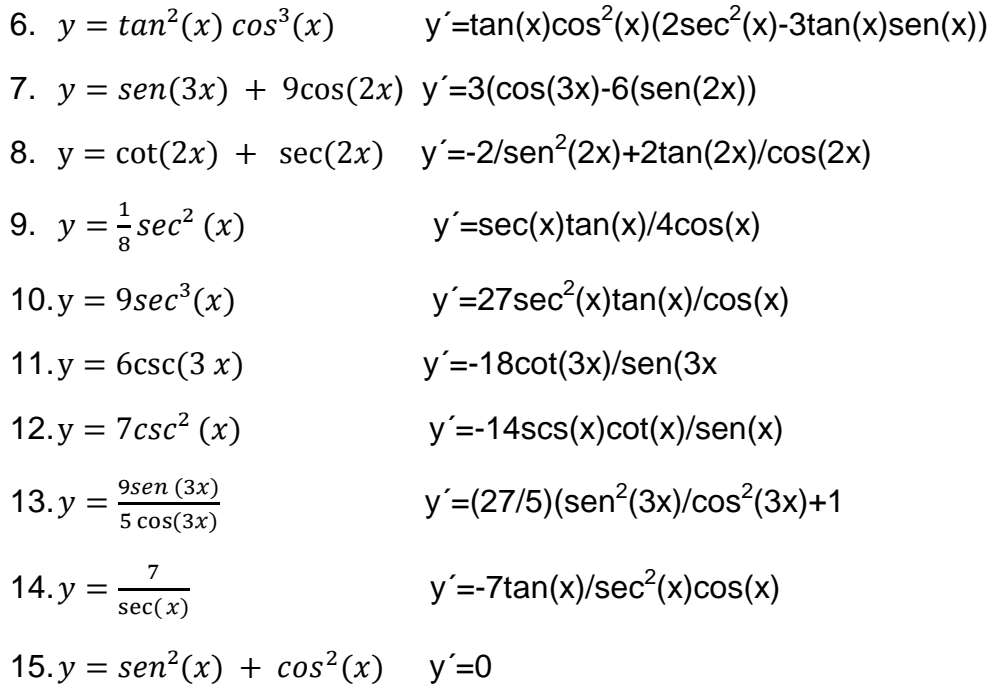

Deriva las siguientes funciones circulares inversas.

1.  $y = 7 \text{ arc } \text{sen } (2x)$ <br>
2.  $y = 2 \text{ arc } \text{sen } (x)$ <br>  $y' = \frac{14}{\sqrt{1-4x^2}}$ <br>  $y' = \frac{2}{\sqrt{1-x^2}}$  $y' = \frac{14}{\sqrt{1-4x^2}}$ 2.  $y = 2 \arcsin(x)$   $y' = \frac{2}{\sqrt{1-x^2}}$ 3.  $y = \frac{1}{2}$  $\frac{1}{8}$  arc cos (2x<sup>2</sup>)  $y' = \frac{-x}{2\sqrt{1-4x^4}}$ 4.  $y = 10 \arccos(9x) + 7 \arcsin(8x)$   $y' = \frac{-90}{\sqrt{1-81x^2}} + \frac{56}{\sqrt{1-64x^2}}$ 5.  $y = 10 \arctan(x) + 3 \arcsin(2x)$   $y' = \frac{10}{x^2+1} + \frac{6}{\sqrt{1-4x^2}}$ 6.  $y=\frac{1}{2}$  $\frac{1}{9}$  arc cot (3x<sup>3</sup>) + 5 arc sen (2x<sup>2</sup>) y' =  $\frac{-x^2}{9x^6+1}$  +  $\frac{20x}{\sqrt{1-4x^2}}$ 

Deriva las siguientes funciones con la fórmula correspondiente y simplifica usando las propiedades de los logaritmos en los casos que lo ameriten.

| 1.- $y = e^{-5x}$             | $y' = -5 \exp(-5x)$                     |
|-------------------------------|-----------------------------------------|
| 2.- $y = \ln \frac{1-4x}{3x}$ | $y' = -1/(x-4x^2)$                      |
| 3.- $y = a^{\text{sen}(x)}$   | $y' = \cos(x) a^{\text{sen}(x)} \ln(a)$ |
| 4.- $y = e^{-\cos(x)}$        | $y' = \exp(-\cos(x)) \sin(x)$           |
| 5.- $y = \ln \frac{5x^3}{2}$  | $y' = 3/x$                              |

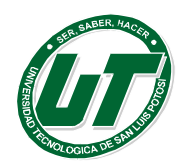

# **3.4 INTEGRALES**

## **Funciones primitivas**

Sean dos funciones f(x) y  $F(x)$ , tales que:  $F'(x)=f(x)$ , es decir la derivada de  $F(x)$ , es f(x). A cualquier función F(x)+k, donde k es una constante, se la llama función primitiva de f(x). Por ejemplo si f(x)=x, la función primitiva será cualquier función de la forma:  $y = \frac{x^2}{2} + k$ 

Vamos a intentar mostrar la relación, sorprendente, que existe entre una función f(x) y su función primitiva F(x).

#### **Diferencial de una función en un punto**

Sea una función derivable: y=f(x), e incrementemos el valor de *x*, en una cantidad a la que denominamos: Δx, se produce una variación en el valor de la función a la que denominamos: Δy, lo expresamos gráficamente de la siguiente manera:

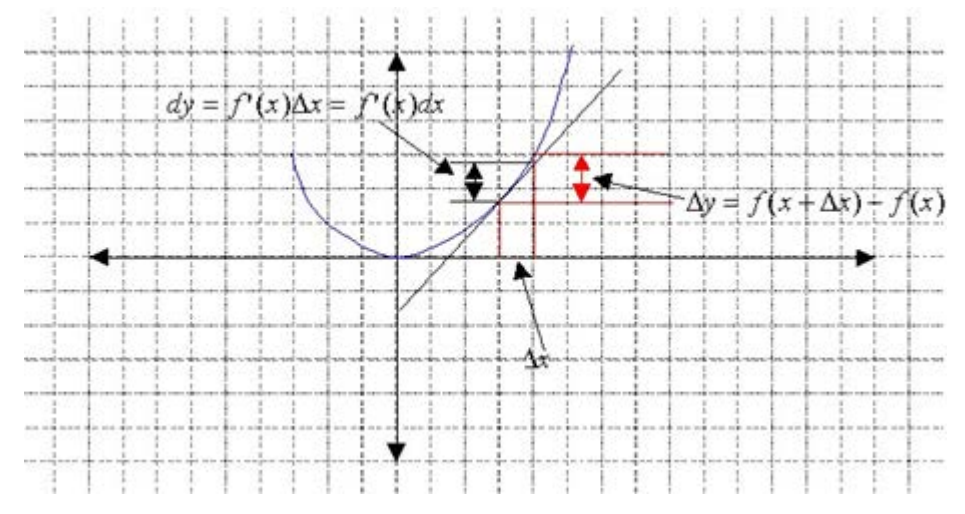

Se define diferencia de *y*, como: dy=f´(x) Δx=f´(x)dx. Cuando dx es suficientemente pequeño, prácticamente: dy≈Δy Por definición (puesto que si y=x; f´(x)=1) es: dx=Δx.

Para concretar vamos a tomar una función muy sencilla: y=x cuya primitiva es:  $y = \frac{x^2}{2}$ 

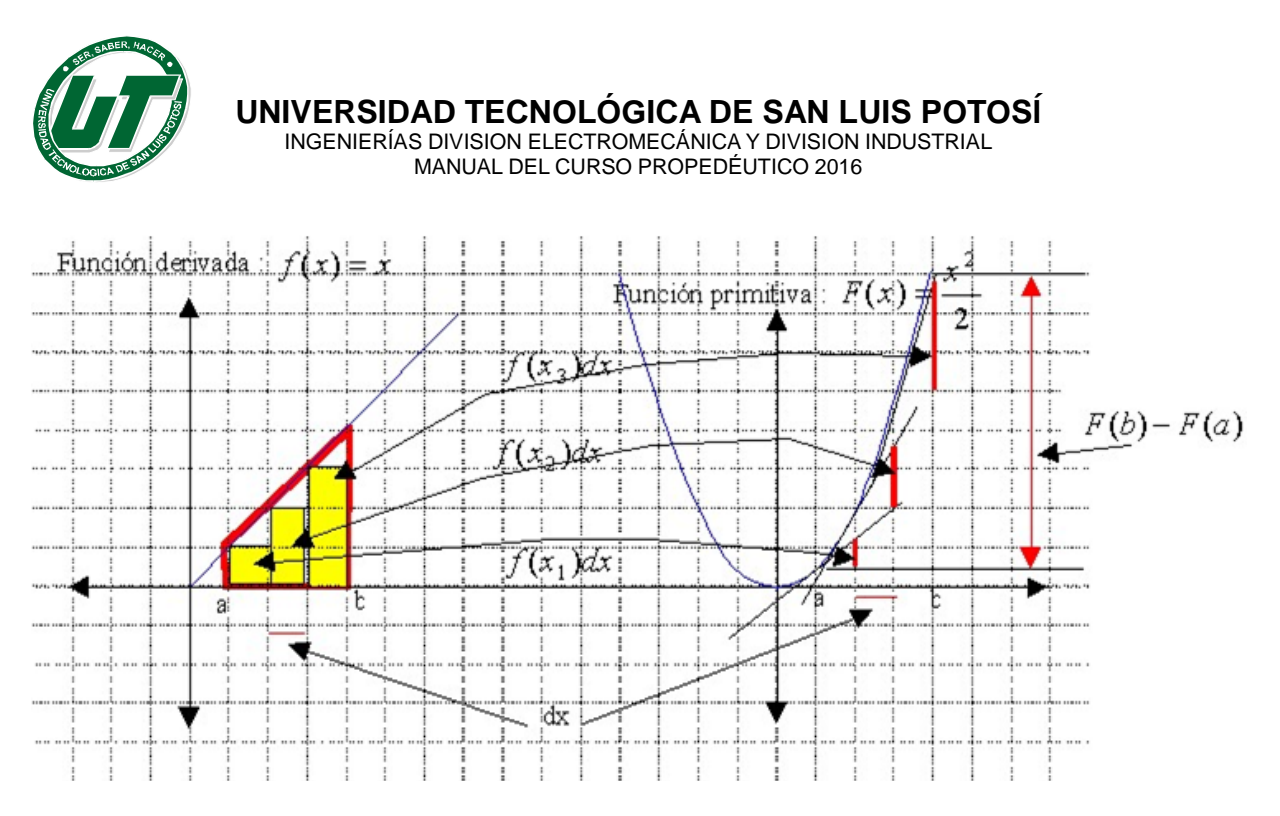

La suma:  $f(x1)dx + f(x^2)dx + f(x^3)dx = \sum f(xn)dx$ 

En la parte izquierda de la gráfica (función derivada) representa un área y en la parte derecha (función primitiva) representa una longitud, numéricamente ambos valores son iguales.

Cuando dx tiende a cero, el límite de la suma, si existe, se llama integral definida de  $f(x)$  entre los puntos  $x=a$  y  $x=b$ .

$$
\lim_{dx\to 0\sum f(x_n)dx=\int_a^b f(x)dx
$$

Este límite, cuando existe, coincide con el área de la zona comprendida entre la gráfica de la función *f(x)*, el eje *XX* y las rectas *x=a* y *x=b*, como se puede apreciar en la parte izquierda de la figura o con la longitud del segmento dada por *F(b)-F(a)*  como se aprecia en la parte derecha.

Es decir:  $\int_a^b f(x)dx = F(b) - F(a)$  Siendo F(x) una función primitiva de f(x).

## **Relación entre una función y su primitiva. Explicación dinámica**

Esta relación reduce el cálculo de multitud de magnitudes: áreas, volúmenes, superficies, trabajo, energía, probabilidades y un largo etc, al cálculo de primitivas, cálculo muy elaborado y esquematizado en procedimientos y tablas.

En la tabla de primitivas se indican los procedimientos y primitivas inmediatas que se utilizan habitualmente para el cálculo de otras primitivas más complejas.

 $y = x^2$  e  $y = -x^2 + 4x$ Dadas las funciones:
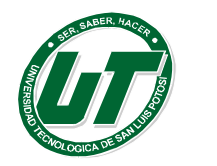

Represéntalas gráficamente Halla el área de la superficie que encierran

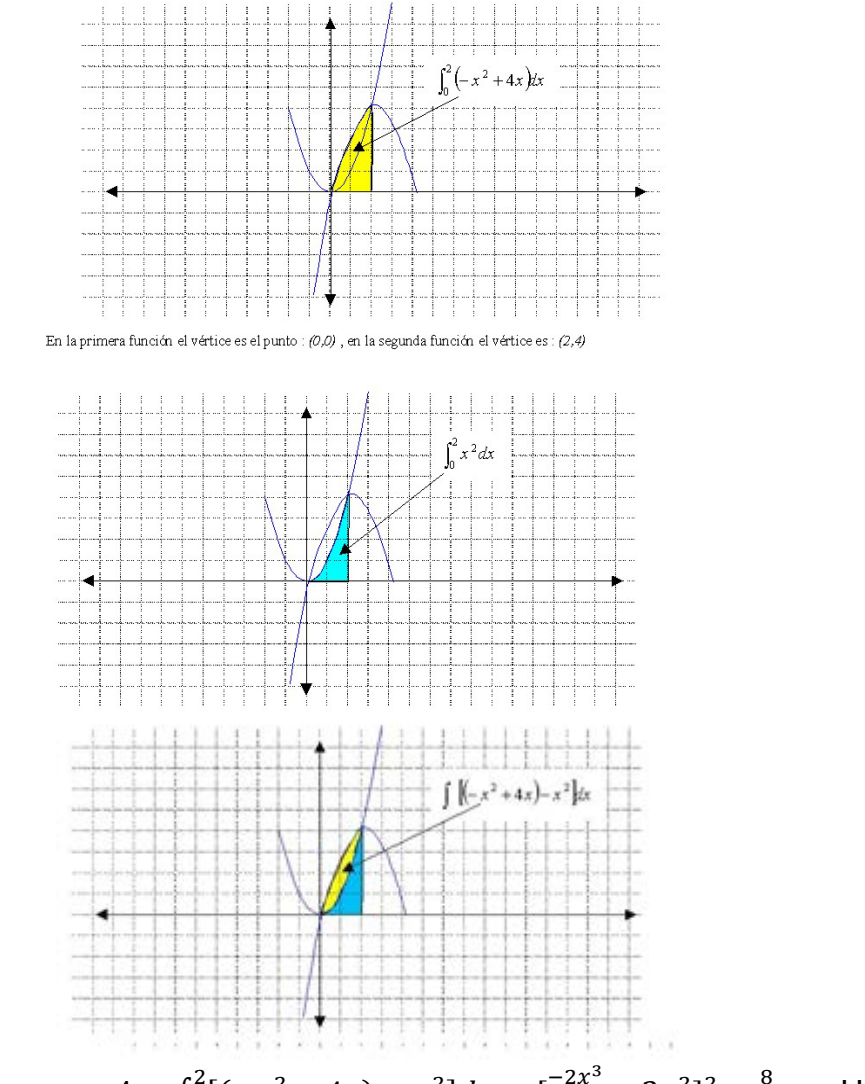

El área sólida es:  $A = \int_0^2 [(-x^2 + 4x) - x^2] dx = \left[\frac{-2x^3}{3}\right]$ 3  $\int_0^2 [(-x^2 + 4x) - x^2] dx = \left[\frac{-2x^3}{3} + 2x^2\right]_0^2 = \frac{8}{3}$  Unidades cuadradas

## *Área de región entre dos curvas*

Si f y g son dos funciones continuas en [a, b] y  $g(x) \le f(x)$   $\forall$   $x \in$  [a, b], entonces el área de la región limitada por las gráficas de f y g y las rectas verticales  $x = a$  y  $x = a$ b es  $\int_a^b [f(x) - g(x)] dx$ 

Demostración: Subdividimos el intervalo [a, b] en n subintervalos cada uno de ancho ∆ x y dibujamos un rectángulo representativo de alto f(xi) − g(xi) donde x está en el i-

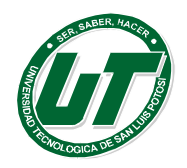

ésimo intervalo. Área del rectángulo i =  $[f(xi) - g(xi)] \triangle x$ Rectángulo representativo Altura:  $f(x_i) - g(x_i)$ Ancho: Δx y ΔX  $f(x_i)$  $= g(x)$  $y = f(x)$  $g(x_i)$  $\vec{x}_i$ b ä

Sumando las áreas y considerando que el número de rectángulos tiende a infinito resulta que el área total es

$$
lim_{n\to\infty}\sum_{i=1}^n [f(x_i)-g(x_i)\Delta x]
$$

=1 Como f y g son continuas en el intervalo, la función diferencia f − g también los es y el límite existe.

Por lo tanto el área es:

$$
lim_{n\to\infty}\sum_{i=1}^{n}[f(x_i)-g(x_i)\Delta x=\int_a^b[f(x)-g(x)]dx
$$

Es importante darse cuenta que la validez de la fórmula del área depende sólo de que f y g sean continuas y de que  $g(x) \le f(x)$ . Las gráficas de f y g pueden estar situadas de cualquier manera respecto del eje x.

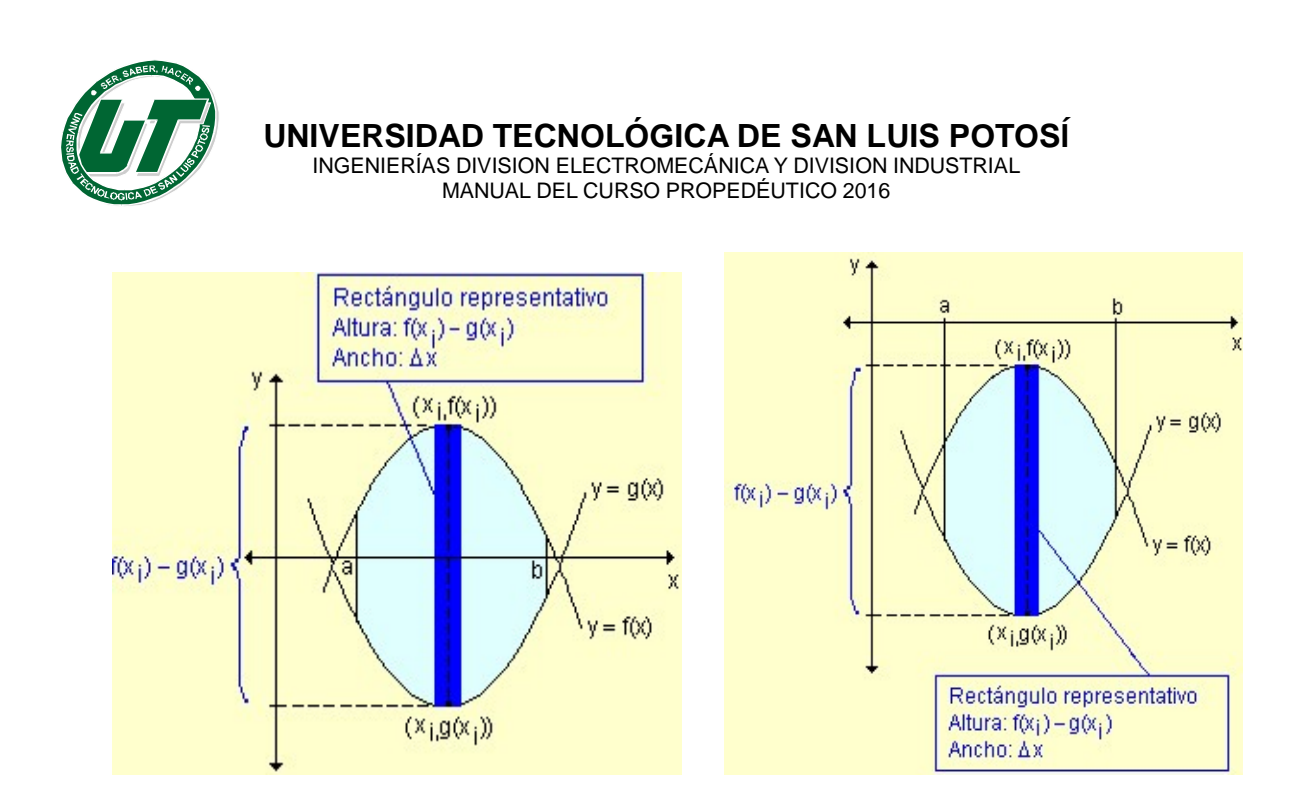

## *Integración respecto al eje y*

Si algunas regiones están acotadas por curvas que son funciones de y o bien se pueden trabajar mejor considerando x como función de y los rectángulos representativos para la aproximación se consideran horizontales en lugar de verticales. De esta manera, si una región está limitada por las curvas de ecuaciones  $x = f(y)$ ,  $x = g(y)$ ,  $y = c$  y la recta horizontal  $y = d$ , donde f y g son continuas y  $f(y) \ge$  $g(y)$  para  $c \le y \le d$ , entonces su área resulta

$$
A = \int_c^d [f(y) - g(y)] dy.
$$

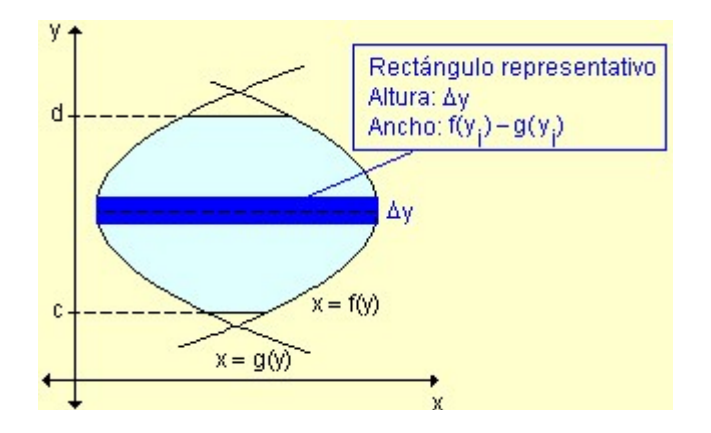

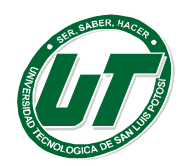

# **Integral indefinida Definición de Integral definida**

Se llama integral indefinida de una función  $y=f(x)$  al conjunto de todas las primitivas de f. A la integral indefinida de la función f se le nota por la expresión

 $\int f(x)dx$ 

y se lee integral de f diferencial de x. Al símbolo que inicia la expresión (y que tiene forma de *s* alargada) se le llama signo integral y lo que le sigue integrando.

# *Propiedades de la integral indefinida*

Con cierta frecuencia, los alumnos de cálculo confunden el concepto de integral con "antiderivada", que en su justo rigor no es incorrecto, pero lamentablemente se especializan tanto, y seguramente en esto el profesor de cálculo es cómplice, en calcular una ristra de "antiderivadas" de funciones que olvidan el concepto mismo de derivada, y en definitiva olvidan su adecuado uso. Con mucha dosis de suerte, reconocen también en la integral una suerte de "cálculo de área bajo la curva"

(entendiendo que esta curva es la representación gráfica de una función no negativa), cuestión que tampoco es incorrecta. Ahora bien, en este curso intentaremos dar el amplio concepto de integral, de tal manera que abarque como corolario su utilización como "antiderivada", fundamentalmente para la resolución de ecuaciones diferenciales, y su utilización geométrica como el cálculo del área bajo la curva, y en esta aplicación lo ligaremos con conceptos de la teoría de la probabilidad.

Creo que podemos dedicar más tiempo en el concepto mismo de la integral, sacrificando una buena dosis de tiempo en la enseñanza de las instrucciones para las decenas y centenas de fórmulas de integración que existen, toda vez que hoy por hoy ya no es absolutamente necesario, ni menos manejar "tablas de integración", pese a que en algunos programas de cálculo estas "tablas de integración" permanecen inmutables en el tiempo. Más bien aprovecharemos la tecnología que democratiza el cálculo de integración, puesto que se puede obtener en milésimas de segundo cualquier integral de cualquier función por muy compleja que sea en las decenas de buenos softwares matemáticos que existen.

El flujo de agua. Supongamos que en un recipiente, como lo indica la figura 1, está cayendo agua a través de un grifo. Supongamos además que el flujo de agua, o caudal, que sale del grifo es de I m3 / seg. El agua que cae hacia el recipiente está

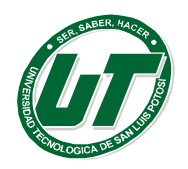

**GICA DE SAN LUIS POTOSÍ** INGENIERÍAS DIVISION ELECTROMECÁNICA Y DIVISION INDUSTRIAL

MANUAL DEL CURSO PROPEDÉUTICO 2016

formando un determinado volumen que varía con el tiempo. Pues bien, deseamos saber el volumen de agua que se ha formado desde el tiempo t=a seg. hasta el tiempo t=b seg. De otra forma queremos saber el volumen de agua que se ha obtenido entre los tiempos a y b mientras el caudal de agua fluye constante en un valor I. La respuesta es naturalmente:

Volumen =  $I(b - a)$ 

esto es el caudal por el tiempo transcurrido.

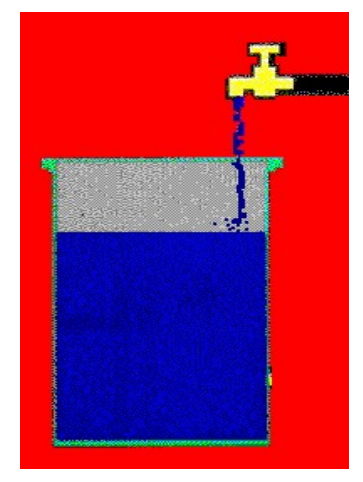

Figura 1

Desde el punto de vista geométrico el valor I(b - a) viene a ser el cálculo del área de un rectángulo de altura I con base (b - a).

De otra forma consideramos la función constante Q(t)=I, y realicemos su gráfica en el plano cartesiano como lo indica la figura 2.

Podemos observar que el área del rectángulo de color corresponde numéricamente a la cantidad de volumen obtenido por el caudal I en el intervalo de tiempo [a, b].

Vamos a suponer ahora que el caudal no es completamente constante, sino que tiene el siguiente comportamiento, durante el intervalo de tiempo [a, b] el caudal vale  $Q(t) = I_1$ , y durante el intervalo de tiempo (b, c] el caudal es de  $Q(t) = I_2$ . Donde  $I_1$  e I2 son flujos constantes, es decir a partir del tiempo t=b hubo un cambio instantáneo de caudal. Nos interesa calcular el volumen conseguido en el intervalo de tiempo [a, c].

La situación gráfica se indica en la figura 3. En este caso, el volumen obtenido es de Volumen =  $I_1$ ( b - a ) +  $I_2$ ( c - b ) y geométricamente coincide con la suma de las

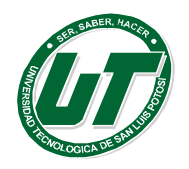

áreas de los dos rectángulos.

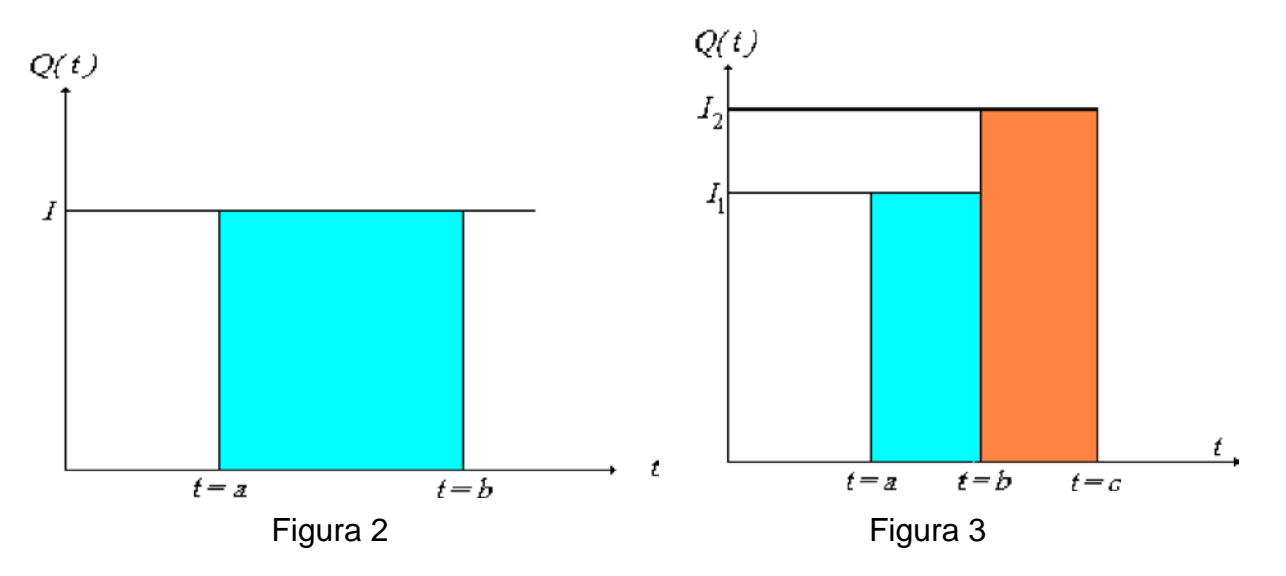

Supongamos ahora que la función Q( t ) no es constante en el intervalo [a, b], como lo indica la Figura 4.

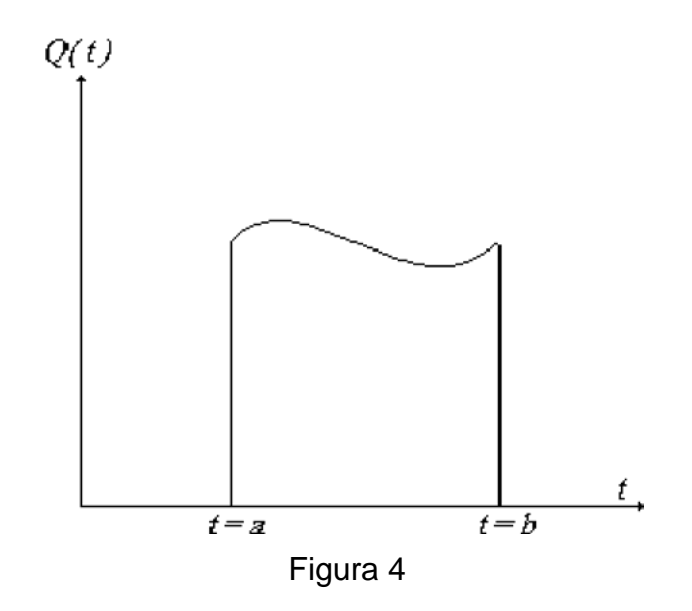

¿Cómo podríamos calcular el volumen de agua?

Vamos a formar pequeños rectángulos de la siguiente manera, la base b - a la vamos a subdividir en intervalos de la misma longitud, de tal manera de formar n subintervalos de longitud (b-a)/n, estos subintervalos entonces formarán la siguiente partición

$$
a = x0 < t_1 < \ldots < t_{i-1} < t_i < t_{i+1} < \ldots < t_{n-1} < t_n = b
$$

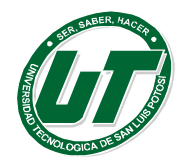

de tal forma que

$$
\Delta t_i = t_i - t_{i-1} = (b-a) \mathbin{/} n
$$

y la altura del i-ésimo rectángulo será igual a Q( t i - 1 ), de tal forma que el área de cada subrectángulo es  $Q(t_{i-1})\Delta t_i$ .

La construcción de los n subrectángulos lo presentamos en la Figura 5, y en la Figura 6 se observa el i-ésimo subrectángulo amplificado de base  $t_i-t_{i-1}$  y de altura  $Q(t_{i-1})$ .

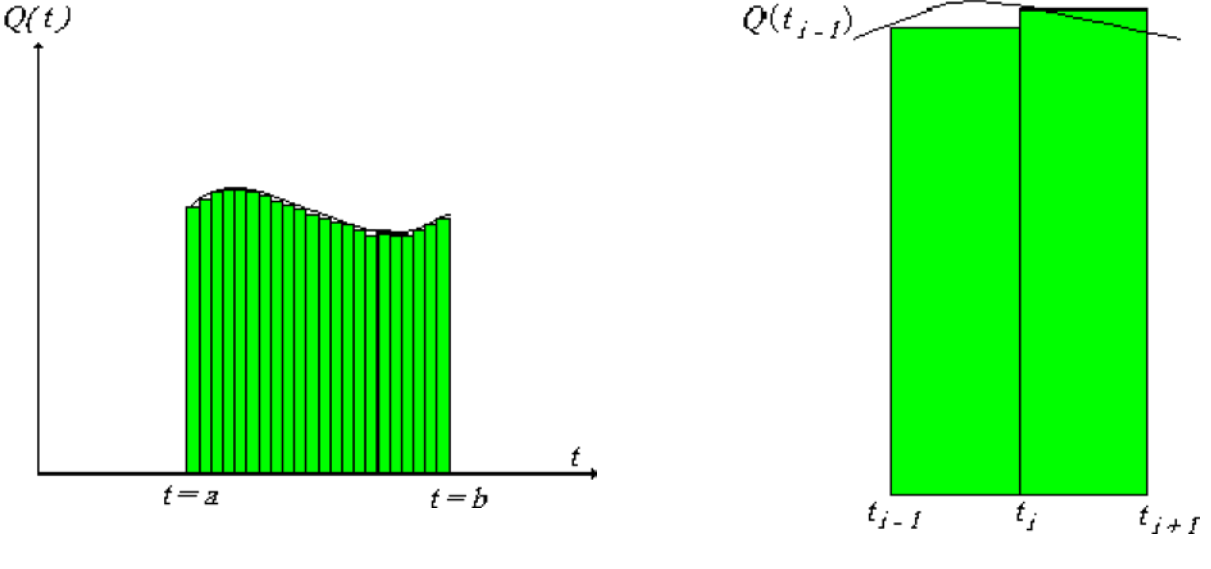

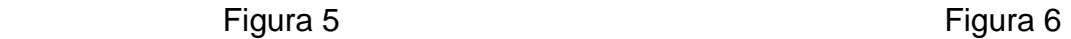

De tal forma que el volumen de agua aproximada que se formará durante el intervalo de tiempo [a, b] es la suma de las áreas de todos estos subrectángulos, esto es

$$
\sum_{i=1}^n Q(t_{i-1})\Delta t_i
$$

la elección de los n subrectángulos fue en cierto modo arbitraria, mientas más fina sea la partición, esto es mientras más subrectángulos formemos mejor será la aproximación del cálculo del área bajo la curva. Entonces se define la integral de la función Q( t ) entre a y b como:

$$
lim_{n\to\infty}\sum_{i=1}^n Q(t_{i-1})\Delta t_i=\int_a^b Q(t)dt\,x
$$

y que para este ejemplo particular corresponde al volumen de agua formado por el caudal Q(t) en el intervalo de tiempo [a, b] , y que geométricamente corresponde al área bajo la curva de Q(t) en el intervalo [a, b].

Generalizando lo que vimos en la anterior sección, tenemos que si f(x) es una

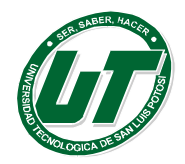

ÓGICA DE SAN LUIS POTOSÍ

INGENIERÍAS DIVISION ELECTROMECÁNICA Y DIVISION INDUSTRIAL MANUAL DEL CURSO PROPEDÉUTICO 2016

función no negativa, definida en un intervalo [a, b], entonces definiendo una partición en el intervalo [a, b] de la forma

$$
x0 = a < x_1 < x_2 < ... < x_n = b
$$
  
 $x_i - x_{i-1} = \Delta x_i = \frac{b-a}{n}$ 

de tal modo que cuando

$$
n \to \infty \Rightarrow |x_i - x_{i-1}| \to 0
$$

y si elegimos arbitrariamente

$$
f(\xi_i), \text{con } x_{i-1} < \xi_i < x_i
$$

y formamos la suma

$$
\sum_{i=1}^n f(\xi_i) \Delta x_i = \sum_{i=i}^n \frac{f(\xi_i)(b-a)}{n}
$$

se tiene que el área bajo la curva de f( x ) entre los valores a y b está dada por

$$
lim_{n\to\infty}\sum_{i=1}^n f(\xi_i)\,\Delta x_i = \int_a^b f(x)dx
$$

Observe que el valor de la derecha de esta última ecuación representa un número, y que se denota por "la integral de f( x ) entre los valores a y b".

Sin embargo, en la construcción de esta integral se puede relajar la exigencia de que la función f( x ) debe ser no negativa y realizar los cálculos sobre la partición en el intervalo de definición de la función. Por ejemplo f( x ) puede ser una función con la siguiente gráfica

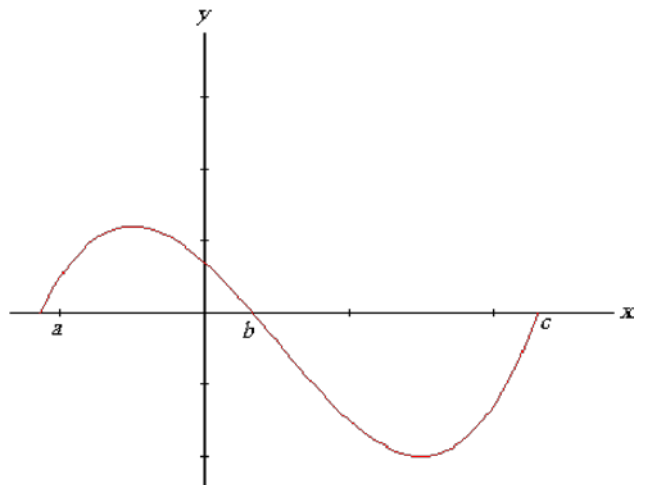

donde se entiende que la integral en el dominio [b, c] tendrá un valor negativo, pero su valor absoluto (sin el signo menos) es geométricamente el área de la región determinada por la gráfica de f( x ) y el segmento [b, c]. De otra forma, la integral de la función f( x ) en el intervalo [a, c] corresponde numéricamente.

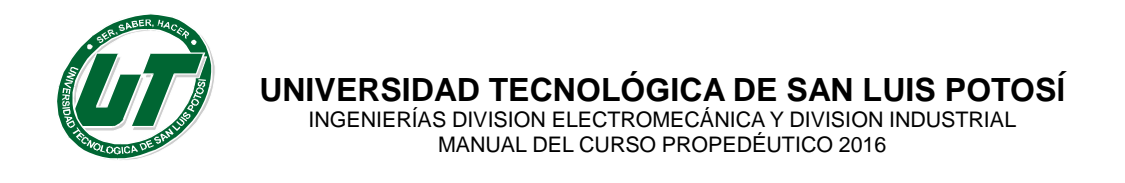

en este ejemplo, a la diferencia entre la región verde menos la región celeste que se muestra en la siguiente gráfica

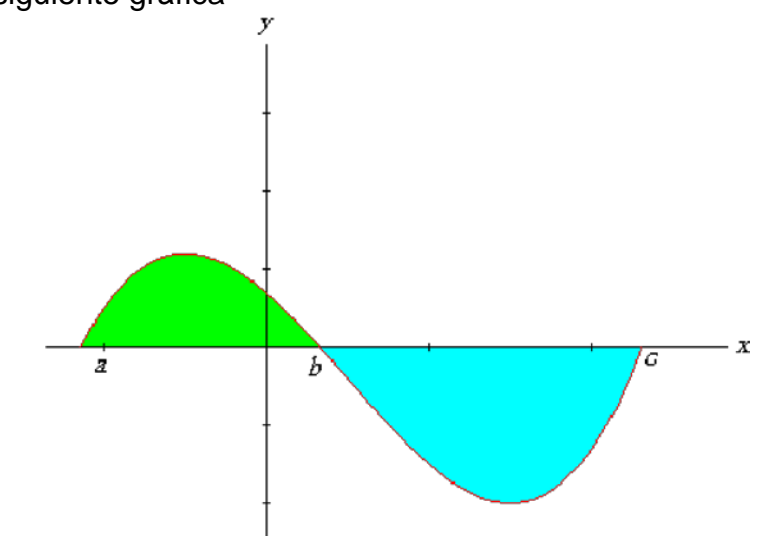

Que es un resultado absolutamente diferente si integramos la función valor absoluto de f( x ), cuya gráfica viene a ser de la forma

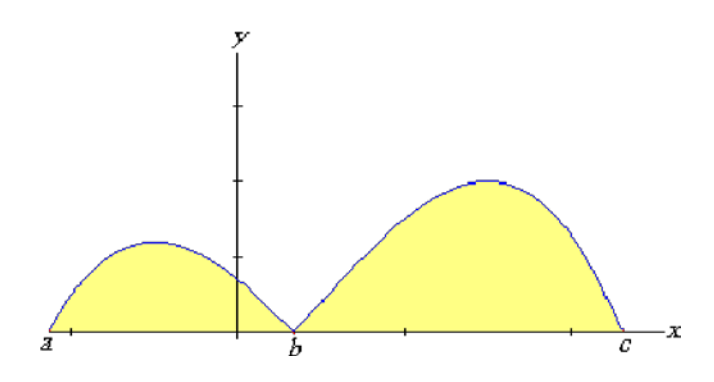

y el valor de las dos áreas amarillas corresponde a la integral

# $\boldsymbol{a}$

## **Las propiedades más importantes sobre integrales**

No resulta para nada complicado demostrar las siguientes propiedades de las integrales.

 $\int f(x)$  $\boldsymbol{p}$ 

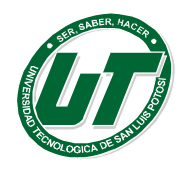

**UNIVERSIDAD TECNOLÓGICA DE SAN LUIS POTOSÍ**

INGENIERÍAS DIVISION ELECTROMECÁNICA Y DIVISION INDUSTRIAL MANUAL DEL CURSO PROPEDÉUTICO 2016

1. 
$$
\int_{a}^{b} C f(x) dx = C \int_{a}^{b} f(x) dx
$$
  
\n2. 
$$
\int_{a}^{b} [f(x) \pm g(x)] dx = \int_{a}^{b} f(x) dx \pm \int_{a}^{b} g(x) dx
$$
  
\n3. 
$$
\int_{a}^{b} f(x) dx = \int_{a}^{c} f(x) dx + \int_{c}^{b} f(x) dx
$$
  
\n4. 
$$
\int_{a}^{b} f(x) dx = - \int_{b}^{a} f(x) dx
$$
  
\n5. 
$$
\int_{a}^{b} f(x) dx \leq \int_{a}^{b} |f(x)| dx \quad para \ a < b
$$
  
\n6. 
$$
\int_{a}^{b} f(x) dx \leq \int_{a}^{b} g(x) dx \quad si \ f(x) \leq g(x) \quad en \ a \leq x \leq b
$$
  
\n7. 
$$
\int_{a}^{a} f(x) dx = 0
$$

**Calculo de integrales indefinidas** 

## • **Directas**

De la derivación de funciones elementales se deducen sus correspondientes integrales llamadas inmediatas. Es necesario aprender estos resultados si se pretende ser ágil en el cálculo de otras integrales menos sencillas.

1. 
$$
\int f'(x) dx = f(x) + C
$$
  
\n2. 
$$
\int x^m dx = \frac{x^{m+1}}{m+1} + C, \text{ si } m \neq -1
$$
  
\n3. 
$$
\int \frac{1}{x} dx = \ln |x| + C
$$
  
\n4. 
$$
\int a^x dx = \frac{a^x}{\ln a} + C, \text{ siendo } a > 0 \text{ y } a \neq 1
$$
  
\n5. 
$$
\int e^x dx = e^x + C
$$
  
\n6. 
$$
\int \text{sen } x \, dx = -\cos x + C
$$

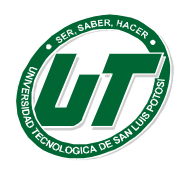

**GICA DE SAN LUIS POTOSÍ CÁNICA Y DIVISION INDUSTRIAL** OPEDÉUTICO 2016

- 7.  $\int \cos x \, dx = \sin x + C$
- **8.**  $\int tg \times dx = -\int \frac{-\text{sen} \times}{\text{pos} \times} dx = -\ln |\cos x| + C$ **9.**  $\int \cot g \times dx = \int \frac{\cos x}{\sin x} dx = \ln |\sin x| + C$ **10.**  $\int \frac{1}{\cos^2 x} dx = \int \sec^2 x dx = t g x + C$
- **11.**  $\int \frac{1}{\text{sen}^2 x} dx = \int \text{cosec}^2 x dx = -\cot x + C$
- 12.  $\int$  sec x · tg x dx = sec x + C 13.  $\int \csc x \cdot \cot x dx = -\csc x + C$
- **14.**  $\int \frac{dx}{\sqrt{1-x^2}}$  = arc sen x + C = arc cos x + C
- **15.**  $\int \frac{dx}{1+x^2}$  arc tg x + C = arc cotg x + C
- **16.**  $\int \frac{dx}{\sqrt{x^2-1}}$  = arc sec x + C = arc cosec x + C
- 17.  $\int \frac{dx}{\sqrt{x^2+1}} = ln \left| x + \sqrt{x^2+1} \right| + C$ **18.**  $\int \frac{dx}{\sqrt{x^2-1}} = ln \left| x + \sqrt{x^2-1} \right| + C$ **19.**  $\int \frac{dx}{x^2-1} = \frac{1}{2} ln \left| \frac{x-1}{x+1} \right| + C$ **20.**  $\int \frac{dx}{1-x^2} = \frac{1}{2} ln \left| \frac{1+x}{1-x} \right| + C$ 
	- **Por cambios variables**

## *Integración por cambio de variable (o sustitución)*

Este método consiste en transformar la integral dada en otra más sencilla mediante un cambio de la variable independiente. Aunque algunos casos tienen un método

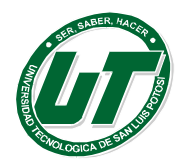

preciso, es la práctica, en general, la que proporciona la elección del cambio de variable más conveniente.

Se comenzará por estudiar aquellas integrales que son casi inmediatas.

$$
\int u'(x)u(x)^{m}dx = \frac{u(x)^{m+1}}{m+1} + c \sin m \neq -1
$$

Se sabe que la derivada de  $\frac{x^{m+1}}{m+1}$  es  $x^m$ .<br>Si en lucas

Si en lugar de x se tuviese una función  $u(x)$ ,  $x \rightarrow u(x) \rightarrow u(x)$ m, la regla de la

cadena asegura que la derivada de  $\frac{u(x)^{m+1}}{m+1}$  es  $u(x)^m \cdot u'(x)$ .

$$
For \tanh, \int u'u^{m}dx = \frac{u^{m+1}}{m+1} + c \sin m \neq -1
$$

Como se ve, se ha escrito "u" en lugar de u(x) por simplificar la notación.

$$
\textcircled{1} \text{ Calculator } \int 5x^2 \cdot e^{x^2} \, dx
$$

Resolución:

En primer lugar se saca de la integral la constante 5.

Del cámbio u= $x^3$  se obtiene que u´=3 $x^2$ 

Se multiplica y se divide por 3:

$$
\int 5x^2 \cdot e^{x^3} dx = 5 \int x^2 \cdot e^{x^3} dx = \frac{5}{3} \int 3x^2 \cdot e^{x^3} dx =
$$

$$
= \frac{5}{3} \int u \cdot e^u dx = \frac{5}{3} e^u + C = \frac{5}{3} e^{x^3} + C
$$

$$
^{\circledR}
$$
 Hallar
$$
\int e^{\cos x} \cdot \operatorname{senx} dx
$$

Resolución:

• Se hace el cámbio u=cosx; u´=-senx Se multiplica y se divide por - 1.

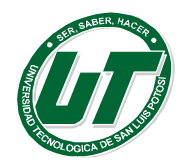

$$
\int e^{\cos x} \cdot \sec x \, dx = -\int e^{\cos x} \cdot (-\sec x) \, dx = -e^{\cos x} + C
$$
  
③ Calculate  $\int \frac{e^{\sqrt{x}}}{\sqrt{x}} dx$ 

Resolución:

 $\bullet \text{Si} \ u = \sqrt{x}, \ u' = \frac{1}{2 \sqrt{x}}$ 

Se multiplica y se divide por 2:

$$
\int \frac{e^{\sqrt{x}}}{\sqrt{x}} dx = 2 \int \frac{e^{\sqrt{x}}}{2\sqrt{x}} dx = 2e^{\sqrt{x}} + C
$$
  
• 
$$
\int u'(x) \cdot e^{u(x)} dx = \frac{e^{u(x)}}{\ln a} + C
$$

Haciendo un estudio análogo a los anteriores, se deduce que

$$
\int u' \cdot a^u \, dx = \frac{a^u}{\ln a} + C
$$

$$
\bullet \int u'(x) \text{ sen } u(x) \, dx = -\cos u(x) + C \cdot y \cdot \int u'(x) \cos u(x) \, dx = \text{sen } u(x) + C
$$

La derivada de - cos x es sen x. Por la regla de la cadena, la derivada de –cos(u) es u'sen(u). Análogamente, la derivada de sen(u) es u'cos(u).

Así se tienen:

 $\int u^x\sin u\ dx = -\cos u + C$ <br> $\int u^x\cos u\ dx = \sin u + C$ 

Ejercicio: cálculo de integrales<br>① Calcular  $\int 5x^2 \cdot \text{sen} x^3 dx$ 

Resolución:

• No se debe confundir la expresión senx<sup>3</sup> con sen<sup>3</sup>x La primera de ellas significa sen  $(x - x - x)$ , mientras que la segunda es (sen x)- $(sen x)$  –  $(sen x)$ .

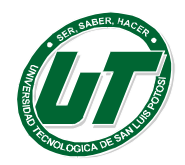

• Se hace el cámbio u= $x^3$ ; u´= $3x^2$ Se saca el factor 5 de la integral.

Se multiplica y se divide por 3.

$$
\int 5x^2 \cdot \operatorname{sen} x^3 dx = 5 \int x^2 \cdot \operatorname{sen} x^3 dx = \frac{5}{3} \int 3x^3 \cdot \operatorname{sen} x^3 dx = -\frac{5}{3} \cos x^3 + C
$$

Como en casos anteriores es sencillo demostrar que:

$$
\int \frac{u'}{\cos^2 u} dx = \int u' \sec^2 u \, dx = t g \, u + C
$$

$$
\int \! \frac{u'}{\mathrm{sen}^2 \, u} \, dx = \int u' \, \mathrm{cosec}^2 \, u \, dx = - \cot g \, u + C
$$

#### • **Por partes**

La técnica de la integración por parte es bastante útil para encontrar integrales complejas llevándolas a integrales más sencillas. Esta técnica se basa en la derivada de un producto. En efecto, debemos recordar que

$$
\frac{d}{dx}u(x)v(x) = u(x)\frac{d v(x)}{dx} + \frac{d u(x)}{dx}v(x)
$$
(1)

Ahora bien, si integramos la igualdad en (1), respecto de x nos queda

$$
\int \left[ \frac{d}{dx} u(x) \nu(x) \right] dx = u(x) \nu(x) = \int \left[ u(x) \frac{d \nu(x)}{dx} \right] dx + \int \left[ \frac{d u(x)}{dx} \nu(x) \right] dx
$$

De manera que obtenemos la igualdad

$$
u(x)v(x) = \int u(x) \frac{d v(x)}{dx} dx + \int v(x) \frac{d u(x)}{dx} dx
$$
\n(2)

Supongamos ahora que se quiere integrar una expresión de la forma

$$
\int u(x) \frac{d v(x)}{dx} dx
$$

donde es relativamente sencillo encontrar la "anti-derivada" v(x). Si es así, observemos que de la expresión (2) obtenemos

$$
\int u(x) \frac{d\,\nu(x)}{dx} \, dx = u(x)\nu(x) - \int \nu(x) \frac{d\,u(x)}{dx} \, dx
$$
\n(3)

donde se supone que la integral de la derecha de la ecuación (3) es sencilla de calcular, o su resultado se obtiene mediante un procedimiento establecido. A

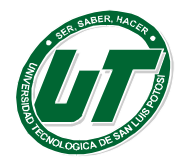

menudo, con cierto abuso de notación, la expresión (3) con el ánimo de memorizar la fórmula, se escribe como

$$
\int u\,dv = uv - \int v\,du
$$

Veamos un ejemplo. Queremos calcular la integral

$$
xe^{2x} dx
$$

En este caso, la derivada de x es 1 y una primitiva para e2x es fácil de calcular, de modo que hacemos

$$
u(x) = x \Rightarrow \frac{d u(x)}{dx} = 1
$$

$$
\frac{d v(x)}{dx} = e^{2x} \Rightarrow v(x) = \frac{1}{2}e^{2x}
$$

Entonces aplicando la fórmula (3) obtenemos

$$
\int xe^{2x} dx = \frac{1}{2} xe^{2x} - \frac{1}{2} \int e^{2x} dx = \frac{1}{2} xe^{2x} - \frac{1}{4} e^{2x}
$$

$$
= \frac{1}{2} e^{2x} \left( x - \frac{1}{2} \right)
$$

## **Trigonométricas**

,

En este apartado vamos a estudiar las integrales de la  $\int f(\text{sen } x, \text{cos} x) dx$  forma se convierten en integrales racionales mediante la sustitución  $t = \tan{\frac{\pi}{2}}$ trigonométrica

$$
\int f(\operatorname{Sen} x, \operatorname{cos} x) dx = \begin{cases} t = \tan \frac{x}{2} & dx = \frac{2dt}{1+t^2} \\ \operatorname{sen} = \frac{2t}{1+t^2} & \operatorname{cos} = \frac{1-t^2}{1+t^2} \end{cases} = \int \left( \frac{2t}{1+t^2}, \frac{1-t^2}{1+t^2} \right) \frac{2dt}{1+t^2}
$$

Que es un integral de una función racional.

$$
\int \frac{dx}{\sec x}
$$

Ejemplo. Calcular la integral.

$$
\int \frac{dx}{\sec x} = \begin{cases} t = \tan \frac{x}{2} & dx = \frac{2dt}{1+t^2} \\ \sec x = \frac{2t}{1+t^2} & \cos x = \frac{1-t^2}{1+t^2} \end{cases} = \int \frac{dt}{t} = \ln|t| + C = \ln|\tan \frac{x}{2}| + C
$$

Existen varios tipos de integrales trigonométricas que se pueden racionalizar con

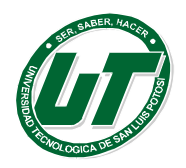

cambios más sencillos. Ellas son las siguientes:

1.  $\int f(\text{sen } x, \text{cos } x) dx$ , donde  $\int f(-\text{sen } x, \text{cos } x) = \int -f(\text{sen } x, \text{cos } x)$ , cambio  $t = \cos x$ 

2.  $\int f(\text{sen } x, \text{cos} x) dx$ , donde  $\int f(\text{sen } x, \text{cos} x) = \int -f(\text{sen } x, \text{cos} x)$ , cambio  $t = \text{senx}$ 

3.  $\int f(\text{sen } x, \text{cos} x) dx$ , donde  $\int f(-\text{sen } x, \text{cos} x) = \int f(\text{sen } x, \text{cos} x)$ , cambio  $t = \tan x$ 

Ejemplos.

Calcular la integral  $\int \frac{dx}{\sin x}$  Esta integral es del tipo 1. Luego,

$$
\int \frac{dx}{\sin x} = \left\{ \frac{t}{\sin x} = \sqrt{1 - t^2} \quad \frac{dx}{\cos x} = \sqrt{1 - t^2} \right\} = -\int \frac{dt}{1 - t^2} = -\frac{1}{2} \ln \left| \frac{1 + t}{1 - t} \right| + C = \ln \left| \tan \frac{x}{2} \right| + C
$$

Que coincide con el resultado obtenido al utilizar la sustitución  $t = \tan \frac{x}{2}$ Calcular la integral∫  $cosx^3$   $dx$ . Esta integral es del tipo 2. Luego,

$$
\int \cos^3 x \, dx = \begin{cases} t = \sin x \\ \cos x = \sqrt{1 - t^2} \end{cases} \quad dx = \frac{dt}{\sqrt{1 - t^2}} = \int 1 - t^2 \, dt = t - \frac{1}{3}t^3 + C = \sin x - \frac{\sin^3 x}{3} + C
$$

Calcular la integral  $\int \tan^3 x \, dx$ . Esta integral es del tipo 3. Luego,

$$
\int \tan^3 x \, dx = \begin{cases} t = \tan x & dx = \frac{dt}{1 + t^2} \\ \cos x = \frac{1}{\sqrt{1 - t^2}} & \sin x = \frac{t}{\sqrt{1 + t^2}} \end{cases} = \int \frac{t^3}{1 + t^2} dt = \int \left[ t - \frac{t}{1 + t^2} \right] dt =
$$

$$
= = \frac{t^2}{2} - \frac{1}{2} \ln(1 + t^2) + C = \frac{\tan^2 x}{2} - \frac{1}{2} \ln(1 + \tan^2 x) + C = \frac{\tan^2 x}{2} + \ln|\cos x| + C
$$

**Integrales irracionales.** En este apartado vamos a estudiar las integrales de la forma

$$
\int f(x, \sqrt{x^2 \pm a^2}) dx \qquad \qquad \int f(x, \sqrt{a^2 - x^2}) dx \qquad \int f(x, \sqrt[n]{\frac{ax+b}{cx+d}}) dx
$$

. Las integrales.  $\int f(x, \sqrt{x^2 + a^2}) dx$  y  $\int f(x, \sqrt{a^2 - x^2}) dx$ 

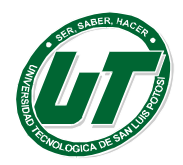

Estas integrales irracionales se convierten en integrales trigonométricas mediante los cambios:

- $\int f(x, \sqrt{a^2 x^2}) dx$ , cambio a  $x = a$ sen t
- $\int f(x, \sqrt{x^2 a^2}) dx$ , cambio a  $x = \frac{a}{\sqrt{3}}$
- $\int f(x, \sqrt{x^2 + a^2}) dx$ , cambio a  $x = a \tan t$

#### **Por sustitución trigonométrica**

En ocasiones de manera directa no se pueden realizar las integrales, en otras ocasiones parece ser que pudiéramos integrar de manera inmediata debido a que a primera inspección encontramos similitud con las formulas que tenemos en las tablas de fórmulas. Inclusive existen algunas de las mismas formulas que podemos deducir mediante algunas técnicas, como la que en esta ocasión nos ocupa, veamos el siguiente **Ejemplo:**

Deduce la siguiente formula:

$$
\int \frac{dv}{\sqrt{v^2 + a^2}} = \ln\left(v + \sqrt{v^2 + a^2}\right) + C
$$

Pensemos en una sustitución que podamos realizar en la integral de tal forma que nos permita una integración inmediata. Recordemos que:  $1 + t g^2 z = \sec^2 z$ 

Observemos que sucede si hacemos un cambio de variable que nos conduzca a el uso de esta sustitución, concretamente, sustituyamos

$$
v = a \, t \, g \, z
$$

$$
dv = a \, d \, t \, g \, z = a \, \sec^2 \, dz
$$

$$
\int \frac{dv}{\sqrt{v^2 + a^2}} = \int \frac{a\sec^2 z \, dz}{\sqrt{(a\,tg\,z)^2 + a^2}} = \int \frac{a\sec^2 z \, dz}{\sqrt{a^2(tg^2z + 1)}} = \int \frac{a\sec^2 z \, dz}{\sqrt{a^2\sqrt{(tg^2z + 1)}}} =
$$

Pero  $ta^2z + 1 = sec^2z$ 

$$
\int \frac{a\sec^2 z \, dz}{\sqrt{(a\,tg\,z)^2 + a^2}} = \int \frac{a\sec^2 z \, dz}{a\sqrt{\sec^2 z}} = \int \sec z \, dz = \ln(\sec z + tg\,z) + c
$$

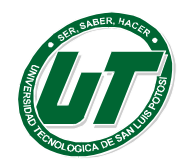

**UNIVERSIDAD TECNOLÓGICA DE SAN LUIS POTOSÍ**

INGENIERÍAS DIVISION ELECTROMECÁNICA Y DIVISION INDUSTRIAL MANUAL DEL CURSO PROPEDÉUTICO 2016

$$
\int \frac{dv}{\sqrt{v^2 + a^2}} = \ln(\sec z + tg z) + c
$$

Recordemos que a  $v = a \, t \, g \, z$  también queda expresado como:

$$
tgz = \frac{v}{a} \quad y \quad \sec z = \sqrt{1 + t g^2 z}
$$
  
De donde  

$$
\int \frac{dv}{\sqrt{v^2 + a^2}} = \ln(\sec z + t g z) + c = \ln\left(\sqrt{1 + t g^2 z} + t g z\right) + c
$$

$$
= \ln\left(1 \cdot \frac{v}{\sqrt{1 + t g^2}}\right) + c = \ln\left(\frac{\sqrt{a^2 + v^2}}{s} + \frac{v}{s}\right) + c =
$$

$$
= \ln \int 1 \sqrt{\left(\frac{v}{a}\right)^2 + \left(\frac{v}{a}\right) + c} = \ln \left(\frac{\sqrt{a^2 + v^2}}{a} + \frac{v}{a}\right) + c =
$$

$$
= \ln \left(\sqrt{\frac{a^2 + v^2 + v}{a} + c}\right)
$$

Utilizando las propiedades de los logaritmos

$$
\int \frac{dv}{\sqrt{v^2 + a^2}} = \ln\left(\frac{\sqrt{a^{2+}v^2 + v}}{a}\right) + c = \ln(\sqrt{a^{2+}v^2 + v}) - \ln a + c
$$

Pero como ln a es también una constante entonces:

$$
\int \frac{dv}{\sqrt{v^2 + a^2}} = \ln(\sqrt{a^{2+}v^2 + v}) + (c + \ln a) = \ln(\sqrt{a^{2+}v^2 + v}) + c
$$

Donde la nueva c se ha juntado con la constante generada con el logaritmo

$$
\int \frac{dv}{\sqrt{v^2 + a^2}} = \ln\left(\sqrt{a^{2+}v^2} + v\right) + c
$$

Al igual que esta integral se puede encontrar de la misma forma algunas otras, vale la pena seguir la siguiente recomendación:

| Substituir    | Cuando aparece     | Para obtener |
|---------------|--------------------|--------------|
| $v = a$ sen z | $\sqrt{a^2 - v^2}$ | a cos z      |
| $v = a$ tgz   | $\sqrt{a^2 + v^2}$ | a sec z      |
| $v = a$ sec z | $\sqrt{v^2 - a^2}$ | a tgz        |

Hemos de aclarar que esas sustituciones surgen al igual que la sustitución del

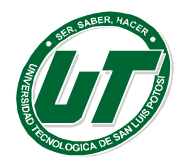

ejercicio anterior, de observación y comparación de las propiedades trigonométricas:

$$
sen2z + cos2z = 1
$$
  
\n
$$
tg2z + 1 = sec2z
$$
  
\n
$$
1 + ctg2z = csc2z
$$

Calcular la siguiente integral y comprobar

$$
\int \frac{\sqrt{4x^2 - 9}}{x} dx
$$

Solución: como podemos comprobar la integración no se puede realizar de manera inmediata. Antes de realizar alguna sustitución valdría la pena hacer alguna factorización en el radical

$$
\int \frac{\sqrt{4x^2 - 9}}{x} dx = 2 \int \frac{\sqrt{\left(\frac{3}{2} \sec z\right)^2 - \frac{9}{4}}}{\frac{3}{2} \sec z} \left(\frac{3}{2} \sec z \,tg \,z \,dz\right) = 2 \int \sqrt{\left(\frac{3}{2}\right)^2 \sqrt{\sec^2 z - 1} \,tg \,z \,dz}
$$

$$
= 3 \int tg \,z \,tg
$$

$$
= 3 \int tg^2 z \,dz = 3 \int (1 - \sec^2 z) \,dz = 3 \left(\int dz - \int \sec^2 z \,dz\right) =
$$

$$
= 3 \int tg \,z \,tg
$$

. Como  $x = \frac{2x}{3}$  entonces sec  $z^{\frac{2x}{3}}$  del triangulo rectángulo siguiente

identificamos

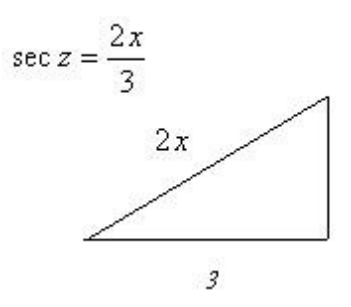

la hipotenusa es 2x y el cateto adyacente es 3 por lo tanto el cateto opuesto es igual a:

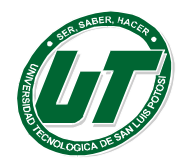

cateto apuesto= $\sqrt{4x^2-9}$ 

$$
\int \frac{\sqrt{4x^2 - 9}}{x} dx = 3 \left( \arccos \frac{2x}{3} - \frac{\sqrt{4x^2 - 9}}{3} \right) + c
$$

Comprobación del resultado.

$$
\frac{d}{dx}\left(3\left(\arccsc\frac{2x}{3} - \frac{\sqrt{4x^2 - 9}}{3}\right) + c\right) = 3\left(\frac{d}{dx}\arccsc\frac{2x}{3} - \frac{d}{dx}\frac{\sqrt{4x^2 - 9}}{3}\right) =
$$
\n
$$
= 3\left(\frac{\frac{d}{dx}\frac{2x}{3}}{\frac{2x}{3}\sqrt{\left(\frac{2x}{3}\right)^2 - 1}}\right) = -\frac{1}{6}\frac{8x}{\sqrt{4x^2 - 9}} =
$$
\n
$$
= 3\left(\frac{\frac{2}{x}}{\frac{2x}{3}\sqrt{\left(\frac{4x}{9}\right) - 1}}\right) = -\frac{4x}{3\sqrt{4x^2 - 9}} =
$$

Simplificando tenemos:

$$
3\left(\frac{\frac{2}{3}}{\frac{2x}{3}\sqrt{\frac{4x}{9}-1}} - \frac{4x}{3\sqrt{4x^2-9}}\right) = 3\left(\frac{3}{3\sqrt{4x^2-9}} - \frac{4x}{3\sqrt{4x^2-9}}\right) =
$$

$$
= 3\left(\frac{1}{\sqrt{4x^2-9}}\right)\left(\frac{3}{x} - \frac{4x}{3}\right)
$$

$$
= 3\left(\frac{1}{\sqrt{4x^2-9}}\right)\left(\frac{9-4x^2}{3x}\right) =
$$

$$
= -\left(\frac{1}{\sqrt{4x^2-9}}\right)\left(\frac{4x^2-9}{x}\right) =
$$

$$
= -\left(\frac{\sqrt{4x^2-9}}{x}\right)
$$

# • **Sustitución trigonométrica**

A menudo es posible hallar la antiderivada de una función cuando el integrando

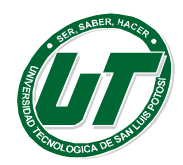

presenta expresiones de la forma:

 $\sqrt{a^2-u^2}$ ,  $\sqrt{a^2+u^2}$ , ó bien  $\sqrt{u^2+a^2}$  donde a>0 y u es una función de x.

Se elimina el radical haciendo la sustitución trigonométrica pertinente; el resultado es un integrando que contiene funciones trigonométricas cuya integración nos es familiar. En la siguiente tabla se muestra cuál debe ser la sustitución:

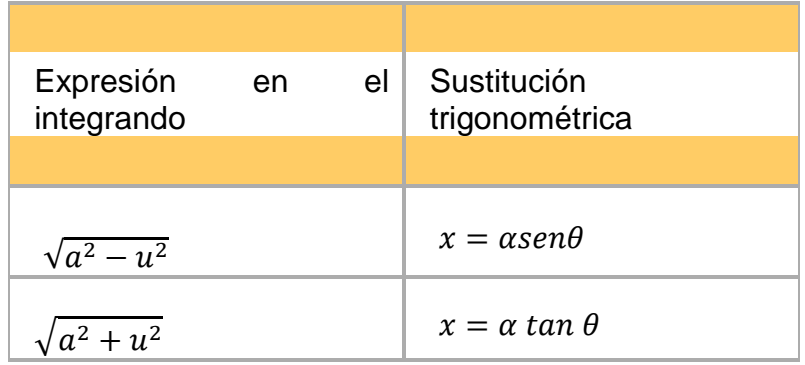

## **Integral definida**

Dada una función f(x) de variable real y un intervalo [a,b]∈ ℝ, la **integral definida**  es igual al área limitada entre la gráfica de  $f(x)$ , el eje de abscisas, y rectas  $x = a$  $y x = b$ .

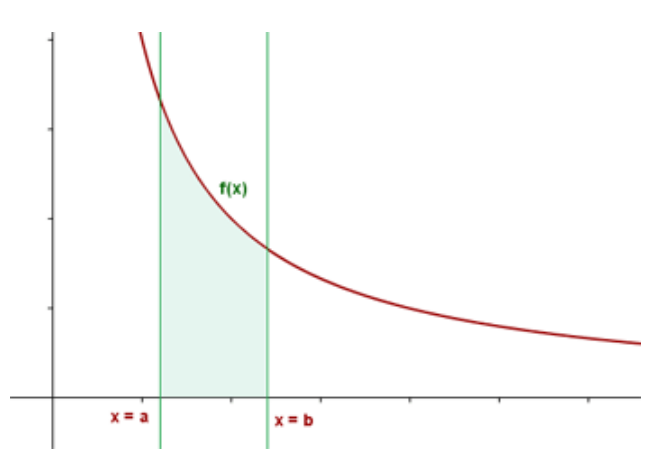

Se representa por  $\int_a^b f(x)$ ∫ es el signo de integración. a límite inferior de la integración. b límite superior de la integración.

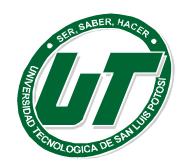

f(x) es el integrando o función a integrar.

dx es diferencial de x, e indica cuál es la variable de la función que se integra.

## **Propiedades de la integral definida**

**1.** El valor de la i**ntegral definida** cambia de signo si se permutan los límites de integración.

$$
\int_a^b f(x) \, dx = - \int_b^a f(x) \, dx
$$

**2.** Si los límites que integración coinciden, la **integral definida** vale **cero**.

$$
\int_a^a f(x) \, dx = 0
$$

**3.** Si c es un punto interior del intervalo [a, b], la i**ntegral definida** se descompone como una suma de dos integrales extendidas a los intervalos [a, c] y [c, b].

$$
\int_a^b f(x) dx = \int_a^c f(x) dx + \int_c^b f(x) dx
$$

**4.** La **integral definida** de una suma de funciones es igual a la suma de integrales (Propiedad de linealidad)·

$$
\int_{a}^{b} \left[ f(x) + g(x) \right] dx = \int_{a}^{b} f(x) dx + \int_{a}^{b} g(x) dx
$$

**5.** La integral del producto de una constante por una función es igual a la

constante por la integral de la función.

$$
\int_{a}^{b} k \cdot f(x) \, dx = k \cdot \int_{a}^{b} f(x) \, dx
$$

# **Función integral**

Sea **f(t)** una **función continua** en el intervalo **[a, b]**. A partir de esta función se define la **función integral**:

$$
\mathbf{F}(\mathbf{x})\mathbf{=}\int_{a}^{x}f(t) \; dt
$$

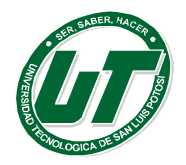

que depende del límite superior de integración.

Geométricamente la **función integral**, F(x), representa el **área** del recinto limitado por la curva  $y = f(t)$ , el eje de abscisas y las rectas  $t = a \vee t = x$ .

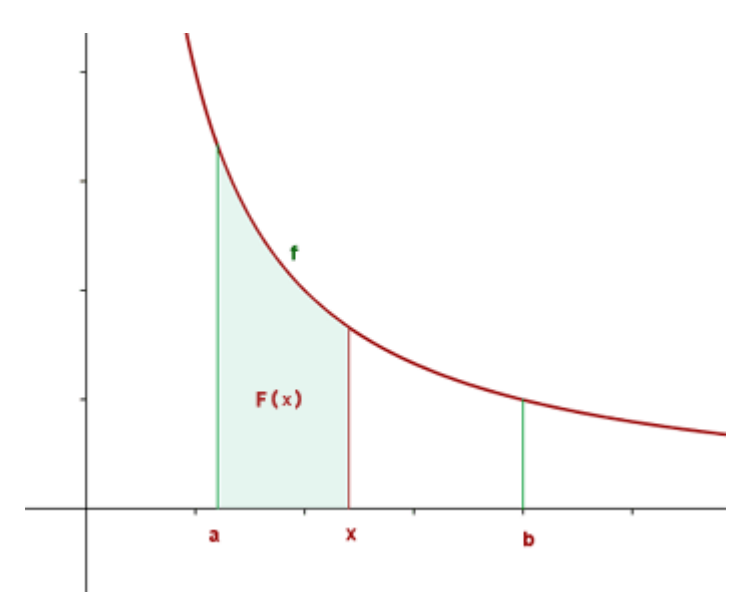

A la **función integral**, F(x), también se le llama **función de áreas** de f en el intervalo [a, b].

## **Teorema fundamental del cálculo**

Sea f(x) una función continua en (a,b). Sea

$$
F(x) = \int_{a}^{b} f(t)dt
$$

Entonces:  $F'(x) = f(x)$ 

El t**eorema fundamental del cálculo** nos indica que la derivación y la integración son operaciones inversas: si una función continua primero se integra y luego se deriva, se recupera la función original.

## **Regla de Barrow**

**Isaac Barrow** (1630-1677) fue un matemático inglés, cuya aportación más importante a las Matemáticas fue la unión del cálculo diferencial e integral. La **regla de Barrow** dice que la integral definida de una función continua f(x) en un intervalo cerrado [a, b] es igual a la diferencia entre los valores que toma una

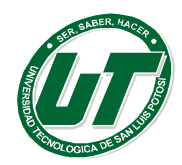

función primitiva G(x) de f(x), en los extremos de dicho intervalo.

$$
\int_{a}^{b} f(x) dx = \left[ G(x) \right]_{a}^{b} = G(b) - G(a)
$$

# **Ejemplos:**

Calcular las siguientes integrales definidas aplicando la **regla de Barrow**.

1. 
$$
\int_{-1}^{1} (3x^{3} - x^{2} + x - 1) dx \qquad \int_{-1}^{1} (3x^{3} - x^{2} + x - 1) dx = \left[ \frac{3x^{4}}{4} - \frac{x^{3}}{3} + \frac{x^{2}}{2} - x \right]_{-1}^{1} =
$$
  
\n
$$
= \left( \frac{3}{4} - \frac{1}{3} + \frac{1}{2} - 1 \right) - \left( \frac{3}{4} + \frac{1}{3} + \frac{1}{2} + 1 \right) = -\frac{8}{3}
$$
  
\n2. 
$$
\int_{1}^{e} \frac{dx}{x} \qquad \int_{1}^{e} \frac{dx}{x} = [\ln x]_{1}^{e} = \ln e - \ln 1 = 1 - 0 = 1
$$
  
\n3. 
$$
\int_{0}^{\frac{\pi}{3}} \sin x \, dx \qquad \int_{0}^{\frac{\pi}{3}} \sin x \, dx = [-\cos x]_{0}^{\frac{\pi}{3}} = -\cos \frac{\pi}{2} + \cos 0 = 0 + 1 = 1
$$
  
\n4. 
$$
\int_{0}^{\frac{\pi}{3}} \sin^{3} x \cos^{4} x \, dx \qquad \int_{0}^{\frac{\pi}{3}} \sin^{3} x \cos^{4} x \, dx = \int_{0}^{\frac{\pi}{3}} \sin x (1 - \cos^{2} x) \cos^{4} x \, dx =
$$
  
\n
$$
= \int_{0}^{\frac{\pi}{3}} (\cos^{4} x \sin x - \cos^{6} x \sin x) dx = \left[ -\frac{1}{5} \cos^{5} x + \frac{1}{7} \cos^{7} x \right]_{0}^{\frac{\pi}{3}} = \frac{1}{5} - \frac{1}{7} = \frac{2}{35}
$$
  
\n5. 
$$
\int_{2}^{4} \log x \, dx \qquad u = \log x \frac{deriv}{x} \qquad u' = \frac{1}{x} \log e
$$
  
\n
$$
v' = 1 \qquad \frac{\ln \log x}{\ln \log x} \qquad v = x
$$
  
\n
$$
\int_{2}^{4} \log x \, dx = [x \log x]_{2}^{4} - \int_{2}^{4} \log e \, dx = [x \log x - x \log e]_{2}^{4}
$$

Calculamos la integral definida por cambio de variable.

$$
\int \operatorname{sen} \sqrt{x} \, dx
$$

$$
x = t^2
$$

$$
dx = 2t \, dt
$$

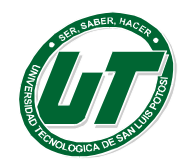

**UNIVERSIDAD TECNOLÓGICA DE SAN LUIS POTOSÍ**

INGENIERÍAS DIVISION ELECTROMECÁNICA Y DIVISION INDUSTRIAL MANUAL DEL CURSO PROPEDÉUTICO 2016

Hallamos los nuevos límites de integración.

$$
x = 0 \t\t t2 = 0 \t\t t = 0
$$
  

$$
x = \pi2 \t\t t2 = \pi2 \t\t t = \pi
$$
  

$$
\int \operatorname{sent} 2t \, dt = 2 \int t \operatorname{sent} dt
$$

Integramos por partes.

También se puede hacer sin transformar los límites de integración y volviendo a la

$$
2\int_0^{\pi} t \operatorname{sen} t \, dt = 2\big[-t \cos t + \operatorname{sen} t\big]_0^{\pi} = 2\pi
$$

variable inicial.

$$
t = \sqrt{x}
$$
  
\n
$$
\int \operatorname{sen}\sqrt{x} \, dx = 2\left(-\sqrt{x}\cos\sqrt{x} + \operatorname{sen}\sqrt{x}\right) + C
$$
  
\n
$$
\int_0^{\pi^2} \operatorname{sen}\sqrt{x} \, dx = 2\left[-\sqrt{x}\cos\sqrt{x} + \operatorname{sen}\sqrt{x}\right]_0^{\pi^2} = 2\pi
$$

## **Teorema de la media**

El teorema de la media o teorema del valor medio para integrales dice que:

Si una función es continua en un intervalo cerrado [a, b], existe un punto c en el interior del intervalo tal que:

$$
\int_a^b f(x) dx = (b-a) \cdot f(c)
$$

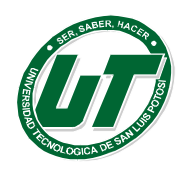

 $f(x)$  $f(c)$  $\ddot{\text{c}}$ a ь

**UNIVERSIDAD TECNOLÓGICA DE SAN LUIS POTOSÍ** INGENIERÍAS DIVISION ELECTROMECÁNICA Y DIVISION INDUSTRIAL MANUAL DEL CURSO PROPEDÉUTICO 2016

Ejemplos:

**1.** Hallar el valor de c, del **teorema de la media**, de la función  $f(x) = 3x^2$  en el intervalo

[−4,−1].

Como la función es continua en el intervalo [−4, −1], se puede aplicar el **teorema de la media**.

$$
\int_{-4}^{-1} 3x^2 dx = \left[x^3\right]_{-4}^{-1} = -1 + 64 = 63
$$
  

$$
63 = \left[-1 - (-4)\right] \cdot f(c)
$$
  

$$
f(c) = 21 \qquad 3c^2 = 21 \qquad c = -\sqrt{7}
$$

La solución positiva no es válida porque no pertenece al intervalo.

**2.** ¿Es aplicable el **teorema del valor medio del cálculo integral** a la siguiente función en el intervalo [0, 1]?

$$
f(x) = \frac{x}{\sqrt{1 + x^2}}
$$

Como la función es continua en [0, 1], se puede aplicar el **teorema de la media**.

$$
\int_0^1 \frac{x}{\sqrt{1+x^2}} dx = \int_0^1 \frac{2x}{2\sqrt{1+x^2}} dx = \left[\sqrt{1+x^2}\right]_0^1 = \sqrt{2}-1
$$
  

$$
f(c) = (1-0)\left(\sqrt{2}-1\right) \qquad f(c) = \sqrt{2}-1
$$
  

$$
\frac{c}{\sqrt{1+c^2}} = \sqrt{2}-1 \qquad c = \sqrt{\frac{\sqrt{2}-1}{2}}
$$

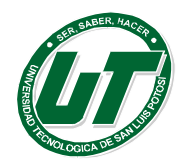

# **Ejemplos de integrales definidas**

1 
$$
\int_{-2}^{-1} \frac{dx}{(x-1)^3} = \int_{-2}^{-1} \frac{dx}{(x-1)^3} = \left[ \frac{-1}{2(x-1)^2} \right]_{-2}^{1} = -\frac{1}{2} \left[ \frac{1}{(-2)^2} - \frac{1}{(-3)^2} \right] = -\frac{5}{72}
$$

2 
$$
\int_0^1 \frac{dx}{\sqrt{1+x}}
$$
 
$$
\int_0^3 \frac{dx}{\sqrt{1+x}} = \left[2\sqrt{1+x}\right]_0^3 = 2(2-1) = 2
$$

$$
3 \int_0^4 x \sqrt{x^2 + 9} \, dx
$$

$$
\int_0^4 x \sqrt{x^2 + 9} \, dx = \frac{1}{2} \int_0^4 2x \left( x^2 + 9 \right)^{\frac{1}{2}} \, dx = \left[ \frac{1}{3} \left( x^2 + 9 \right)^{\frac{3}{2}} \right]_0^4 = \frac{1}{3} \left[ \left( 25 \right)^{\frac{3}{2}} - 9^{\frac{3}{2}} \right] = \frac{98}{3}
$$

4 
$$
\int_2^3 \frac{x}{\sqrt{x^2 - 1}} dx = \int_2^3 \frac{x}{\sqrt{x^2 - 1}} dx = \frac{1}{2} \int_2^3 2x (x^2 - 1)^{-\frac{1}{2}} dx = \left[ \sqrt{x^2 - 1} \right]_2^5 = \sqrt{5} - \sqrt{3}
$$

5 
$$
\int_1^{\sqrt{5}} \frac{dx}{1+x^2} = \left[ \arctg x \right]_1^{\sqrt{5}} = \arctg \sqrt{3} - \arctg 1 = \frac{\pi}{3} - \frac{\pi}{4} = \frac{\pi}{12}
$$

6 
$$
\int_0^{\pi} \text{sen}^2 x \, dx \qquad \int_0^{\pi} \text{sen}^2 x \, dx = \int_0^{\pi} \left( \frac{1 - \cos 2x}{2} \right) dx = \left[ \frac{x}{2} - \frac{1}{4} \text{sen} 2x \right]_0^{\pi} = \frac{\pi}{2}
$$

7 
$$
\int_0^{\pi} t g^2 x \, dx \qquad \int_0^{\pi} t g^2 x \, dx = \int_0^{\pi} \left( \sec^2 x - 1 \right) dx = \left[ \left[ t g x - x \right]_0^{\pi} = -\pi \right]
$$

$$
\int_0^{\pi} \text{sen } x \, \cos x \, dx \, \int_0^{\pi} \text{sen } x \, \cos x \, dx = \left[ \frac{1}{2} \text{sen}^2 x \right]_0^{\pi} = 0
$$

9 
$$
\int_2^3 \frac{x}{x^2 - 1} dx = \frac{1}{2} \left[ ln(x^2 - 1) \right]_2^3 = \frac{1}{2} (ln 8 - ln 3) = ln \sqrt{\frac{8}{3}}
$$

$$
10 \qquad \int_{2}^{3} \frac{dx}{x \ln^{4} x} \qquad \int_{2}^{3} \frac{dx}{x \ln^{4} x} = \int_{2}^{3} \ln^{-4} x \cdot \frac{1}{x} dx = \left[ -\frac{1}{3 \ln^{3} x} \right]_{2}^{3} = -\frac{1}{3 \ln^{3} 3} + \frac{1}{3 \ln^{3} 2}
$$

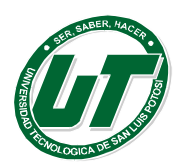

**UNIVERSIDAD TECNOLÓGICA DE SAN LUIS POTOSÍ**

INGENIERÍAS DIVISION ELECTROMECÁNICA Y DIVISION INDUSTRIAL MANUAL DEL CURSO PROPEDÉUTICO 2016

11 
$$
\int_0^{\frac{\pi}{2}} \sin^3 x \, dx
$$

$$
\int_0^{\frac{\pi}{2}} \sin^3 x \, dx = \int_0^{\frac{\pi}{2}} (1 - \cos^2 x) \sin x \, dx = \int_0^{\frac{\pi}{2}} (\sin x - \cos^2 x \sin x) \, dx =
$$

$$
= \left[ -\cos x + \frac{1}{3} \cos^3 x \right]_0^{\frac{\pi}{2}} = 1 - \frac{1}{3} = \frac{2}{3}
$$
  
12 
$$
\int_0^{\frac{\pi}{2}} \cos x e^{\sin x} \, dx \quad \int_0^{\frac{\pi}{2}} \cos x e^{\sin x} \, dx = \left[ e^{\sin x} \right]_0^{\frac{\pi}{2}} = e^0 - e^0 = 0
$$

13 
$$
\int_0^{\pi} x^2 \cos x \, dx \qquad \int x^2 \cos x \, dx
$$
  
\n $u = x^2$   $\frac{derivx}{dx} \qquad u' = 2x$   
\n $v' = \cos x$   $\frac{\sin e \, y \, dx}{dx} \qquad v = \sin x$   
\n
$$
\int x^2 \cos x \, dx = x^2 \sin x - 2 \int x \sin x \, dx
$$
  
\n $u = x$   $\frac{derivx}{dx} \qquad u' = 1$   
\n $v' = \sin x$   $\frac{\sin e \, y \, dx}{dx} \qquad v = -\cos x$   
\n
$$
\int x^2 \cos x \, dx = x^2 \sin x - 2 \Big( -x \cos x + \int \cos x \, dx \Big) =
$$
  
\n $= x^2 \sin x + 2x \cos x - 2 \sin x + C$   
\n
$$
\int_0^{\pi} x^2 \cos x \, dx = \Big[ x^2 \sin x + 2x \cos x - 2 \sin x \Big]_0^{\pi} = -2\pi
$$
  
\n14 
$$
\int_{-1}^{1} (\arccos x)^2 \, dx
$$
  
\n $\arccos x = t$   $x = \cos t$   $dx = -\sin t dt$   
\n $1 = \cos t$   $t = \pi$   
\n
$$
\int_{-1}^{1} (\arccos x)^2 \, dx = -\int_{\pi}^{0} t^2 \arctan t = \int_{0}^{\pi} t^2 \arctan t
$$
  
\n $u = t^2$   $\frac{derivx}{dx} \qquad u' = 2t$   $v' = \sin t$   $\frac{\sin e \, y \, dx}{\sqrt{1 + e^2}} \qquad v = -\cos t$   
\n
$$
\int_0^{\pi} t^2 \arctan t = \Big[ -t^2 \cos t \Big]_0^{\pi} + 2 \int_0^{\pi} t \cos t \, dt
$$

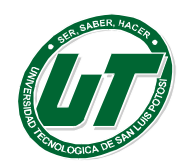

**UNIVERSIDAD TECNOLÓGICA DE SAN LUIS POTOSÍ** INGENIERÍAS DIVISION ELECTROMECÁNICA Y DIVISION INDUSTRIAL

MANUAL DEL CURSO PROPEDÉUTICO 2016

$$
u = t \xrightarrow{derivvar} u' = 1 \qquad v' = \cos t \xrightarrow{integvar} v = \text{sen } t
$$
  

$$
\int_0^s t^2 \sin t \, dt = \left[ -t^2 \cos t \right]_0^s + 2 \left[ \left[ t \sin t \right]_0^s - \int_0^s \sin t \, dx \right] =
$$
  

$$
= \left[ -t^2 \cos t + 2t \sin t + 2 \cos t \right]_0^s = \left( \pi^2 - 4 \right) u^3
$$

15 
$$
\int_0^4 \frac{dx}{1 + \sqrt{x}}
$$
  
\n $x = t^2$   $dx = 2t dt$   
\n $4 = t^2$   $t = 2$   
\n $0 = t^2$   $t = 0$   
\n
$$
\int_0^4 \frac{dx}{1 + \sqrt{x}} = \int_0^2 \frac{2t}{1 + t} dt = 2 \int_0^2 \left(1 - \frac{1}{1 + t}\right) dt = 2 \left[t - \ln(1 + t)\right]_0^2 = 4 - 2\ln 3
$$

## *Aplicaciones de la integral*

## **Área de una función y el eje de abscisas**

## **1. La función es positiva**

Si la función es positiva en un intervalo [a, b] entonces la gráfica de la función está por encima del eje de abscisas. El **área de la función** viene dada por:

$$
A\!\!=\!\!\int_a^b\!f(x)\;dx
$$

Para hallar el área seguiremos los siguientes pasos:

1º Se calculan los **puntos de corte** con el eje OX, haciendo f(x) = 0 y resolviendo la ecuación.

2º El **área** es igual a la **integral definida de la función** que tiene como límites de integración los puntos de corte.

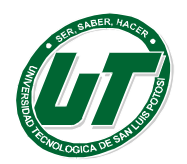

# **Ejemplos**

Calcular el área del recinto limitado por la curva y =  $4x - x^2$  y el eje OX. En primer lugar hallamos los puntos de corte con el eje OX para representar la curva y conocer los límites de integración.

$$
0 = 4x - x^2 \t x = 0 \t x = 4
$$

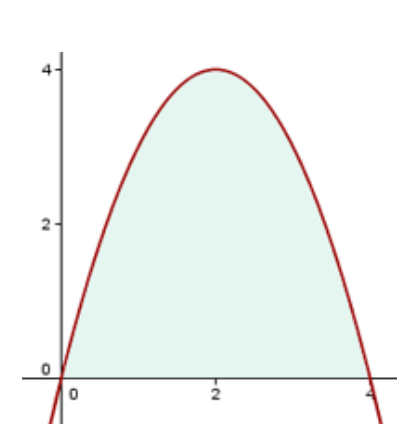

En segundo lugar se calcula la integral

$$
A = \int_0^4 \left(4x - x^2\right) dx = \left[2x^2 - \frac{x^3}{3}\right]_0^4 = \frac{32}{3}u^2
$$

**2.** Hallar el área de la región del plano encerrada por la curva y = ln x entre el

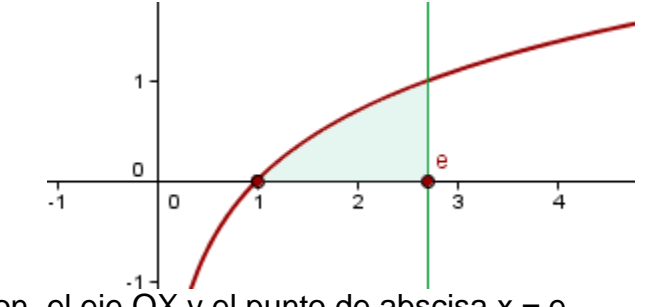

punto de corte con el eje  $\overrightarrow{OX}$  y el punto de abscisa  $x = e$ .

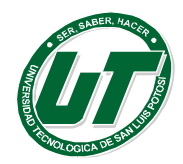

En primer lugar calculamos el punto de corte con el eje de abscisas.

$$
\ln x = 0 \qquad e^{0} = 1 \qquad (1, 0)
$$

$$
\int_{0}^{1} \ln x \, dx
$$

$$
v = \ln x \xrightarrow{deriv \text{ or } v' = \frac{1}{x}
$$

$$
v' = 1 \xrightarrow{int \text{ or } x \text{ or } y = x}
$$

$$
\int_{0}^{1} \ln x \, dx = x \ln x - \int_{0}^{1} dx = x \ln x - x + C
$$

$$
\int_{0}^{1} \ln x \, dx = \left[ x (\ln x - 1) \right]_{0}^{1} = 0 + 1 = 1u^{2}
$$

## **La función es negativa**

Si la función es negativa en un intervalo [a, b] entonces la gráfica de la función está por debajo del eje de abscisas. El **área de la función** viene dada por un viene dada por:

$$
A = -\int_{a}^{b} f(x) dx
$$
 
$$
A = \left| \int_{a}^{b} f(x) dx \right|
$$

## **Ejemplos:**

**1.** Calcular el área del recinto limitado por la curva y =  $x^2 - 4x$  y el eje OX.

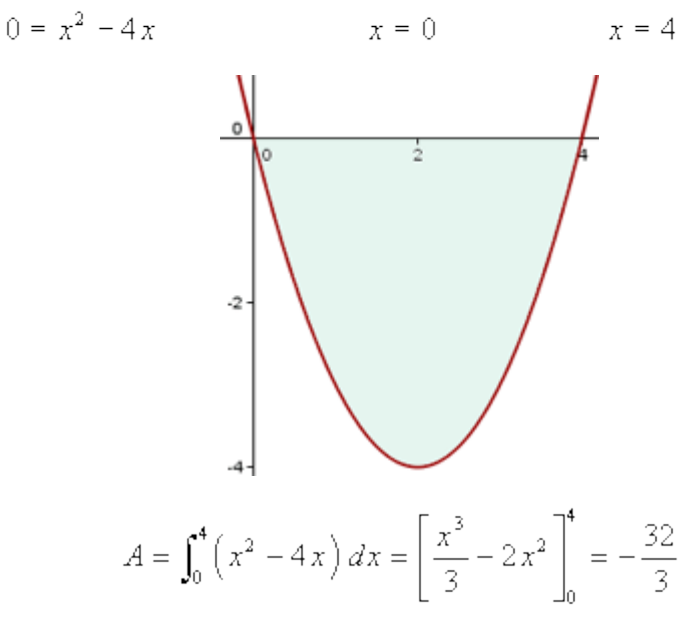

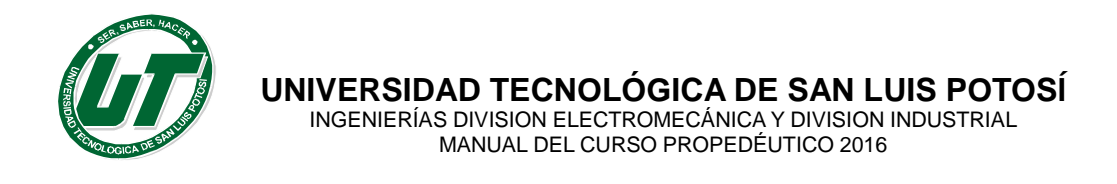

**2.** Hallar el área limitada por la curva y = cos x y el eje Ox entreπ/2 y 3π/2.

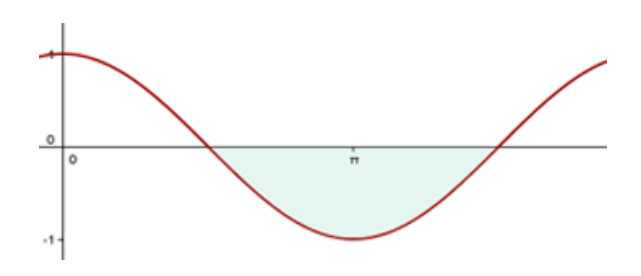

La función toma valores positivos y negativos

En ese caso el el recinto tiene zonas por encima y por debajo del eje de

$$
|A| = 2u^2
$$
  

$$
A = \int_{\frac{\pi}{2}}^{\frac{3\pi}{2}} \cos x \, dx = \left[ \sec x \right]_{\frac{\pi}{2}}^{\frac{3\pi}{2}} = \sec x \frac{3\pi}{2} - \sec x \frac{\pi}{2} = -1 - 1 = -2
$$

abscisas. Para calcular el **área de la función** seguiremos los siguientes pasos:

- 1. Se calculan los puntos de corte con con el eje OX, haciendo  $f(x) = 0$  y resolviendo la ecuación.
- 2. Se ordenan de menor a mayor las raíces, que serán los límites de integración.
- 3. El **área** es igual a la **suma de las integrales definidas** en valor absoluto de cada intervalo.

Ejemplos:

**1.** Calcular el área de las regiones del plano limitada por la curva

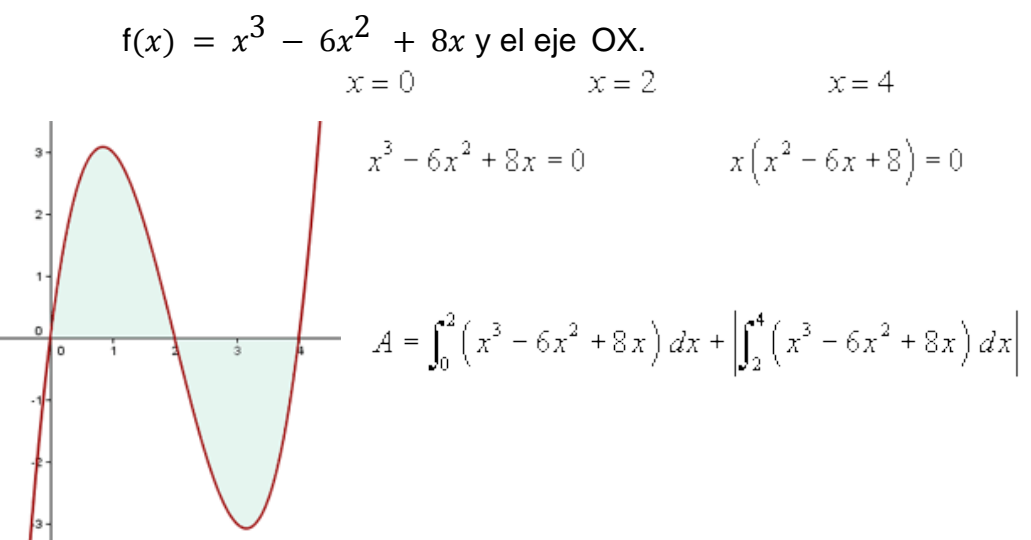

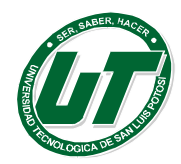

El área, por razones de simetría, se puede escribir:

$$
A = 2\int_0^2 \left(x^3 - 6x^2 + 8x\right) dx = 2\left[\frac{x^4}{4} - 2x^3 + 4x^2\right]_0^2 = 8u^2
$$

**2.** Calcular el área del círculo de radio r.

Partimos de la ecuación de la circunferencia  $x^2 + y^2 = r^2$ .

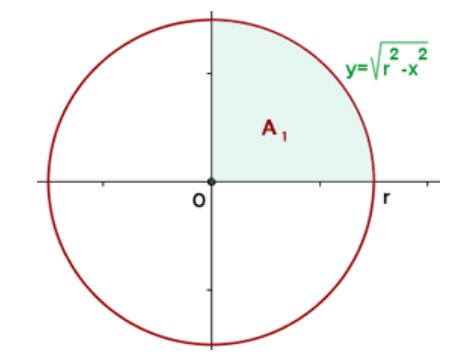

El área del círculo es cuatro veces el área del primer cuadrante.

$$
A_{\rm I} = \int_0^r \sqrt{r^2 - x^2} \, dx
$$

Calculamos la integral indefinida por cambio de variable.

$$
\int \sqrt{r^2 - x^2} \, dx
$$
  
x = *r* sent  

$$
dx = r \cos t \, dt
$$

Hallamos los nuevos límites de integración.

$$
= \int_{0}^{r} \sqrt{r^{2} - x^{2}} = \int_{0}^{r} \sqrt{r^{2} - r^{2} \sin^{2} t} r \cos \frac{t}{2} dt = \frac{1}{2} \int_{0}^{r} \frac{1}{2} \frac{r \cos t}{t} dt = \frac{1}{2} \int_{0}^{r} \frac{1}{2} \cos^{2} t dt = \frac{1}{2} \int_{0}^{r} \frac{1}{2} \cos t dt = \frac{1}{2} \int_{0}^{r} \frac{1}{2} \cos t dt = \frac{1}{2} \int_{0}^{r} \cos t dt = \frac{1}{2} \int_{0}^{r} \cos t dt =
$$

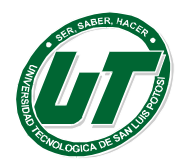

## **Área comprendida entre dos funciones**

$$
A_1 = r^2 \left[ \frac{t}{2} + \frac{1}{4} \operatorname{sen}^2 2t \right]_0^{\frac{\pi}{2}} = r^2 \left( \frac{\pi}{4} - 0 \right) = \frac{1}{4} \pi r^2
$$

$$
A = 4A_1 = \pi r^2
$$

El área comprendida entre dos funciones es igual al área de la función que está situada por encima menos el área de la función que está situada por debajo.

$$
\int_{a}^{b} [g(x) - f(x)] dx
$$

Ejemplos:

Calcular el área limitada por la curva  $y = x^2 -5x + 6y$  la recta  $y = 2x$ . En primer lugar hallamos los puntos de corte de las dos funciones para conocer los límites de integración.

$$
\begin{cases} y = x^2 - 5x + 6 \\ y = 2x \end{cases} \qquad x_1 = 1 \qquad x_2 = 6
$$

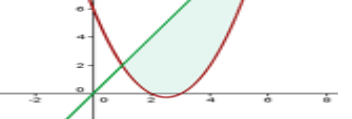

De  $x = 1$  a  $x = 6$ , la recta queda por encima de la parábola.

$$
A = \int_1^6 \left(2x - x^2 + 5x - 6\right) dx = \int_1^6 \left(-x^2 + 7x - 6\right) dx = \left[-\frac{x^3}{3} + \frac{7x^2}{2} - 6x\right]_1^6 =
$$

$$
= \left(-\frac{6^3}{3} + \frac{7 \cdot 6^2}{2} - 36\right) - \left(-\frac{1}{3} + \frac{7}{2} - 6\right) = \frac{89}{6}u^2
$$

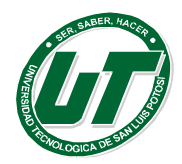

1. Calcular el área limitada por la parábola  $y^2 = 4x$  y la recta y = x.

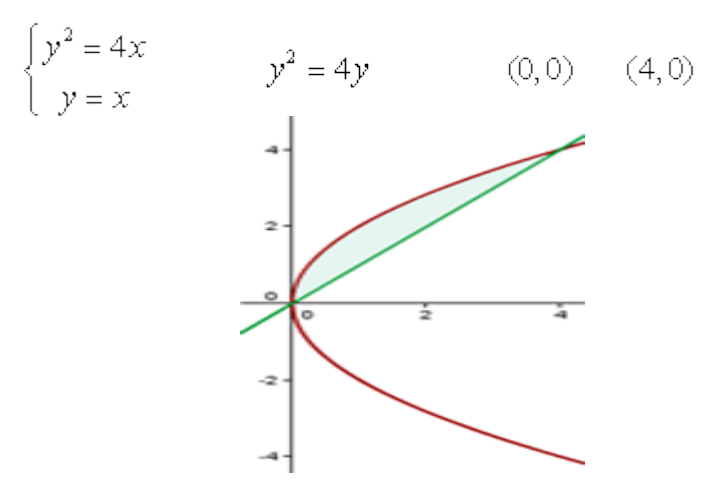

De x = o a x = 4, la parábola queda por encima de la recta.

$$
A = \int_0^4 \sqrt{4x} \, dx - \int_0^4 x \, dx = \int_0^4 \left( \sqrt{4x} - x \right) dx = \left[ \frac{4}{3} x^{\frac{3}{2}} - \frac{x^2}{2} \right]_0^4 = \frac{8}{3} u^2
$$

Calcular el área limitada por las gráficas de las funciones  $3y = x^2 e y = -x^2 + 4x.$ 

En primer lugar representamos las parábolas a partir del vértice y los puntos de corte con los ejes.

$$
y = \frac{x^2}{3}
$$
  
\n
$$
x_v = 0 \t y_v = 0 \t V(0,0)
$$
  
\n
$$
y = -x^2 + 4x
$$
  
\n
$$
x_v = -\frac{4}{-2} = 2 \t y_v = 4 \t V(2,4)
$$
  
\n
$$
-x^2 + 4x = 0 \t x_1 = 0 \t x_2 = 4
$$

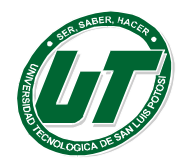

Hallamos también los puntos de corte de las funciones, que nos darán los límites de integración.

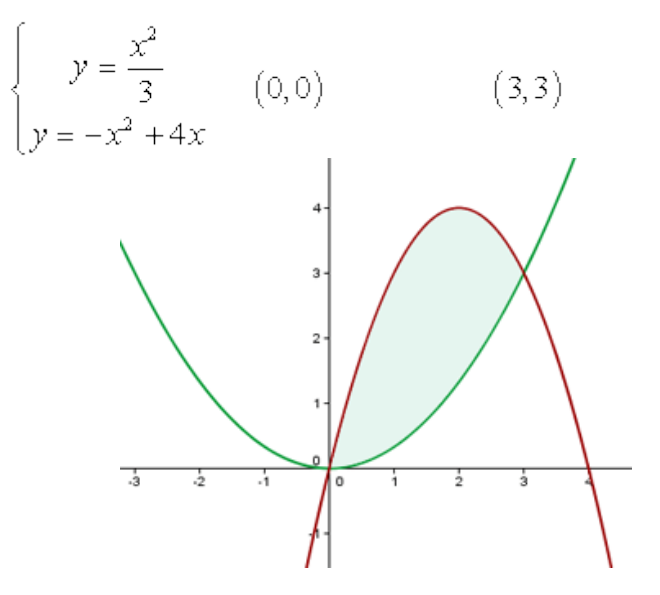

Calcula el área de la figura plana limitada por las parábolas  $y = x^2 - 2x$ ,  $y = -x^2 + 4x$ . Representamos las parábolas a partir del vértice y los puntos de

$$
= \left[ -\frac{4}{9}x^3 + 2x^2 \right]_0^3 = -12 + 18 = 6u^2
$$

corte con los ejes.

$$
x_v = \frac{2}{2} = 1
$$
  $y_v = 1^2 - 2 \cdot 1 = -1$   $V(1,-1)$ 

$$
0 = x2 - 2x \t 0 = x(x - 2)
$$
(0,0) (2,0)  

$$
xv = \frac{-4}{-2} = 2 \t yv = -22 + 4 \t 2 = 4 \t V(2,-4)
$$
  

$$
\begin{cases} y = x2 - 2x \t y2 - 2x = -x2 + 4x \t (0,0) (3,3) \end{cases}
$$

$$
0 = -x^2 + 4x \qquad 0 = x(-x+4) \qquad (0,0) \qquad (4,0)
$$

$$
A = \int_0^3 \left( -x^2 + 4x - \frac{x^2}{3} \right) dx = \int_0^3 \left( -\frac{4}{3}x^2 + 4x \right) dx =
$$
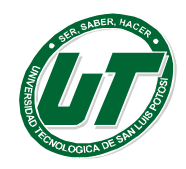

**UNIVERSIDAD TECNOLÓGICA DE SAN LUIS POTOSÍ** INGENIERÍAS DIVISION ELECTROMECÁNICA Y DIVISION INDUSTRIAL

MANUAL DEL CURSO PROPEDÉUTICO 2016

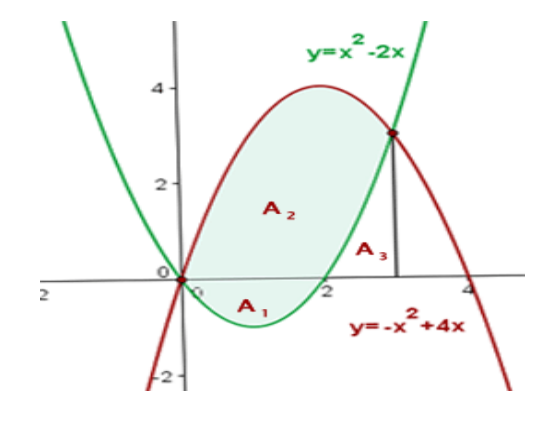

$$
A_1 = \int_0^2 (x^2 - 2x) dx = \left[ \frac{x^3}{3} - x^2 \right]_0^2 = -\frac{4}{3} \qquad |A_1| = \frac{4}{3}u^2
$$
  
\n
$$
A_2 = \int_0^3 (-x^2 + 4x) dx = \left[ -\frac{x^3}{3} + 2x^2 \right]_0^3 = 9 \qquad A_2 = 9u^2
$$
  
\n
$$
A_3 = \int_2^3 (x^2 - 2x) dx = \left[ \frac{x^3}{3} - x^2 \right]_2^3 = \frac{4}{3} \qquad A_3 = \frac{4}{3}u^2
$$
  
\n
$$
A = |A_1| + |A_2| - |A_3| \qquad A = \frac{4}{3} + 9 - \frac{4}{3} = 9u^2
$$

Hallar el área de de la región limitada por las funciones:  $y = \text{sen } x, y = \text{cos } x$ ,

$$
x = 0.
$$

En primer lugar hallamos el punto de intersección de las funciones:

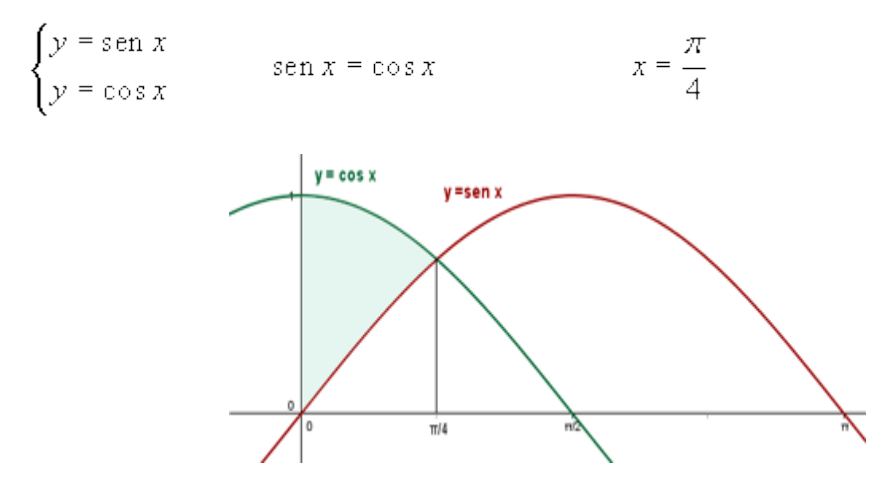

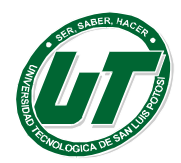

La gráfica del coseno queda por encima de la gráfica del seno en el intervalo de integración.

$$
A = \int_0^{\frac{\pi}{4}} (\cos x - \sin x) \, dx = [\sin x + \cos x]_0^{\frac{\pi}{4}} = (\sqrt{2} - 1) u^2
$$

### *Volumen de un cuerpo de revolución*

El volumen del cuerpo de revolución engendrado al girar la curva f(x) alrededor del eje OX y limitado por  $x = a$  y  $x = b$ , viene dado por:

$$
V = \pi \int_{a}^{b} [f(x)]^{2} dx
$$

#### **Ejemplos**

1. Hallar el volumen engendrado por las superficies limitadas por las curvas y las rectas dadas al girar en torno al eje OX:

$$
y = \text{sen } x \qquad x = 0 \qquad y \quad x = \pi
$$

$$
V = \pi \int_0^{\pi} \sec^2 x \, dx = \pi \int_0^{\pi} \left[ \frac{1}{2} (1 - \cos 2x) \right] dx = \frac{\pi}{2} \left[ x - \frac{1}{2} \sec 2x \right]_0^{\pi} = \frac{\pi^2}{2} u^3
$$

2. Calcular el volumen del cilindro engendrado por el rectángulo limitado por las rectas  $y = 2$ ,  $x = 1$   $y = x = 4$ , y el eje OX al girar alrededor de este eje.

$$
V = \pi \int_1^4 2^2 \, dx = 4\pi \left[ x \right]_1^4 = 4\pi \left( 4 - 1 \right) = 12\pi \, u^3
$$

3. Calcular el volumen de la esfera de radio r.

Partimos de la ecuación de la circunferencia  $x^2 + y^2 = r^2$ .

4. Girando un semicírculo en torno al eje de abscisas se obtiene una esfera.

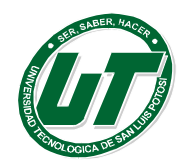

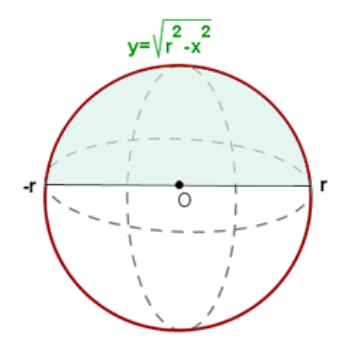

5. Calcular el volumen engendrado por la rotación del área limitada por la parábola  $y^2 = x y$  la recta x = 2, alrededor del eje OY.

$$
V = \pi \int_{-r}^{r} \left( \sqrt{r^2 - x^2} \right) dx = \pi \int_{-r}^{r} \left( r^2 - x^2 \right) dx =
$$

$$
= \pi \left[ r^2 x - \frac{x^3}{3} \right]_{-r}^{r} = \pi \left( \frac{2r^3}{3} + \frac{2r^3}{3} \right) = \frac{4}{3} \pi r^3
$$

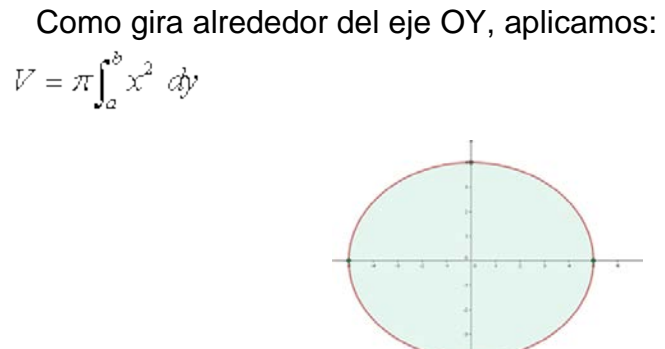

El volumen será la diferencia del engendrado por la recta y el engendrado por la parábola entre los extremos y = −4 e y = 4.

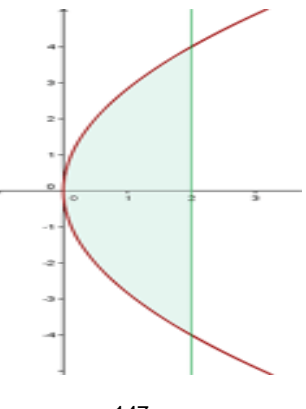

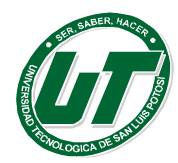

$$
V = 2\pi \int_0^4 2^2 dy - 2\pi \int_0^4 \left(\frac{y^2}{8}\right)^2 dy = 2\pi \left[4y - \frac{y^5}{320}\right]_0^4 = \frac{128}{5}u^3
$$

Como la parábola es simétrica con respecto al eje OX, el volumen es igual a dos veces el volumen engendrado entre  $y = 0$  e  $y = 4$ .

- **1** Hallar el volumen del elipsoide engendrado por la elipse  $16x^2 + 25y^2 = 400$ , al girar:
- **2** Alrededor de su eje mayor.
- **3** Alrededor de su eje menor.

Como la elipse es simétrica al respecto de los dos ejes el volumen es el doble del engendrado por la porción de elipse del primer cuadrante en ambos casos.

$$
16x2 + 25y2 = 400 \t y2 = \frac{400 - 16x2}{25} \t (5,0)
$$
  

$$
V_1 = 2\pi \int_0^5 \left(\frac{400 - 16x^2}{25}\right) dx = 2\pi \left[16x - \frac{16}{75}x^3\right]_0^5 = \frac{320}{3}\pi u^3
$$
  

$$
16x2 + 25y2 = 400 \t x2 = \frac{400 - 25y2}{16} \t (0,4)
$$
  

$$
V_2 = 2\pi \int_0^4 \left(\frac{400 - 25y2}{16}\right) dy = 2\pi \left[25y - \frac{25}{48}y^3\right]_0^4 = \frac{400}{3}\pi u^3
$$

Ejemplo.-

Calcular el volumen engendrado al girar alrededor del eje OX el recinto limitado por las gráficas de  $y = 2x - x^2, y = -x + 2$ .

Puntos de intersección entre la parábola y la recta:

$$
\begin{cases} y = 2x - x^2 \\ y = -x + 2 \end{cases} \qquad 2x - x^2 = -x + 2 \qquad (1,1) \qquad (2,0)
$$

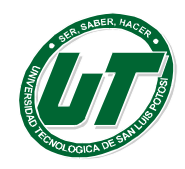

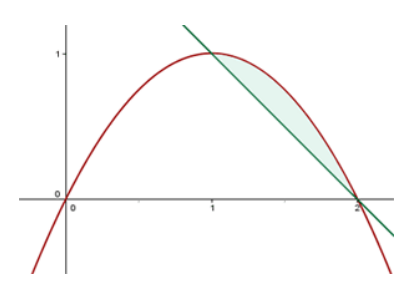

La parábola está por encima de la recta en el intervalo de integración.

$$
V = \pi \int_1^2 \left[ \left( 2x - x^2 \right)^2 - \left( -x + 2 \right)^2 \right] dx = \pi \int_1^2 \left( x^4 - 4x^3 + 3x^2 + 4x - 4 \right) dx =
$$
  
=  $\pi \left[ \frac{1}{5} x^5 - x^4 + x^3 + 2x^2 - 4x \right]_1^2 = \frac{\pi}{5} u^3$ 

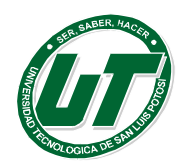

**UNIVERSIDAD TECNOLÓGICA DE SAN LUIS POTOSÍ**

INGENIERÍAS DIVISION ELECTROMECÁNICA Y DIVISION INDUSTRIAL MANUAL DEL CURSO PROPEDÉUTICO 2016

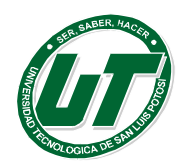

## **BIBLIOGRAFIA**

- Baldor Aurelio, *Algebra,* Publicaciones Cultural, S.A. de C.V (México D.F.) 2006
- De Sánchez Margarita A., *Desarrollo de Habilidades del Pensamiento,* Ed.Trillas- ITESM ( México) 2011
- García Azcárate Ana, *Pasatiempos y juegos en clase de Matemáticas.* Universidad Autónoma de Madrid, (España) 1999
- Stanley I. Grossman, *Algebra Lineal*, Grupo Editorial Iberoamérica, 5a. Edición Mac Graw Hill Mex D.F.1999
- Silva, J. y Lazo, A. (2003). *Fundamentos de matemáticas: Álgebra, trigonometría, geometría analítica y cálculo*. (7a. Ed.).: México. Editorial Limusa (ISBN: 9789681867591)
- Alexander Daniel C. y Geralyn M. Koeberlein, (2013).*Geometría,* 5a Edición, Cengage Learning-Latinoamérica, México
- Aguilar, A., Bravo, F. et al. (2009). *Geometría y trigonometría*. México: Pearson.

Capítulo 1: Conceptos Básicos

• Aguilar, A., Bravo, F. et al. (2009). *Geometría y trigonometría*. México: Pearson.

Capítulo 3: Rectas perpendiculares y paralelas

- Ron Larson, Robert P. Hostetler, *Cálculo diferencial e integral,* 7a Edición, México: MacGrawHill. 2005.
- Frank Ayres, *Cálculo diferencial e integral,* Serie Schaum, México: McGrawHill.
- Cuellar, Juan A. (2007). *Matemáticas V Cálculo Diferencial*. México: Mc Graw Hill.
- Ibáñez, Patricia y García, Gerardo. (2007). *Matemáticas V Cálculo Diferencial.* México: Cengage.
- Jiménez, René. (2008) Cálculo Diferencial. México: Pearson.
- Larson, Ron; Hostetler, Robert y Edwars, Bruce. (2005). *Cálculo diferencial e integral.* México: Mc Graw Hill.
- Leithold, Louis. (2008). El Cálculo. México: Oxford.
- Lezama, Mario; Cuesta, Vivaldo y Soto, Emilio. (2009). *Cálculo Diferencial*. México: Book Mart..

# **LINKOGRAFÍA**

• [http://www.infancia-misionera.com/dinpenitencia.htm#1#1](http://www.infancia-misionera.com/dinpenitencia.htm%231)

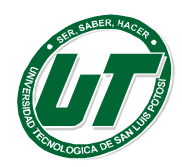

### **UNIVERSIDAD TECNOLÓGICA DE SAN LUIS POTOSÍ**

INGENIERÍAS DIVISION ELECTROMECÁNICA Y DIVISION INDUSTRIAL MANUAL DEL CURSO PROPEDÉUTICO 2016

- [http://centros1.pntic.mec.es/~sanfer2/paginas/problemas%20logica.html#s1](http://centros1.pntic.mec.es/%7Esanfer2/paginas/problemas%20logica.html%23s1)
- <http://www.matematicasdivertidas.com/>
- [http://www.juegosdelogica.com/solucion\\_acertijo\\_de\\_einstein.htm](http://www.juegosdelogica.com/solucion_acertijo_de_einstein.htm)
- <http://www.plastelina.net/>
- [www.x.edu.uy/damaso/polinomios%202006.doc](http://www.x.edu.uy/damaso/polinomios%202006.doc)
- <http://es.wikipedia.org/wiki/Jeopardy>
- [http://geomatematicas.wordpress.com/2008/12/09/cruza-las-familias-por-el](http://geomatematicas.wordpress.com/2008/12/09/cruza-las-familias-por-el-puente-y-por-el-rio/)[puente-](http://geomatematicas.wordpress.com/2008/12/09/cruza-las-familias-por-el-puente-y-por-el-rio/) [y-por-el-rio/](http://geomatematicas.wordpress.com/2008/12/09/cruza-las-familias-por-el-puente-y-por-el-rio/)
- <http://sipan.inictel.gob.pe/internet/av/ecua2g.htm>